الجمھوریة الجزائریة الدیمقراطیة الشعبیة République Algérienne Démocratique et Populaire وزارة التعلیم العالي و البحث العلمي Ministère de l'enseignement supérieur et de la recherche scientifique

Université Mohamed Khider – Biskra Faculté des Sciences et de la technologie Département: Génie électrique Ref :………………

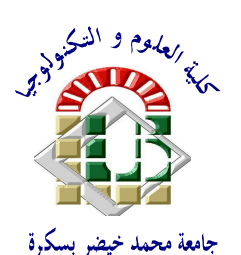

جامعة محمد خیضر بسكرة كلیة العلوم و التكنولوجیا قسم: الھندسة الكھربائة المرجع:...............

Mémoire présenté en vue de l'obtention Du diplôme de **Magister en Automatique**

**Option** : Identification et Commande des Systèmes Dynamiques

#### **Commande d'une machine synchrone à aimants permanents via des modèles flous de Takagi-Sugeno**

#### Présenté par : **Djamel OUNNAS**

Soutenu publiquement le : 30/06/2011

#### **Devant le jury composé de :**

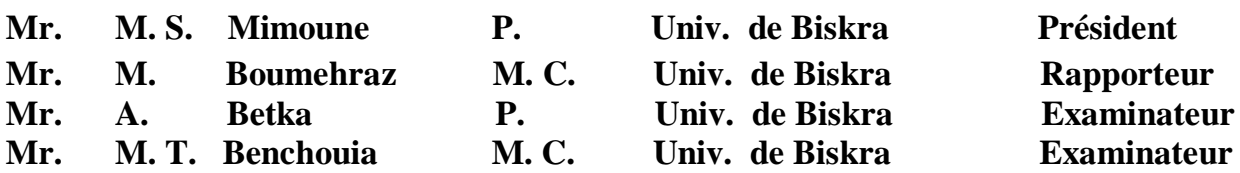

# **Introduction générale**

#### **Introduction générale**

Le développement récent des semi-conducteurs de puissance, d'une part, et des techniques numériques d'autre part, ont donné un essor considérable à l'automatisation des processus industriels, dont la conduite est généralement assurée à l'aide des machines électriques.

Les machines à courant continu étaient les plus utilisées du fait de la simplicité de leur commande. Cependant, ces machines présentent un grand problème de fiabilité et leur coût est relativement cher. Récemment, on a pensé à les remplacer dans beaucoup d'applications par les machines synchrones, qui présentent l'avantage d'être plus robustes, peu coûteuses et de simple construction [1].

Lors de ces dernières années, grâce à son faible coût d'exploitation, la commande scalaire [2] a montré une grande efficacité. Elle consiste à contrôler le couple par la régulation de l'amplitude des courants statoriques. Pour ce faire, l'amplitude de la référence des courants triphasés est générée par le régulateur proportionnelintégrateur (PI) de la vitesse. Cependant, cette stratégie de contrôle souffre d'un handicap majeur. En effet, ses performances dynamiques sont limitées à cause du couplage entre le flux et le couple électromagnétique. En plus, ce mode de contrôle n'offre pas de moyen pour réduire le flux d'excitation engendré par l'aimant, ce qui limite la vitesse de rotation à la vitesse nominale.

Pour remédier à ce problème, on fait appel à la commande vectorielle [3], [4]. C'est une approche de commande qui est élaborée à partir du modèle de Park (d, q). Ainsi, elle consiste à choisir et à orienter le référentiel (d, q) de manière à linéariser au mieux le modèle de la machine, ce qui rend le comportement de la machine synchrone à aimants permanents analogue à celui de la machine à courant continu.

Pourtant, le principe du contrôle vectoriel reste d'une très grande efficacité pour la synthèse d'une loi de commande simple et moins coûteuse, car il conduit à la linéarisation du modèle de la machine, et de ce fait, à la facilité de la mise en œuvre d'une structure de contrôle. En général, il existe une grande diversité d'approches

1

possibles pour développer la commande d'une machine synchrone à aimants permanents.

Nous y trouvons presque toute la panoplie de la commande linéaire; à savoir : Le régulateur PI ([5], [6]), la commande  $H_{\infty}$  [7], le mode glissant ([8], [9]), la commande optimale [10]… , par ailleurs, l'aspect non linéaire du moteur synchrone à aimants permanents a conféré une grande place dans la communauté des automaticiens pour évaluer et tester les nouvelles méthodologies de l'automatique non linéaire. Parmi ces approches, il y a lieu de noter la linéarisation exacte entrée-sortie [11] et la commande par platitude [12].

Une autre approche a montré son efficacité pour les systèmes non linéaires : La commande basée sur la logique floue. Depuis les travaux de Lofti Zadeh [13], la logique floue a connu un réel succès non seulement dans le cadre de la modélisation de systèmes mais aussi dans le cadre de la commande de systèmes complexes non linéaires. Plusieurs applications utilisant les systèmes flous ont été développées dans plusieurs domaines de génie électrique. Les modèles flous de Takagi-Sugeno [14] ont la propriété d'approximer n'importe quelle fonction non linéaire, tout en s'en passer de modèles explicites du procédé.

Les lois de commande couramment utilisées pour les modèles flous de Takagi-Sugeno sont de type retour d'état statique non linéaire appelé commande PDC (Parallel Distributed Compensation) [15]. Ce type de loi de commande utilise les mêmes fonctions non linéaires permettant d'interpoler les modèles linéaires des modèles TS. L'étude de la stabilité et de la stabilisation de ces types de modèles fait appel, dans la grande majorité des cas, à la deuxième méthode de Lyapunov (méthode directe). De façon quasiment généralisée, c'est une fonction de Lyapunov de type quadratique qui est utilisée. Cela est dû principalement au fait de pouvoir résoudre les conditions de stabilité/stabilisation. Effectivement, l'une des principales difficultés est de pouvoir écrire ces conditions sous la forme de contraintes LMI (Linear Matrix Inequalities) [16]. Les LMIs, s'il s'avère qu'elles admettent une solution, peuvent être résolues à l'aide d'outils issus du domaine de l'optimisation convexe [17].

Dans ce contexte, notre projet est consacré à la commande d'une machine synchrone à aimants permanents via des modèles flous de type Takagi-Sugeno.

Le mémoire est structuré en quatre chapitres comme suit :

Dans le premier chapitre, nous présenterons la modélisation de machine synchrone à aimants permanents (MSAP).

Le deuxieme chapitre est consacré aux notions et aux outils utilisés pour obtenir le modèle flou TS de la MSAP à partir des équations qui décrivent sa dynamique.

Dans le troisième chapitre, nous rappelerons quelques définitions de stabilité au sens de Lyapunov et la stabilisation des modèles TS par retour d'état. Nous présenterons également l'outil d'Inégalités Matricielles Linéaires.

Dans le quatrième chapitre, nous étudierons le problème de stabilisation de la machine synchrone à aimants permanents (MSAP), ainsi que le problème de suivi de trajectoire avec observateur.

Enfin, nous présenterons, dans la conclusion, le bilan de notre travail et les perspectives envisagées.

# **1**

### **Modélisation de la machine synchrone à aimants permanents (MSAP)**

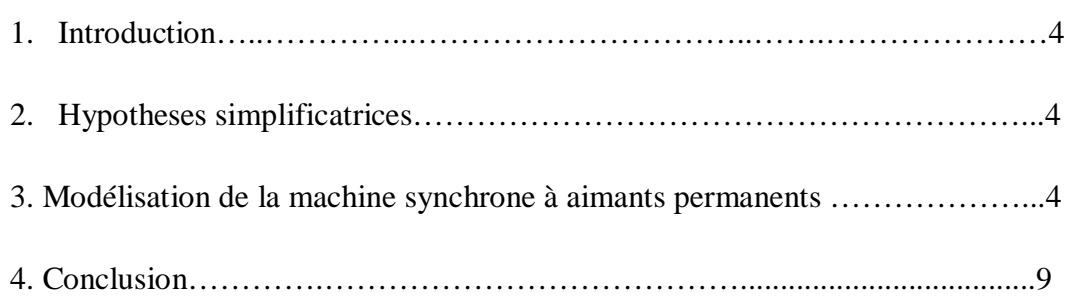

#### **1. Introduction**

L'étude du comportement d'un moteur électrique est une tache difficile qui nécessite, avant tout, une bonne connaissance de son modèle dynamique afin de bien prédire, par voie de simulation, son comportement dans les différents modes de fonctionnement envisagés.

La première étape de la synthèse d'une loi de commande est la modélisation du procédé à contrôler (MSAP). Le modèle doit être capable de représenter fidèlement les différentes dynamiques présentes. Cette modélisation est établie en termes d'équations différentielles et est basée essentiellement sur la transformation de Park.

Dans ce chapitre, nous présentons la modélisation du moteur synchrone à aimants permanents, le modèle triphasé et le modèle obtenu à l'aide de la décomposition selon deux axes (transformation de Park).

#### **2. Hypotheses simplificatrices**

La machine synchrone à aimants permanents est un système complexe, dont la modélisation obéit aux hypothèses simplificatrices suivantes [18] :

- L'entrefer est d'épaisseur uniforme, et d'encochage négligeable.
- La saturation du circuit magnétique, l'hystérésis et les courants de Foucault sont négligeables.
- Les résistances des enroulements ne varient pas avec la température et l'effet de peau est négligeable.
- On admet que la FMM crée par chacune des phases des deux armatures est à répartition sinusoïdale.

#### **3. Modélisation de la machine synchrone à aimants permanents**

La machine (moteur) synchrone à aimants permanents (MSAP) comporte, au stator, un enroulement triphasé représenté par les trois axes  $(a, b, c)$  déphasés, l'un par rapport à l'autre, de 120° électrique (figure 1.1) et au rotor des aimants permanents assurant son excitation.

En fonction de la manière dont les aimants sont placés, on peut distinguer deux types de rotors :

- Dans le premier type, les aimants sont montés sur la surface du rotor offrant un entrefer homogène, le moteur est appelé à rotor lisse et les inductances ne dépendent pas de la position du rotor.
- Dans le deuxième, par contre, les aimants sont montés à l'intérieur de la masse rotorique et l'entrefer sera variable à cause de l'effet de la saillance. Dans ce cas, les inductances dépendent fortement de la position du rotor.

Le diamètre du rotor du premier type est moins important que celui du deuxième ce qui réduit considérablement son inertie en lui offrant la priorité dans l'entrainement des charges rapides .

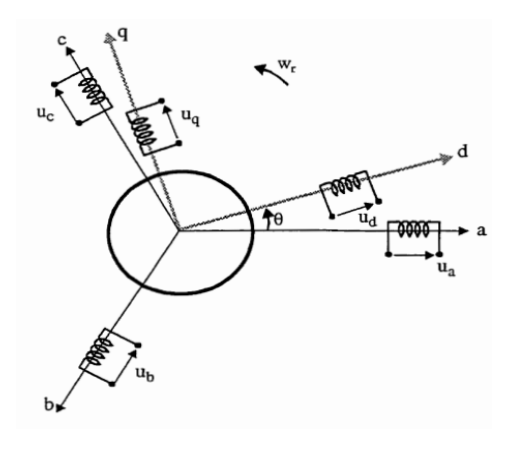

Figure 1.1 Référentiel a, b, c et référentiel d, q

Le modèle mathématique du MSAP est similaire à celui de la machine synchrone classique, le modèle triphasé s'exprime par [10] :

$$
[\nu_{abc}] = [R][i_{abc}] + \frac{d}{dt}[\lambda_{abc}] \qquad (1.1)
$$

avec

$$
[\mathbf{v}_{abc}] = \begin{bmatrix} \mathbf{v}_a \\ \mathbf{v}_b \\ \mathbf{v}_c \end{bmatrix}, [\mathbf{i}_{abc}] = \begin{bmatrix} \mathbf{i}_a \\ \mathbf{i}_b \\ \mathbf{i}_c \end{bmatrix}, [\lambda_{abc}] = \begin{bmatrix} \lambda_a \\ \lambda_b \\ \lambda_c \end{bmatrix}, [\mathbf{R}] = \begin{bmatrix} \mathbf{R} & \mathbf{0} & \mathbf{0} \\ \mathbf{0} & \mathbf{R} & \mathbf{0} \\ \mathbf{0} & \mathbf{0} & \mathbf{R} \end{bmatrix} (1.2)
$$

avec  $v_{abc}$ ,  $i_{abc}$  et  $\lambda_{abc}$ , représentant respectivement les tensions de phases statoriques, les courants des phases statoriques et les flux totaux produits par les courants statoriques.  $\bf{R}$  est la résistance d'une phase statorique.

Les flux totaux  $\lambda_{abc}$  sont exprimés par :

$$
[\lambda_{abc}] = [L][i_{abc}] + [\phi_{abc}] \ (1.3)
$$

où

$$
\begin{bmatrix} L \end{bmatrix} = \begin{bmatrix} L_{ss} & M_s & M_s \\ M_s & L_{ss} & M_s \\ M_s & M_s & L_{ss} \end{bmatrix}
$$
 (1.4)

avec  $L_{ss}$  et  $M_s$  représentant l'inductance propre et l'inductance mutuelle entre les enroulements statoriques, la self-inductance est la somme de deux inductances  $(L_{ss} = L_{sl} + \frac{3}{2})$  $\frac{3}{2}$   $L_m$ ), l'inductance de fuite  $L_{ls}$  et l'inductance de magnétisation  $L_m$ . Les flux  $\phi_j$ ,  $j = a, b, c$  sont les flux rotoriques, vus par les enroulements du stator. Ils représentent les amplitudes des tensions induites dans les phases statoriques à vide.

La substitution de (1.3) dans (1.1) donne :

$$
[\nu_{abc}] = [R][i_{abc}] + [L]\frac{d}{dt}[i_{abc}] + [\phi_{abc}] (1.5)
$$

Le couple électromagnétique est exprimé par :

$$
T_{em} = \frac{1}{\omega} ([e_{abc}]^T [i_{abc}]) (1.6)
$$

où  $e_{abc} = \frac{d}{dt}$  $\frac{d}{dt}[\phi_{abc}]$  représentent les **FÉMs** produites dans les phases statorique,  $\omega$ définit la vitesse de rotation du rotor en (rad/sec).

On remarque que le système (1.5) engendre des équations fortement non-linéaires et couplées. Pour simplifier ce problème, la majorité des travaux dans la littérature préfèrent d'utiliser la dite transformation de Park qui, par une transformation appliquée aux variables réelles (tensions, courants et flux), permet d'obtenir des variables fictives appelées les composantes d-q ou les équations de Park.

Du point de vue physique, cette transformation est interprétée comme étant une substitution des enroulement immobiles  $(a, b, c)$  par des enroulements  $(d, q)$  tournant avec le rotor. Cette transformation rend les équations dynamiques des moteurs à courant alternatif plus simples ce qui facilite leur étude et leur analyse.

La transformation de Park est définie comme suit :

$$
\left[X_{dqo}\right] = [K_{\theta}][X_{abc}](1.7)
$$

où  $X$  peut-être un courant, une tension ou un flux et  $\theta$  représente la position du rotor. Les termes  $X_d$ ,  $X_q$  représentent les composantes longitudinale et transversale des variables statoriques (tensions, courants, flux et inductances). La matrice de transformation  $K_{\theta}$  est donnée par :

$$
[K_{\theta}] = \begin{bmatrix} \cos(\theta) & \cos(\theta - \frac{2\pi}{3}) & \cos(\theta + \frac{2\pi}{3}) \\ \sin(\theta) & \sin(\theta - \frac{2\pi}{3}) & \sin(\theta + \frac{2\pi}{3}) \\ 0.5 & 0.5 & 0.5 \end{bmatrix} (1.8)
$$

dont la matrice inverse a pour forme :

$$
[K_{\theta}]^{-1} = \begin{bmatrix} \cos(\theta) & \sin(\theta) & 1 \\ \cos(\theta - \frac{2\pi}{3}) & \sin(\theta - \frac{2\pi}{3}) & 1 \\ \cos(\theta + \frac{2\pi}{3}) & \sin(\theta + \frac{2\pi}{3}) & 1 \end{bmatrix} (1.9)
$$

Le moteur est supposé avec une connexion étoile qui forme un système équilibré  $i_a + i_b + i_c = 0.$ 

En appliquant la transformation (1.7) au système (1.l), on aura :

$$
\left[u_{dq}\right]=\left[K_{\theta}\right]\left[R\right]\left[i_{abc}\right]+\left[K_{\theta}\right]\frac{d}{dt}\left[\lambda_{abc}\right]\left(1.10\right)
$$

Ensuite, en se basant sur (1.9) et (1.5) on obtient :

$$
\left[u_{dq}\right] = [K_{\theta}][R][K_{\theta}]^{-1}\left[i_{dq}\right] + [K_{\theta}][K_{\theta}]^{-1}\frac{d}{dt}\left[\phi_{dq}\right] + \ldots + \left[K_{\theta}\right]\left(\frac{d}{dt}[K_{\theta}]^{-1}\right)\left[\phi_{dq}\right](1.11)
$$

Du moment que  $[R]$  est diagonale, alors :

$$
[K_\theta][R][K_\theta]^{-1}=[R]
$$

En utilisant :

$$
[K_{\theta}] \frac{d}{dt} [K_{\theta}]^{-1} = \frac{d\theta}{dt} \begin{bmatrix} 0 & 1 & 0 \\ -1 & 0 & 0 \\ 0 & 0 & 0 \end{bmatrix} (1.12)
$$

et à l'aide de (1.11), on peut déduire les équations de Park sous une forme vectorielle comme suit :

$$
\left[u_{dq}\right] = [R]\left[i_{dq}\right] + \frac{d}{dt}\left[\lambda_{dq}\right] + p\omega\left[\lambda'_{dq}\right] (1.13)
$$

où

$$
\begin{aligned}\n\begin{bmatrix} \mathbf{u}_{dq} \end{bmatrix} &= \begin{bmatrix} \mathbf{u}_d \\ \mathbf{u}_q \end{bmatrix}, \begin{bmatrix} R \end{bmatrix} = \begin{bmatrix} R & \mathbf{0} \\ \mathbf{0} & R \end{bmatrix}, \begin{bmatrix} \mathbf{i}_{dq} \end{bmatrix} = \begin{bmatrix} \mathbf{i}_d \\ \mathbf{i}_q \end{bmatrix} \\
\begin{bmatrix} \lambda_{dq} \end{bmatrix} &= \begin{bmatrix} \lambda_d \\ \lambda_q \end{bmatrix}, \begin{bmatrix} \lambda_{dq} \end{bmatrix} = \begin{bmatrix} \lambda_q \\ -\lambda_d \end{bmatrix}\n\end{aligned}
$$

La transformation appliquée à (1.3) donne :

$$
\begin{bmatrix} \lambda_d \\ \lambda_q \end{bmatrix} = \begin{bmatrix} L_d & O \\ O & L_d \end{bmatrix} \begin{bmatrix} i_d \\ i_q \end{bmatrix} + \begin{bmatrix} \theta_v \\ O \end{bmatrix} (1.14)
$$

Où :  $\theta$ <sup>n</sup> et **p** désignent respectivement le flux crée par les aimants au rotor et le nombre de paires de pôles. L'équation électromécanique est exprimée par :

$$
T_{em}-T_L=J\,\frac{d\omega}{dt}+B\omega\,\left(1.\,15\right)
$$

Avec :  $B$ ,  $J$  et  $T_L$  définissent le coefficient d'amortissement, le moment d'inertie du rotor et le couple de charge. Le couple électromagnétique  $(T_{em})$  est produit par l'interaction entre les pôles formés par les aimants au rotor et les pôles engendrés par les **FMMs** dans l'entrefer générées par les courants statoriques. Il est exprimé par :

$$
T_{em} = \frac{3p}{2} \left( \theta_v i_q + \left( L_d - L_q \right) i_d i_q \right) (1.16)
$$

En développant le système d'équations (1.13), on peut déduire la forme finale des équations du MSAP dans le référentiel d-q :

$$
\begin{cases}\n\frac{d\omega}{dt} = -\frac{3p}{2J} \left( \phi_{\nu} i_q + (L_d - L_q) i_d i_q \right) - \frac{1}{J} T_L - \frac{B}{J} \omega \\
\frac{di_q}{dt} = -\frac{R}{L_q} i_q + \frac{L_d}{L_q} p \omega i_d + \frac{\phi_{\nu}}{L_q} p \omega + \frac{1}{L_q}\n\end{cases}
$$
\n(1.7)\n
$$
\frac{di_d}{dt} = -\frac{R}{L_d} i_d + \frac{L_q}{L_d} p \omega i_q + \frac{1}{L_d} u_d
$$

Ce système d'équations est plus simple que celui donné en (1.1) sauf qu'il est toujours non-linéaire. À noter que si le moteur est à entrefer constant (sans pièces polaires  $L_d = L_q$ ), le modèle sera encore plus simple comme l'indique le système d'équations suivant :

$$
\begin{cases}\n\frac{d\omega}{dt} = \frac{3p}{2J} \phi_v i_q - \frac{1}{J} T_L - \frac{B}{J} \omega \\
\frac{di_q}{dt} = -\frac{R}{L} i_q + p \omega i_d + \frac{\phi_v}{L} p \omega + \frac{1}{L} u_q \quad (1.18) \\
\frac{di_d}{dt} = -\frac{R}{L} i_d + p \omega i_q + \frac{1}{L_d} u_d\n\end{cases}
$$

#### **4. Conclusion**

Dans ce chapitre, nous avons présenté le modèle dynamique du moteur synchrone à aimants permanents. Le modèle triphasé est de nos jours rarement utilisé à cause de sa complexité et du fort couplage de ses équations. On y montre qu'à l'aide de la transformation de Park, le modèle devient plus simple et les non-linéarités sont réduites au nombre de trois. Les équations obtenues par la transformation de Park engendrent des phénomènes identiques aux phénomènes liés à la machine à courant continu, ce qui confirme l'analogie entre les deux modèles.

# **2**

### **Modèle flou de la machine synchrone à aimants permanents (MSAP)**

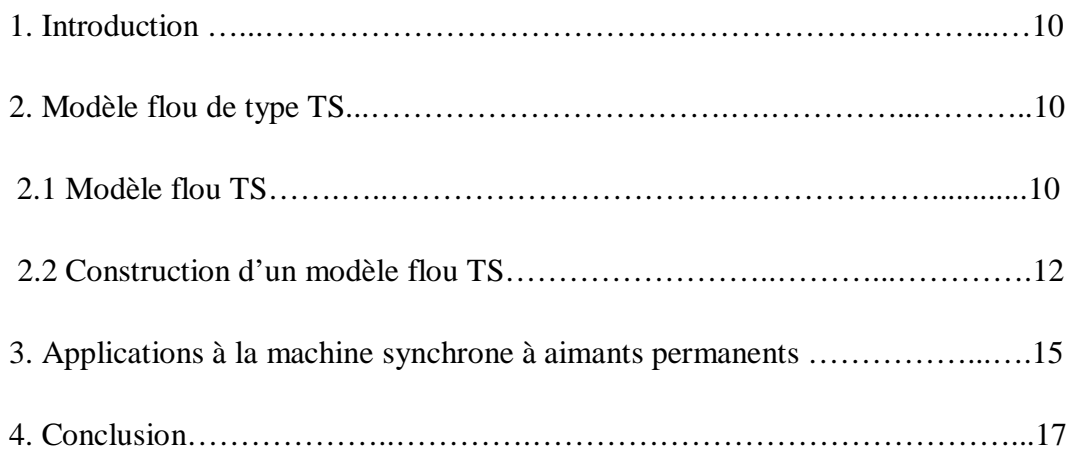

#### **1. Introduction**

Les modéles flous TS représentent les systèmes non-linéaires sous forme d'une interpolation entre des modèles linéaires locaux. Chaque modèle local est un système dynamique LTI (Linear Time Invariant) valide autour d'un point de fonctionement. Trois méthodes distinctes peuvent être employées pour l'obtention d'un modèle TS : par identification, par linéarisation autour de différents points de fonctionnement ou par transformation polytopique convexe. Dans ce mémoire, nous utilisons la derniere méthode qui suppose la disponibilité d'un modèle mathématique.

Dans ce chapitre, nous présentons les modèles flous de Takagi-Sugeno, leur définitions et la façon de leur obtention à partir d'un modèle non-linéaire.

Nous y présentons, ensuite, le modèle flou de la machine synchrone à aimants permanents.

#### **2. Modèle flou de type Takagi-Sugeno**

#### **2.1 Modèle flou TS**

Le modèle flou de Takagi-Sugeno [14], d'un système dynamique peut être décrit par un ensemble de règles floues **Si-Alors**. Sa caractéristique principale est qu'il représente localement les relations entrées**-**sorties d'un système en exprimant chaque conclusion par un système linéaire.

La i<sup>ème</sup> règle du modèle flou s'écrit [14] :

$$
\text{Si } z_1 \text{ est } F_i^1 \text{ et } \dots \text{ et } z_p \text{ est } F_i^p \text{ alors } \begin{cases} \dot{x}(t) = A_i x(t) + B_i u(t) \\ y(t) = C_i x(t) \end{cases}, i = 1..r \text{ (2.1)}
$$

Où :  $F_i^j$  est l'ensemble flou et  $r$  est le nombre de règles Si-Alors,  $x(t) \in R^n$ représente le vecteur d'états,  $u(t) \in R^m$  est le vecteur de commande,  $y(t) \in R^q$  est le vecteur de sortie du système,  $A_i \in \mathbb{R}^{n \times n}$ , est la matrice d'état,  $B_i \in \mathbb{R}^{n \times m}$ , est la matrice d'entrée du système,  $C_i \in R^{q \times n}$  est la matrice de sortie et  $z_i$  sont les prémisses fonctions des états ou des sorties.

Pour une paire  $(y(t), u(t))$  donnée, l'inférence du système flou peut être faite par :

$$
\begin{cases}\n\dot{x}(t) = \frac{\sum_{i=1}^{r} w_i(z(t)) \{A_i x(t) + B_i u(t)\}}{w_i(z(t))} \\
y(t) = \frac{\sum_{i=1}^{r} w_i(z(t)) C_i x(t)}{w_i(z(t))}\n\end{cases}
$$
\n(2.2)

où

$$
z(t) = [z_1(t) z_2(t) ... z_p(t)], w_i(z(t)) = \prod_{i=1}^r F_i^j(z_j(t))
$$

avec :  $i = 1, 2, \ldots r$ 

 $F_i^j({z}_j(t))$  est la valeur de la fonction d'appartenance  $z_j(t)$  dans l'ensemble flou  $F_i^j$ avec

$$
\begin{cases} \sum_{i=1}^{r} w_i(z(t)) > 0\\ w_i(z(t)) \geq 0 \end{cases}
$$

En-posant : :

$$
h_i(z(t)) = \frac{w_i(z(t))}{\sum_{i=1}^r w_i(z(t))}
$$

Le modèle flou TS s'écrit :

$$
\begin{cases}\n\dot{x}(t) = \sum_{i=1}^{r} h_i(z(t)) \{A_i x(t) + B_i u(t)\} \\
y(t) = \sum_{i=1}^{r} h_i(z(t)) C_i x(t)\n\end{cases}
$$
\n(2.3)

Les  $h_i(z(t)) \geq 0$  possèdent la propriété de somme convexe :

$$
\forall t \geq 0 \sum_{i=1}^r h_i(z(t)) = 1
$$

#### **2.2 Construction d'un modèle flou TS**

Pour obtenir un modèle flou TS, trois méthodes distinctes peuvent être utilisées :

 La première, dite par identification, permet à partir des données sur les entrées et les sorties, d'identifier les paramètres du modèle local correspondant aux différents points de fonctionnement [19].

- La seconde, consiste à linéariser le modèle autour d'un ensemble de points de fonctionnement judicieusement choisis. Dans ce cas, il s'agit de modèles locaux affines pour lesquels le modèle flou est obtenu par interpolation des modèles locaux avec des fonctions d'activation conçues de manière judicieuse en fonction des spécifications souhaitées [20].
- La troisième, est adaptée pour les systèmes non-linéaires de complexité modérée. Dans ce cas, le modèle flou TS représente de manière exacte le modèle non-linéaire sur un espace compact des variables d'états. Le modèle flou est obtenu par transformation polytopique convexe. On effectue ainsi un découpage des non linéarités qui permet de définir des modèles locaux en fonction du nombre des non linéarités [21].

Dans les deux dernières approches, on suppose la disponibilité d'un modèle mathématique non-linéaire. On doit noté aussi que pour un système donné, l'obtention d'un modèle flou TS n'est pas unique.

Etant donné que la dernière approche représente le modèle non-linéaire d'une façon exacte, nous l'expliciterons à travers un exemple illustrant la construction d'un modèle TS. Pour obtenir à partir d'une non linéarité les fonctions d'appartenance associées d'un modèle flou, on utilise le lemme suivant [21] :

#### **Lemme 1**

Si  $\forall x \in [-b, a], a, b \in \mathbb{R}^+$ ,  $f(x) : \mathbb{R} \to \mathbb{R}$  une fonction bornée sur  $[-b, a]$  alors il existe deux fonctions  $w_1(x)$  et  $w_2(x)$  ainsi que deux réels  $\alpha$  et  $\beta$  tels que :

$$
f(x) = \alpha \cdot w_1(x) + \beta \cdot w_2(x) (2.4)
$$

 $w_1(x) + w_2(x) = 1, w_1(x) \ge 0, w_2(x) \ge 0$ 

#### *Preuve :*

Considérons la fonction  $f(x)$  bornée tel que  $f_{min} \leq f(x) \leq f_{max}$ , on peut alors toujours écrire :

$$
f(x) = \alpha \cdot w_1(x) + \beta \cdot w_2(x)
$$

avec

$$
\alpha = f_{max} \cdot \beta = f_{min} \cdot w_1 = \frac{f(x) - f_{min}}{f_{max} - f_{min}} \cdot w_2 = \frac{f_{max} - f(x)}{f_{max} - f_{min}}
$$

#### *Remarque*

Un même modèle non-linéaire peut avoir plusieurs modèles flous TS qui le représentent, il est alors nécessaire de réaliser la transformation avec soin pour essayer d'obtenir le modèle flou ayant un nombre réduit de règles.

#### *Exemple*

On considère le système non-linéaire suivant [22] :

$$
\begin{cases}\n\dot{x}_1(t) = -x_1(t) + x_1(t)x_2^3(t) \\
\dot{x}_2(t) = -x_2(t) + (3 + x_2(t))x_1^3(t)\n\end{cases}
$$
\n(2.5)

On suppose que les états  $x_1(t)$  et  $x_2(t)$  sont bornés, tels que :

$$
x_1(t) \in [-1,1]
$$
 et  $x_2(t) \in [-1,1]$ .

On peut réécrire le système (2.5) comme suit :

$$
\dot{x} = \begin{bmatrix} -1 & x_1(t)x_2^{2}(t) \\ (3 + x_2(t))x_1^{2}(t) & -1 \end{bmatrix} x(t) (2.6)
$$

avec  $x = [x_1(t) x_2(t)]^T$ ,  $x_1(t) x_2(t)$ ,  $(3 + x_2(t)) x_1(t)$  sont les termes nonlinéaires, on définit :

$$
z_1(t) \equiv x_1(t)x_2^{2}(t) , z_2(t) \equiv (3 + x_2(t))x_1^{2}(t)
$$

alors on obtient :

$$
\dot{x} = \begin{bmatrix} -1 & z_1 \\ z_2 & -1 \end{bmatrix} x(t)
$$

puis on doit calculer les valeurs minimales et maximales de  $z_1$ et  $z_2$  pour :

$$
x_1(t) \in [-1, 1] \text{ et } x_2(t) \in [-1, 1]
$$
  

$$
max_{x_1(t), x_2(t)} z_1 = 1, min_{x_1(t), x_2(t)} z_1 = -1
$$
  

$$
max_{x_1(t), x_2(t)} z_2 = 4 min_{x_1(t), x_2(t)} z_2 = 0
$$

Les valeurs minimales et maximales de  $z_1(t)$  et  $z_2(t)$ , peuvent être représentées par :

$$
z_1(t) = x_1(t)x_2^{2}(t) = M_1(z_1(t)). 1 + M_2(z_1(t))(-1)
$$
  

$$
z_2(t) = (3 + x_2(t))x_1^{2}(t) = N_1(z_2(t)). 4 + N_2(z_2(t)). 0
$$

où

$$
M_1(z_1(t)) + M_2(z_1(t)) = 1
$$
  

$$
N_1(z_2(t)) + N_2(z_2(t)) = 1
$$

Par conséquent, les fonctions d'appartenance peuvent être définies comme suit :

$$
M_1(z_1(t)) = \frac{z_1(t) + 1}{2}, M_2(z_1(t)) = \frac{1 - z_1(t)}{2}
$$
  

$$
N_1(z_2(t)) = \frac{z_2(t)}{4}, N_2(z_2(t)) = \frac{4 - z_2(t)}{4}
$$

On appelle respectivement ces fonctions d'appartenance, : positive, négative, grande et petite. Le système non-linéaire (2.5) peut être représenté par le modèle flou suivant :

règle 1 : Si 
$$
z_1(t)
$$
 est positif et  $z_2(t)$  est grand Alors  $\dot{x}(t) = A_1x(t)$   
règle 2 : Si  $z_1(t)$  est positif et  $z_2(t)$  est petit Alors  $\dot{x}(t) = A_2x(t)$   
règle 3 : Si  $z_1(t)$  est négatif et  $z_2(t)$  est grand Alors  $\dot{x}(t) = A_3x(t)$   
règle 4 : Si  $z_1(t)$  est négatif et  $z_2(t)$  est petit Alors  $\dot{x}(t) = A_4x(t)$ 

où

$$
A_1 = \begin{bmatrix} -1 & 1 \\ 4 & -1 \end{bmatrix}, A_2 = \begin{bmatrix} -1 & 1 \\ 0 & -1 \end{bmatrix}
$$

$$
A_3 = \begin{bmatrix} -1 & -1 \\ 4 & -1 \end{bmatrix}, A_4 = \begin{bmatrix} -1 & -1 \\ 0 & -1 \end{bmatrix}
$$

on a :

$$
\dot{x}(t) = \sum_{i=1}^{4} h_i(z(t)) A_i x(t) \quad (2.7)
$$

où

$$
h_1(z(t)) = M_1(z_1(t)) \times N_1(z_2(t))
$$
  

$$
h_2(z(t)) = M_1(z_1(t)) \times N_2(z_2(t))
$$

 $h_3(z(t)) = M_2(z_1(t)) \times N_1(z_2(t))$ 

$$
h_4(z(t)) = M_2(z_1(t)) \times N_2(z_2(t))
$$

Ce modèle flou représente exactement le système non-linéaire dans la région  $[-1, 1] \times [-1, 1].$ 

#### **3. Application à la machine synchrone à aimants permanents**

Le système d'équation qui représente la dynamique de la machine synchrone à aimants permanents est :

$$
\begin{cases}\n\frac{d\omega}{dt} = \frac{3p}{2J} \phi_{\nu} i_q - \frac{B}{J} \omega - \frac{1}{J} T_L \\
\frac{di_q}{dt} = -\frac{R}{L} i_q - p \omega i_d - \frac{p \phi_{\nu}}{L} \omega + \frac{1}{L} u_q \\
\frac{di_d}{dt} = p i_q \omega - \frac{R}{L} i_d + \frac{1}{L_d} u_d\n\end{cases}
$$

Ce système peut être ecrit sous la forme :

$$
\dot{x}=A(\omega)x+Bu
$$

avec

$$
A = \begin{bmatrix} \frac{B}{J} & \frac{3p\phi_v}{2J} & 0\\ -\frac{p\phi_v}{L} & -\frac{R}{L} & -p\omega\\ 0 & p\omega & -\frac{R}{L} \end{bmatrix}
$$

$$
B = \begin{bmatrix} 0 & 0\\ \frac{1}{L} & 0\\ 0 & \frac{1}{L} \end{bmatrix}
$$

$$
\mathbf{x} = \begin{bmatrix} \boldsymbol{\omega} \\ \boldsymbol{i}_q \\ \boldsymbol{i}_q \end{bmatrix},
$$

$$
u = \begin{bmatrix} u_q & u_d \end{bmatrix}
$$

$$
\boldsymbol{u} = \begin{bmatrix} \boldsymbol{u}_q \\ \boldsymbol{u}_d \end{bmatrix}
$$

∆=  $-\frac{1}{l}$  $\frac{1}{J}T_L$  $\boldsymbol{0}$  $\boldsymbol{0}$  $\overline{\phantom{a}}$ 

La matrice de commande  $B$  est constante alors que la matrice d'états  $A$  est fonction de la vitesse agulaire  $\omega$ .

Si on suppose que la vitesse angulaire est bornée telle que :

$$
\omega\in\,[\,d\,\,,D\,]
$$

alors on peut écrire :  $\boldsymbol{\omega} = \boldsymbol{F}_{11} \boldsymbol{D} + \boldsymbol{F}_{12} \boldsymbol{d}$ 

avec

$$
F_{11}=\frac{\omega-d}{D-d}\;et\;F_{12}=\frac{D-\omega}{D-d}
$$

et la matrice  $A(\omega)$  peut s'écrire sous la forme :

$$
\boldsymbol{\omega} = \boldsymbol{F}_{11}\boldsymbol{A}_1 + \boldsymbol{F}_{12}\boldsymbol{A}_2
$$

avec

$$
A_1 = \begin{bmatrix} \frac{B}{J} & \frac{3p\phi_v}{2J} & 0 \\ -\frac{p\phi_v}{L} & -\frac{R}{L} & -pD \\ 0 & pD & -\frac{R}{L} \end{bmatrix}, A_2 = \begin{bmatrix} \frac{B}{J} & \frac{3p\phi_v}{2J} & 0 \\ -\frac{p\phi_v}{L} & -\frac{R}{L} & -pd \\ 0 & pd & -\frac{R}{L} \end{bmatrix}
$$

La machine synchrone à aimants permanents peut être décrite par le modèle flou à deux règles suivant :

règle 1 : Si  $\mathbf{z_{1}}(t)$ *est*  $\mathbf{F_{11}}$  *alors* 

$$
\dot{x}(t) = A_1 x(t) + B_1 u(t) + \Delta_1
$$

règle 2 : Si  $\mathbf{z_{1}}(t)$ *est*  $\mathbf{F_{12}}$  *alors* 

$$
\dot{x}(t) = A_2x(t) + B_2u(t) + \Delta_2
$$

avec  $z_1(t) = \omega(t)$  est la varible prémisse,  $F_{11}$  et  $F_{12}$  sont les fonctions d'appartenances.

$$
h_1 = F_{11}, h_2 = F_{12}
$$

où

$$
F_{11} = \frac{\omega - d}{D - d}, F_{12} = \frac{D - \omega}{D - d}
$$
\n
$$
A_1 = \begin{bmatrix} \frac{B}{J} & \frac{3p\phi_v}{2J} & 0 \\ -\frac{p\phi_v}{L} & -\frac{R}{L} & -pD \\ 0 & pD & -\frac{R}{L} \end{bmatrix}, A_2 = \begin{bmatrix} \frac{B}{J} & \frac{3p\phi_v}{2J} & 0 \\ -\frac{p\phi_v}{L} & -\frac{R}{L} & -pd \\ 0 & pd & -\frac{R}{L} \end{bmatrix},
$$
\n
$$
B_1 = B_2 = \begin{bmatrix} 0 & 0 \\ \frac{1}{L} & 0 \\ 0 & \frac{1}{L} \end{bmatrix}, \Delta_1 = \Delta_2 = \begin{bmatrix} -\frac{1}{J}T_L \\ 0 \\ 0 \end{bmatrix}
$$

#### **3. Conclusion**

Dans ce chapitre, nous avons présenté le modèle flou de type Takagi-Sugeno et nous avons mis en évidence la technique d'obtention d'un modèle flou à partir d'un modèle mathématique non-linéaire. Ensuite, nous avons présenté le modèle flou de la machine synchrone à aimants permanents à partir de son système d'équations nonlinéaire obtenu antérieurement.

# **3**

### **Commande de la machine synchrone à aimants permanents par retour d'état**

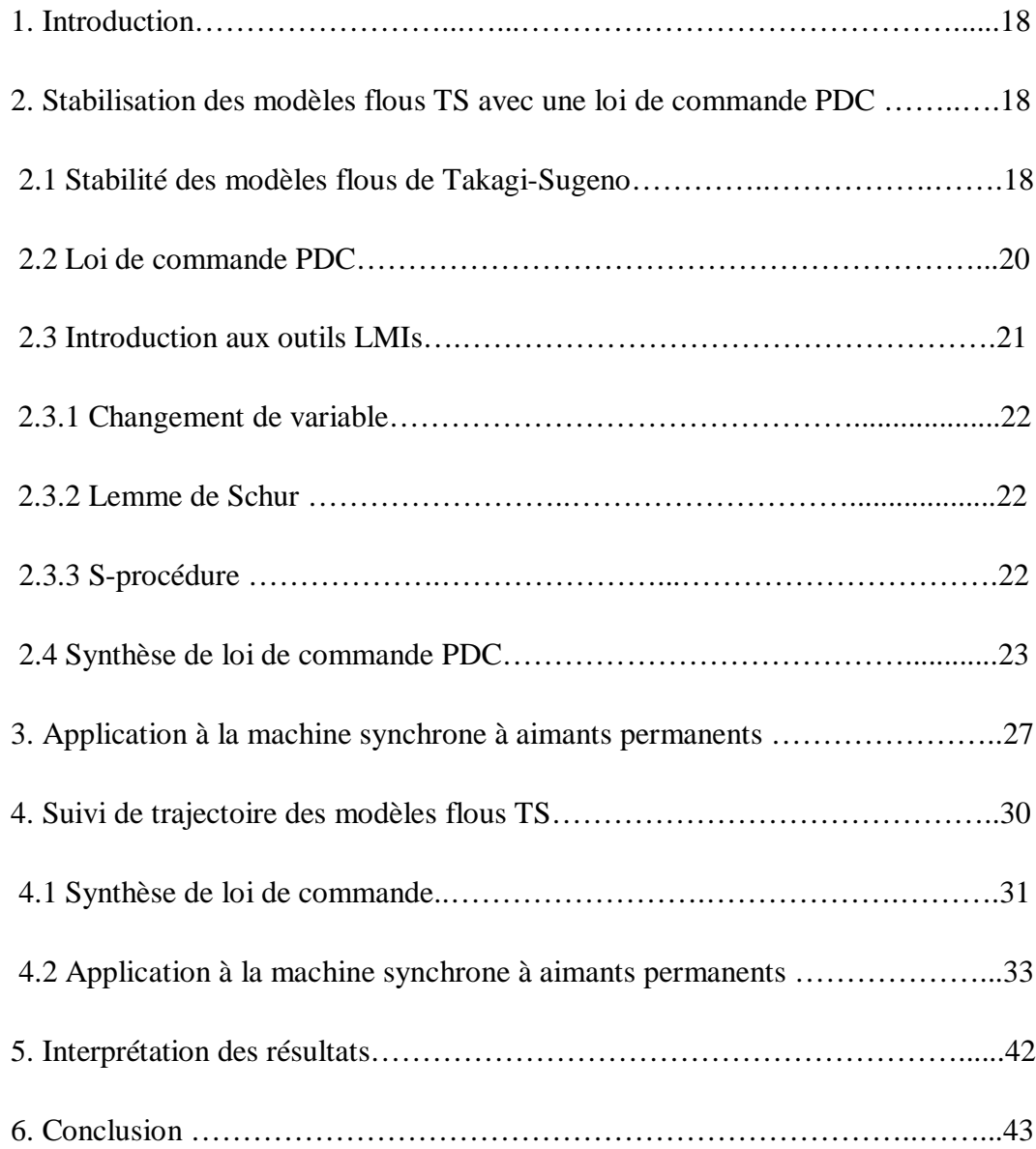

#### **1.Introduction**

Depuis plusieurs années de nombreux travaux se sont intéressés à la stabilité et la stabilisation des systèmes non linéaires décrits par des modèles flous de Takagi-Sugeno. L'analyse de stabilité des modèles flous est souvent réalisée par la technique de Lyapunov qui impose des exigences restrictives et donne des conditions de stabilité suffisantes. La stabilité dépend de l'existence d'une matrice commune, symétrique et définie positive, qui garantit la stabilité de tous les modèles locaux. Ces conditions de stabilité peuvent être exprimées en utilisant des inégalités linéaires matricielles (LMI).

L'une des premières idées de stabilisation de ces modèles flous a consisté à utiliser des retours d'état linéaires. Ces derniers ont vite été supplantés par une loi de commande qui permet de prendre en compte les non linéarités des modèles flous et connues sous le nom de PDC (Parallel Distributed Compensation).

Dans ce chapitre, nous présentons quelques théorèmes donnant les conditions suffisantes de stabilité et stabilisation des modèles flous de Takagi-Sugeno. L'approche proposée tout au long de ce mémoire repose sur les fonctions de Lyapunov. Il s'agit de chercher une matrice symétrique et définie positive et sa fonction de Lyapunov associée telles que certaines conditions garantissent les propriétés de stabilité, ensuite, nous présentons, le problème de suivi de trajectoires et la stabilisation de la machine synchrone à aimants permanents, par une loi de commande de type PDC.

#### **2. Stabilisation des modèles flous TS avec une loi de commande PDC (Parallel Distributed Compensation)**

#### **2.1 Stabilité des modèles flous de Takagi-Sugeno**

L'étude de la stabilité des modèles flous de Takagi-Sugeno s'effectue principalement en utilisant la méthode directe de Lyapunov [21]. Cette méthode s'appuie sur le choix d'une fonction candidate de Lyapunov.

*Définition* : Une fonction candidate de Lyapunov  $V$  est une fonction scalaire définie positive satisfaisant :

- $\Vert x \Vert \to \infty \Rightarrow V(x) \to \infty$
- $\alpha(||x||) \leq V(x) \leq \beta(||x||)$

 $\alpha$ , **β** ∈  $C$ <sup>1</sup> sont des fonctions définies positives.

*Théorème 3.1* : Un modèle  $\dot{x} = f(x)$  est globalement asymptotiquement stable et converge vers  $\bf{0}$  s'il existe une fonction candidate de Lyapunov  $\bf{V}$  telle que :

$$
\lim_{x\to\infty}V(x(t))=0,\forall x(0)\in\mathbb{R}^n
$$

La fonction candidate de Lyapunov la plus couramment utilisée est la fonction quadratique donnée par :

$$
V(x(t)) = xTPx(t), P = PT > 0
$$
\n(3.1)

La stabilité dans ce cas est dite stabilité quadratique.

Soit le modèle flou de Takagi-Sugeno continu en régime libre, suivant :

$$
\dot{x}(t) = \sum_{i=1}^{r} h_i(z(t)) A_i x(t) \quad (3.2)
$$

La stabilité quadratique s'étudie en calculant la dérivée de la fonction  $V(x)$ 

$$
\frac{d}{dt}V(x(t) = \dot{x}(t)^T P x(t) + x(t)^T P \dot{x}(t) (3.3)
$$

En utilisant (3.2) :

$$
\frac{d}{dt}V(x(t) = \left(\sum_{i=1}^r h_i(x(t))A_ix(t)\right)^T P x(t)x(t)^T P\left(\sum_{i=1}^r h_i(z(t))A_ix(t)\right)
$$
(3.4)

En posant :

$$
A_z = \sum_{i=1}^r h_i(z(t))A_i
$$

On obtient :

$$
\frac{d}{dt}V(x(t) = \left(x(t)^T (A_z^T P + P A_z)x(t)\right) (3.5)
$$

Prouver la stabilité quadratique du modèle (3.2) revient à résoudre le problème suivant :

Trouver une matrice  $P > 0$  telle que  $A_z^T P + P A_z < 0 \,\forall\, x(t) \in \mathbb{R}^n$ 

*Théorème 3.2* [23] : S'il existe  $P > 0$  telle que :

 $A_i^T P + P A_i < 0, i = \{1..r\}$  (3.6)

alors le système (3.2) est quadratiquement stable.

#### **2.2 Loi de commande PDC (Parallel Distributed Compensation)**

La loi de commande PDC est donnée par [24] :

$$
u(t) = -\sum_{i=1}^{r} h_i(z(t)) F_i x(t)
$$
 (3.7)

Où  $F_i$  est le gain de retour local relatif au i<sup>éme</sup> modèle. Le principe de cette méthode illustrée dans la figure 3.1, est d'élaborer une commande par retour d'état pour chaque modèle local, puis d'effectuer une interconnexion floue d'une manière similaire à la technique utilisée pour les modèles locaux. L'avantage majeur de cette loi de commande, est de respecter la même structure de découpage des non linéarités que celle utilisée pour l'obtention du modèle flou TS. Dans le cas où le modèle flou TS est obtenu par découpage exact, cette loi de commande est donc valable quelque soit le point de sous espace compact de l'espace d'états. La commande PDC, notamment la stabilisation quadratique, se base sur la fonction de Lyapunov pour montrer la convergence du modèle flou en boucle fermée, en l'occurrence déterminer les retours d'états correspondants à chaque modèle local composant le modèle flou TS. Ainsi, à partir d'une telle fonction, on peut trouver une matrice définie positive  $P$  commune entre tous les modèles locaux en boucle fermée [25].

Pour obtenir le modèle flou en boucle fermée, on applique la commande PDC au modèle flou TS. Ainsi le modèle flou obtenu est le suivant :

$$
\dot{x}(t) = \sum_{i=1}^{r} \sum_{j=1}^{r} h_i(z(t)) h_j(z(t)) G_{ij} x(t)
$$
 (3.8)

avec

$$
G_{ij} = A_i - B_i K_j
$$

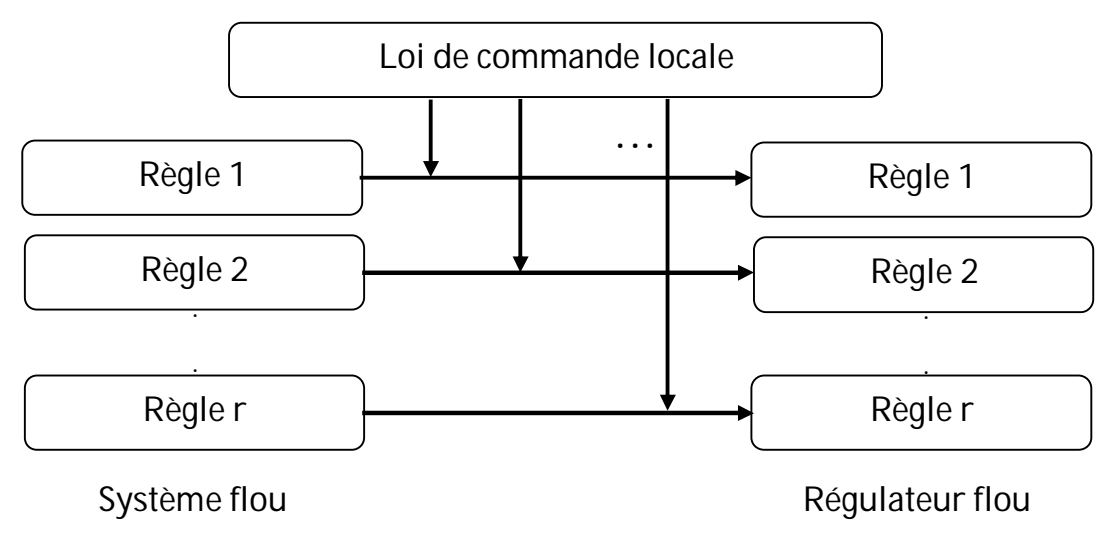

**Figure 3.1 : Principe de la commande PDC** 

Les conditions de synthèse s'obtienent en utilisant formellement les conditions d'analyse. Le problème ne se formule pas directement comme un problème des LMIs, mais s'appuie sur des contraintes de type BMIs (Bilinear Matrix Inequalities). C'est le cas de la stabilisation par retour d'état et par retour de sortie. Dans ce qui suit nous présentons quelques notions sur les LMIs.

#### **2. 3 Introduction aux outils LMIs**

Un grand nombre de problèmes concernant la stabilité des systèmes peuvent se résoudre par l'intermédiaire de problèmes convexes d'un type particulier, les programmes semi définis (SDP). Ils sont aussi connus sous le nom de LMIs (Linear Matrix Inequalities) en automatique, du fait des conditions engendrées par la formulation du problème SDP.

L'intérêt principal des SDPs est le calcul d'un minimum global en temps polynomial (par opposition aux techniques d'optimisation stochastiques qui n'ont pas de limite de temps de résolution), en utilisant la méthode des points intérieurs [26].

Une contrainte LMI (Linear Matrix Inequality) s'écrit sous la forme [20] :

$$
F \triangleq F_0 + \sum_{i=1}^{m} x_i F_i < 0 \text{ avec } F_i = F_i^T \in \mathbb{R}^m \ (3.9)
$$

 $F(x)$  est une fonction affine en les variables de décision  $x_i$ ,  $i = \{1 \dots m\}$ . L'ensemble des solutions  $S = \{x \in \mathbb{R}^m, F(x) < 0\}$  est convexe. Un problème de faisabilité LMI s'écrit :

Trouver 
$$
x_i
$$
,  $i = \{1 \dots m\}$  telle que  $F(x) < 0$ 

La résolution de ce problème peut se faire par des algorithmes performants comme l'algorithme du point intérieur. Pour pouvoir passer d'une inégalité non-linéaire ou une BMI (Bilinear Matrix Inequalities) à une LMI, on utilise les techniques suivantes :

*2.3.1 Changement de variable* : Cette transformation permet de rendre les équations linéaires en de nouvelles variables.

*2.3.2 Lemme de Schur* : Ce lemme permet de transformer des non linéarités convexes en des LMIs.

*Lemme* : Soient  $Q = Q^T$ ,  $R = R^T$  et S des matrices de tailles appropriées. La condition

$$
\begin{bmatrix} Q & S \\ S^T & R \end{bmatrix} \geq 0
$$

est équivalente à

$$
R\geq 0, Q-SR^*S^T\geq 0, S(I-RR^*)=0
$$

où  $R^*$ dénote l'inverse de Moore-PenRose de R.

*2.3.3 S-procédure* : Ce lemme est une méthode permettant d'approximer un ensemble de contraintes quadratiques non convexes par une contrainte convexe.

*Lemme* : Soient  $F_0$ , ...,  $F_n$ ,  $\forall i$ ,  $F_i \geq 0$ , des fonctions quadratiques de la variable  $\zeta \in R^n$ 

$$
F_i(\zeta) \triangleq \zeta^T T_i \zeta + 2 u_i^T \zeta + v_{0,i} \, i = 0, \ldots, p \, (3.10)
$$

où  $T_i^T = T_i$ . On considère la condition suivante sur  $F_0$ ,...,  $F_n$ :

 $F_0(\zeta) \geq 0$  Pour tout  $\zeta$  telle que  $F_i(\zeta) \geq 0$ ,  $i = 0, ..., p$ 

De manière évidente, S'il existe

$$
\tau_1 \geq 0, \ldots, \tau_p \geq 0 \text{ telle que } \begin{bmatrix} T_0 & u_0 \\ u_0^T & v_0 \end{bmatrix} - \sum_{i=1}^p \begin{bmatrix} T_i & u_i \\ u_i^T & v_i \end{bmatrix} \geq 0
$$

alors (3.10) est vérifiée. Quand  $p = 1$ , la réciproque est vraie, à condition qu'il existe  $\zeta(0)$  vérifiant  $F_1(\zeta_0) > 0$ .

#### **2.4. Synthèse de loi de commande PDC(Parallel Distributed Compensation)**

Le premier résultat concernant la stabilisation des modèles TS par la commande PDC a été donné par Wang et al [24], [27], énoncé dans le théorème suivant :

*Théorème 3.3* **:** L'équilibre du modèle flou continu donné par (3.8) est asymptotiquement stable, s'il existe une matrice  $P = P<sup>T</sup>$  telle que :

$$
G_{ii}^T P + P G_{ii} < 0 \quad i = 1 \dots r \quad (3.11)
$$
\n
$$
\frac{(G_{ij} + G_{ji})^T}{2} P + P \frac{(G_{ij} + G_{ji})}{2} \leq 0 \quad i \quad j < j
$$

avec

$$
h_i(z(t))h_j(z(t)) \neq 0, t > 0
$$
  

$$
G_{ij} = A_i - B_iF_j
$$

Pour mettre au point le régulateur PDC, on se ramène donc à un problème de faisabilité des LMIs qui peut être résolu à l'aide des outils issus de l'optimisation convexe, c'est pour cela qu'on effectue les changements de variables bijectifs usuels suivants :  $P = X^{-1}$  et  $F_i = M_i X^{-1}$ , d'où après congruence, on peut reécrire le théorème 3.3 sous forme des LMIs comme suivant :

L'équilibre du modèle flou continu donné par (3.8) est asymptotiquement stabilisé via la loi de commande PDC, s'il existe une matrice  $X$  et  $F_i$  telles que les LMIs suivantes soient vérifiées :

$$
-XA_{i}^{T} + A_{i}X - M_{i}^{T}B_{i}^{T} + B_{i}M_{i} > 0, i = 1, 2 ... r (3.12)
$$
  

$$
-XA_{i}^{T} - A_{i}X - XA_{j}^{T} - A_{j}X + M_{j}^{T}B_{i}^{T} + B_{i}M_{j} + M_{j}^{T}B_{i}^{T} + B_{j}M_{i} \ge 0, i < j
$$

#### *Exemple*

Pour illustrer cette approche, considérons le problème de stabilisation d'un pendule inversé (figure 3.2). Les équations du mouvement du pendule sont [22] :

$$
\begin{cases}\n\dot{x}_1 = x_2 \\
\dot{x}_2 = \frac{g \sin(x_1(t)) - am/x_2^2 \sin(2x_1)/2 - a \cos(x_1)u}{\frac{4}{3} - aml \cos^2(x_1)}\n\end{cases}
$$

où  $x_1(t)$  désigne l'angle du pendule et  $x_2(t)$  sa vitesse angulaire,  $g$  =  $\,9,8\,m$  /  $s^2$ est la gravité,  $m$  est la masse du pendule,  $M$  est la masse du chariot,  $2l$  est la longueur du pendule, et  $u$  est la force exercée sur le chariot et  $a = 1 / (m + M)$ .

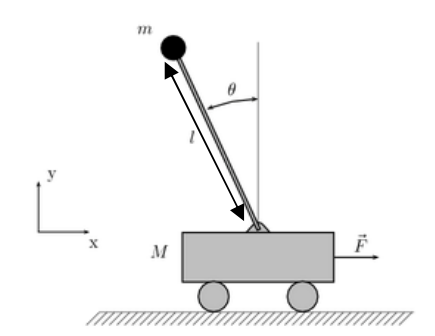

**Figure 3.2 : Représentation du pendule inversé**

Lorsque  $x_1(t)$  est proche de zéro, les équations non-linéaires peuvent être simplifiées comme suit :

$$
\begin{cases}\nx_1 = x_2 \\
x_2 = \frac{gx_1 - au(t)}{\frac{4l}{3} - aml}\n\end{cases}
$$

Lorsque  $x_1(t)$  est proche de  $\pm \pi/2$ , les équations non-linéaires peut être simplifiée comme suit :

$$
\begin{cases}\n\dot{x}_1 = x_2 \\
\dot{x}_2 = \frac{gx_1/\pi - a\beta u(t)}{4l} \\
\frac{4l}{3} - aml\beta^2\n\end{cases}
$$

 $\hat{\omega}$ ù  $\boldsymbol{\beta} = \boldsymbol{cos}$   $(88^\circ)$ 

La dynamique du pendule peut être décrite par le modèle flou TS suivant :

régle 1 : Si  $x_1$  est proche de **0** alors  $\dot{x}(t) = A_1 x(t) + B_1 u$ 

régle 2 : Si  $x_1$  est proche de  $\pm \pi/2$  alors  $\dot{x}(t) = A_2 x(t) + B_2 u$ 

avec

$$
A_1 = \begin{bmatrix} 0 & 1 \\ \frac{4l}{3} - aml & 0 \end{bmatrix}, A_2 = \begin{bmatrix} 0 & 1 \\ \frac{2g}{\pi(\frac{4l}{3} - aml\beta^2)} & 0 \end{bmatrix}
$$

$$
B_1 = \begin{bmatrix} 0 & 0 \\ -\frac{a\beta}{\frac{4l}{3} - aml} \end{bmatrix}, B_2 = \begin{bmatrix} 0 & 0 \\ -\frac{a\beta}{\frac{4l}{3} - aml\beta^2} \end{bmatrix}
$$

Pour stabiliser le pendule dans son point d'equilibre, on utilse une loi de commande PDC donnée par :

$$
u(t) = -\sum_{i=1}^2 h_i(z(t)) F_i x(t)
$$

La résolution des LMIs (3.12), nous a donné les résultats suivants :

$$
F_1 = [-120.6667 - 22.6667]
$$
  
\n
$$
F_2 = [-2551.6 - 764.0]
$$
  
\n
$$
P = \begin{bmatrix} 3.6250 & 0.6250 \\ 0.6250 & 0.2812 \end{bmatrix}
$$

Les figures 3.3, 3.4, et 3.5 montrent respictivement l'angle du pendule inversé, sa vitesse angulaire et la commande pour les conditions initiales  $[15deg 0deg/s]^T$ .

On remarque que le pendule converge vers son point d'équilibre.

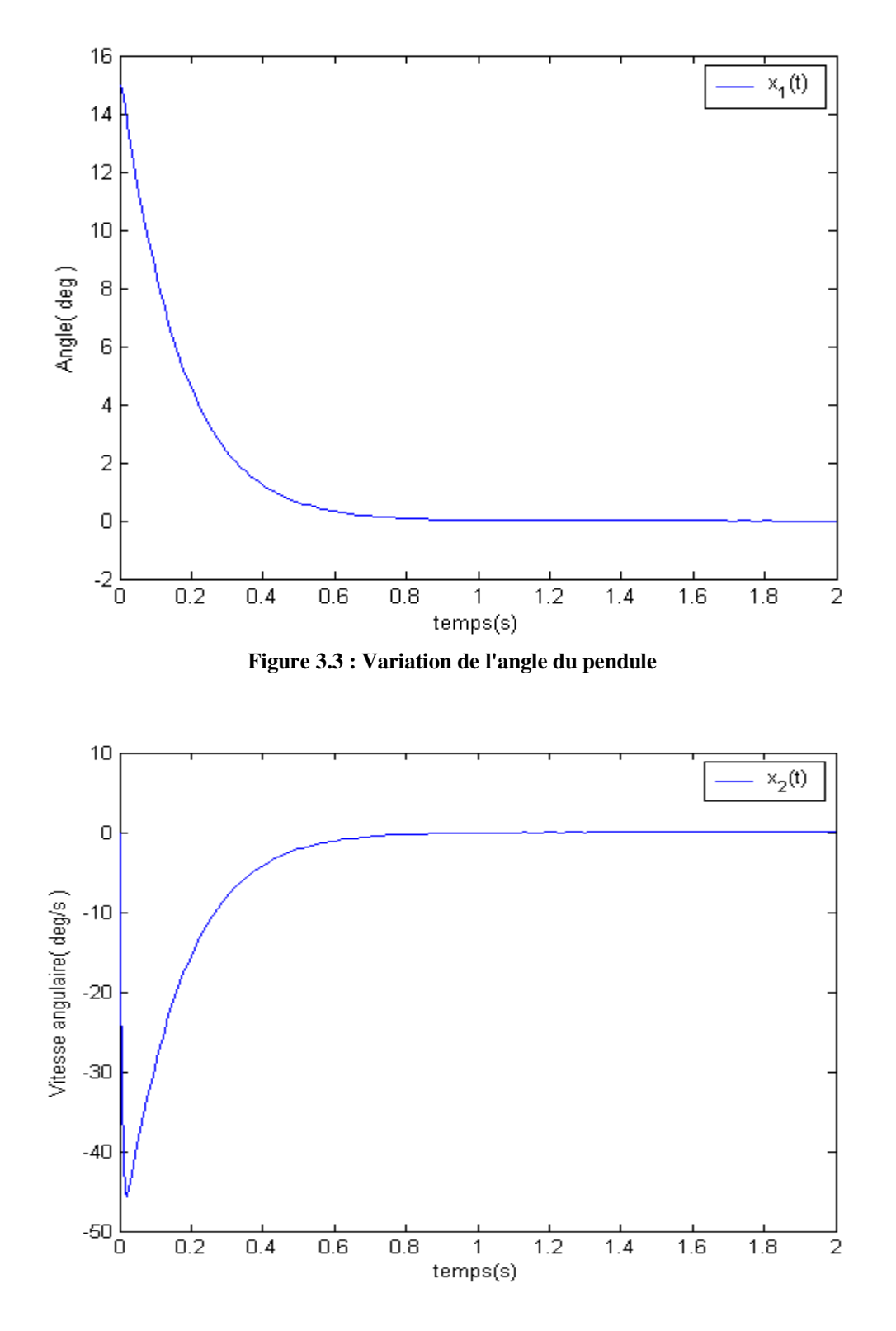

**Figure 3.4 : Variation de la vitesse angulaire du pendule**

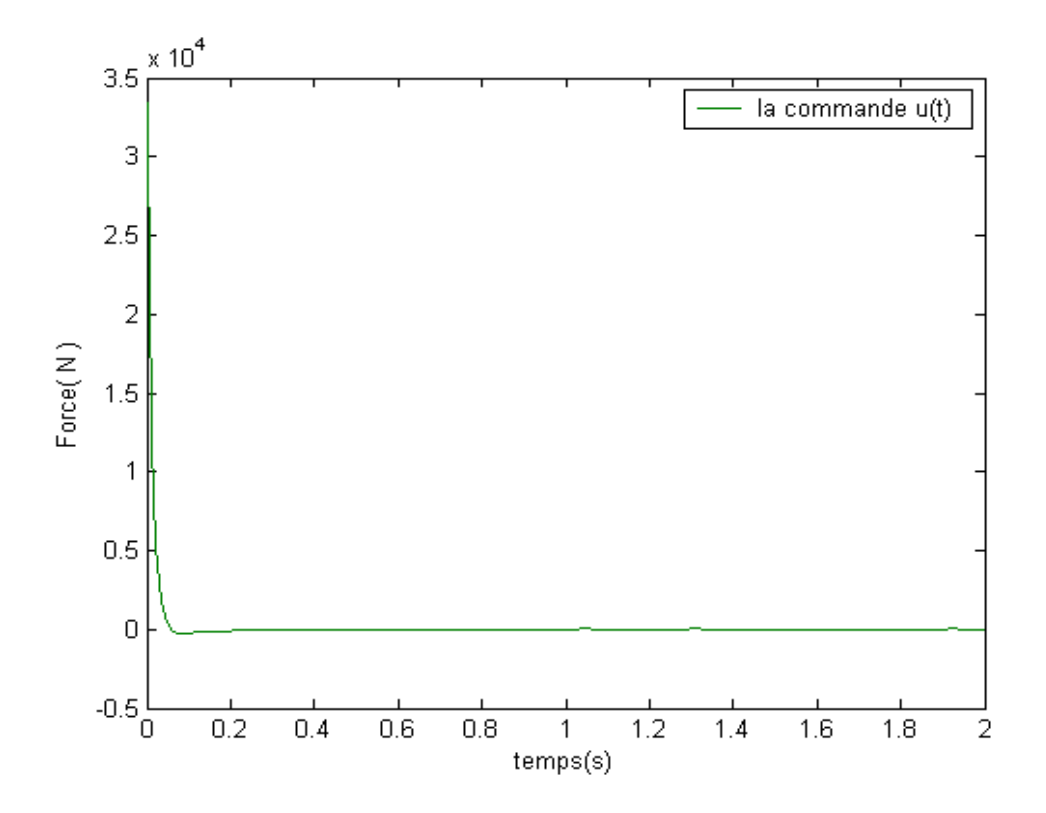

**Figure 3.5 : Variation de la commande**  $u(t)$ 

#### **3. Application à la machine synchrone à aimants permanents**

Pour stabiliser la machine synchrone à aimants permanents décrite par le modèle flou à deux règles données au paragraphe (2.3), on utilise une loi de commande PDC donnée par :

$$
u(t) = -\sum_{i=1}^2 h_i(\omega) F_i x(t)
$$

où

$$
h_1(\omega) = F_{11} \text{ et } h_2(\omega) = F_{12}
$$
\n
$$
\omega \in [d, D]
$$
\n
$$
\omega - d \qquad D - \omega
$$

$$
F_{11}=\frac{\omega-a}{D-d}\;et\;F_{12}=\frac{D-\omega}{D-d}
$$

La résolution des LMIs (2.13), nous a donné les résultats suivants :

$$
P = \begin{bmatrix} 3.1 & -10.8 & 0.4 \\ -10.8 & 1755.5 & -66.7 \\ 0.4 & -66.7 & 204.1 \end{bmatrix}
$$
  
\n
$$
F_1 = \begin{bmatrix} -0.6160 & -2.5490 & 0.1030 \\ 0.0826 & -10.6374 & -3.8083 \end{bmatrix}
$$
  
\n
$$
F_2 = \begin{bmatrix} -0.6182 & -2.1635 & 0.0884 \\ 0.0204 & -1.6938 & -4.1936 \end{bmatrix}
$$

Les figures 3.6, 3.7, 3.8 et 3.9 montrent respectivement, la variation de la vitesse angulaire  $\omega$ , la variation du courant  $i_q$ , la variation du courant  $i_d$  et la variation des tensions de commande  $u_q$  et  $u_d$ , pour les conditions initiales [40rd/s 0.5A 0.5A]<sup>T</sup>.

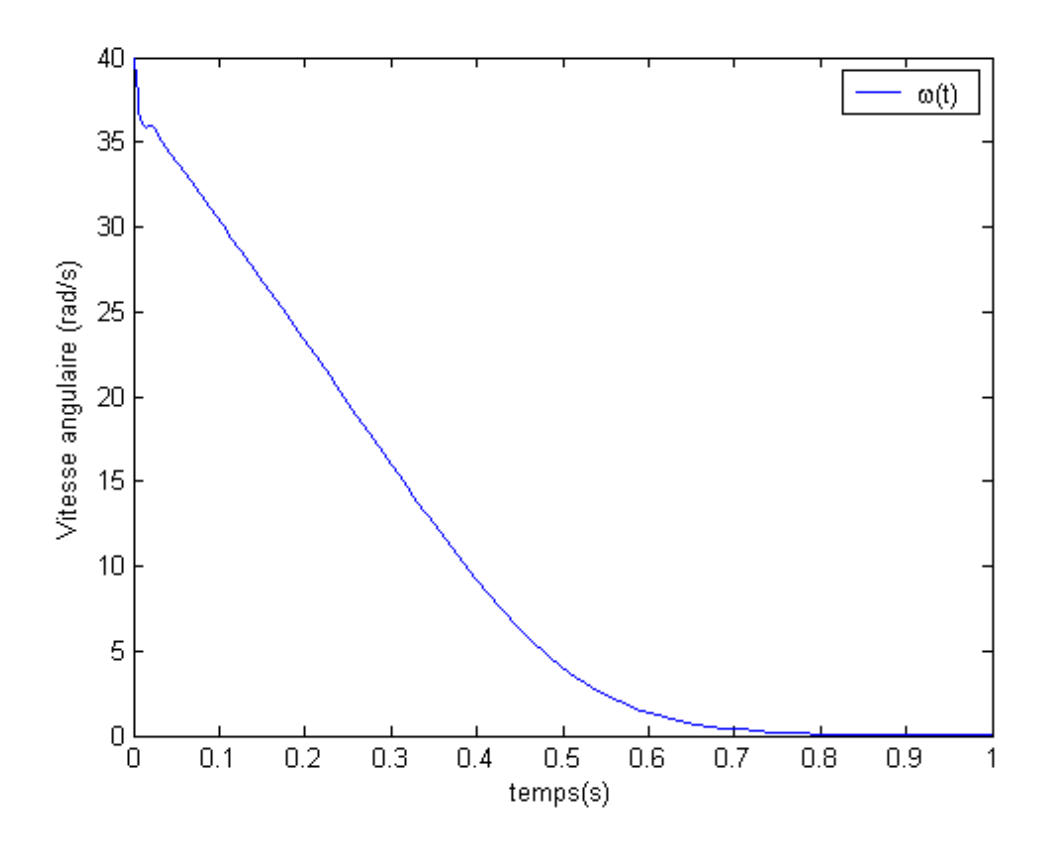

**Figure 3.6 : Variation de la vitesse angulaire**  $\omega$ 

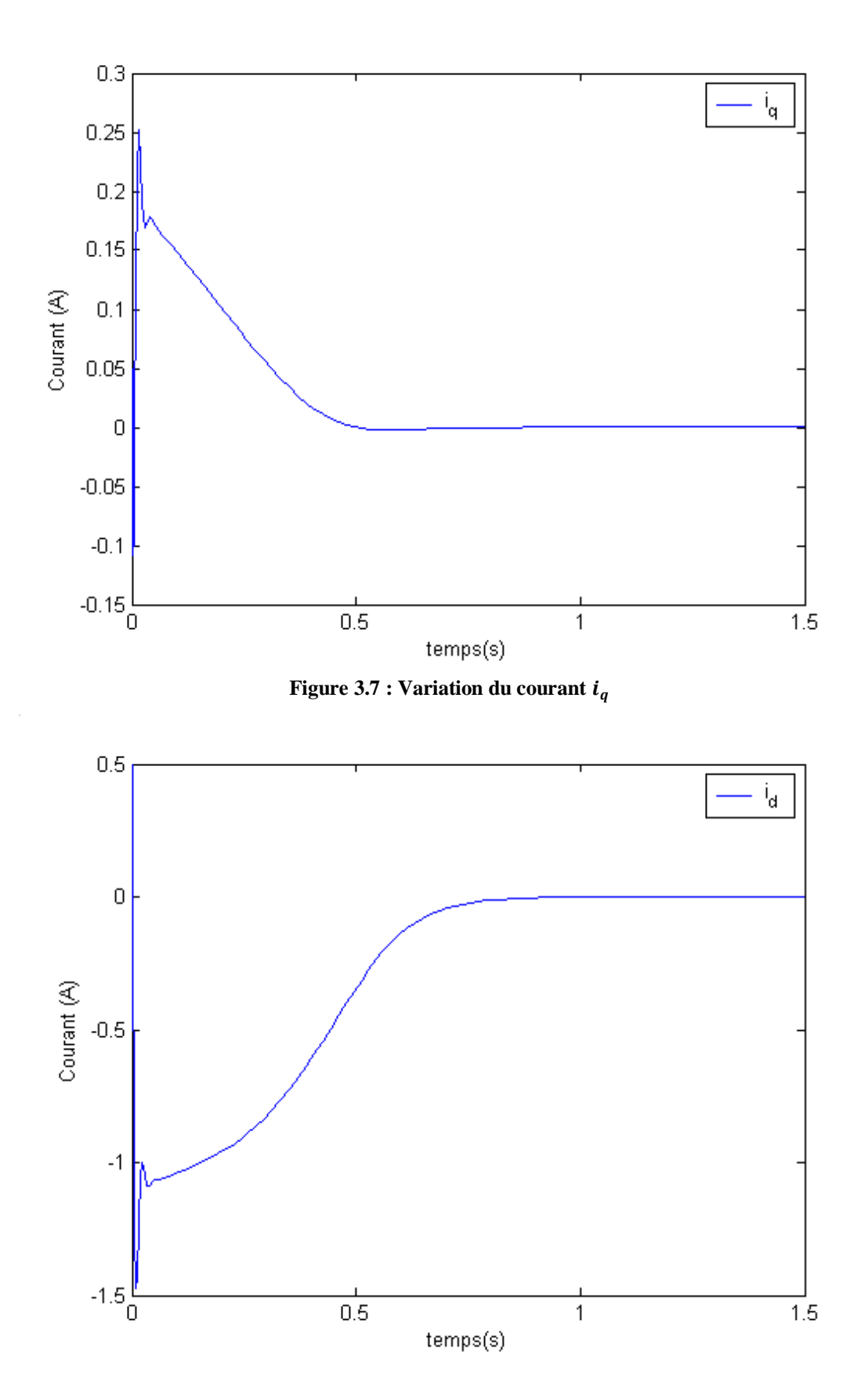

**Figure 3.8 : Variation du courant**  $i_d$ 

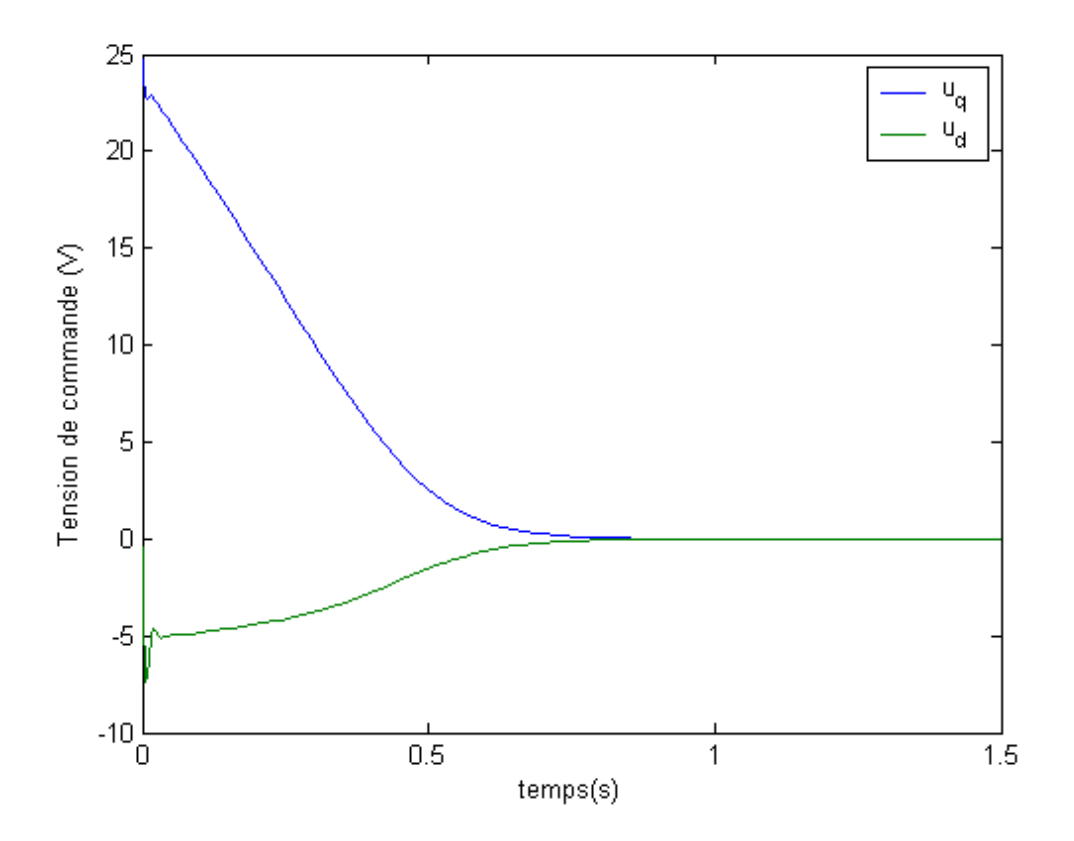

**Figure 3.9 : Variation des tensions de commande**

#### **4. Suivi de trajectoire des modèles flous TS**

Dans cette séction, nous présentons la loi de commande qui garantie le suivi de trajectoire ainsi que l'analyse de la stabilité du suivi de trajectoire, nous supposons que tous les états sont mesurables.

Le problème de suivi de trajectoire peut être considéré comme une généralisation du problème de stabilisation.

Considérons le système décrit par [28] :

$$
\begin{cases}\n\dot{x}(t) = f(x(t)) + g(x(t))u(t) \\
y(t) = h(x(t)) \\
\overline{y} = \varphi(x(t))\n\end{cases}
$$
\n(1.13)

où  $x \in R^n$  est le vecteur d'état,  $y, \overline{y} \in R^m$  sont respectivement les vecteurs de sorties mesurées et contrôlées,  $u \in R^m$  est le vecteur d'entrée,  $f(x)$ ,  $g(x)$ ,  $h(x)$  et  $\varphi(x)$ sont des fonctions non-linéaires avec des dimensions appropriées.

Le système non-linéaire (3.13) peut être exprimé par le modèle flou suivant :

$$
\text{Régles } \mathbf{i} \text{ : Si } \mathbf{z}_1(\mathbf{t}) \text{ est } \mathbf{F}_{1i} \text{ et } \dots \mathbf{z}_g(\mathbf{t}) \text{ est } \mathbf{F}_{gi} \text{ alors}
$$

$$
\dot{x} = A_i x(t) + B_i u(t), i = 1, 2, ..., r
$$

où  $z_1(t) \sim z_g(t)$  sont les variables prémisses  $F_{ij}$   $(j = 1, 2, ..., g)$  sont les ensembles flous, r est le nombre de règles floues,  $A_i$  ( $i = 1, 2, ..., r$ ) sont les matrices d'état,  $B_i$  ( $i = 1, 2, ..., r$ ) sont les matrices de commande.

#### **4.1 Synthèse de loi de commande**

L'objectif d'un contrôleur flou qui garanti le suivi de trajectoire est de satisfaire la condition suivante :

$$
\overline{y}(t)-r(t)\rightarrow 0\ ,t\rightarrow \infty
$$

où  $r(t)$  représente la trajectoire désirée ou le signal de référence. Afin de convertir le problème de suivi de trajectoire en un problème de stabilisation, on introduit un ensemble de variables virtuelles désirées  $x_d$  qui doivent être suivies par les variables d'états  $x$  telle que :

$$
\bar{y}(t) = \varphi(x)
$$

$$
r(t) = \varphi(x_d)
$$

En posant  $\tilde{x}(t) = x(t) - x_d(t)$  qui désigne l'erreur de poursuite, la dérivée de  $\tilde{x}(t)$ s'écrit comme suit :

$$
\dot{\tilde{x}}(t) = \dot{x}(t) - \dot{x_d}(t)
$$

$$
\tilde{x}(t) = \sum_{i=1}^{r} h_i(z(t)) \{A_i x(t) + B_i u(t)\} - \dot{x}_d(t)
$$
  

$$
\tilde{x}(t) = \sum_{i=1}^{r} h_i(z(t)) A_i x(t) - \sum_{i=1}^{r} h_i(z(t)) A_i x_d(t) + \sum_{i=1}^{r} h_i(z(t)) B_i u(t)
$$
  
+ 
$$
\sum_{i=1}^{r} h_i(z(t)) A_i x_d(t) - \dot{x}_d(t)
$$

En posant :
$$
\sum_{i=1}^r h_i(z(t))B_i\tau = \sum_{i=1}^r h_i(z(t))B_iu(t) + \sum_{i=1}^r h_i(z(t))A_ix_d(t) - x_d(t)
$$
 (3.14)

On peut écrire l'erreur de poursuite comme suit :

$$
\dot{\tilde{\chi}}(t) = \sum_{i=1}^r h_i(z(t)) \{A_i \tilde{\chi}(t) + B_i \tau(t)\} (3.15)
$$

Selon la description ci-dessus, on constate que le problème de suivi de trajectoire est similaire au problème de la stabilisation de l'erreur de suivi  $\tilde{x}$ . Dans ce qui suit notre but est d'obtenir un contrôleur pour rendre le nouvel état  $\tilde{\mathbf{x}}(t) = 0$ . Alors on cherche à déterminer le nouveau contrôleur flou.

Règle du contrôleur :

Règle  $\boldsymbol{i}$  : Si  $\boldsymbol{z}_1(t)$  est  $\boldsymbol{F}_{1i}$  et …  $\boldsymbol{z}_g(t)$  est  $\boldsymbol{F}_{gi}$  alors

$$
\tau(t) = -K_i \widetilde{x}(t), i = 1, 2, \ldots, r
$$

La sortie inférée par le contrôleur PDC est déterminée par la somme suivante :

$$
\tau(t) = -\sum_{i=1}^r h_i(z(t)) F_i \tilde{x}(t) (3.16)
$$

En utilisant (3.14) et (3.15), on obtient le système en boucle fermée suivant :

$$
\dot{\tilde{\mathbf{x}}}(t) = \sum_{i=1}^r \sum_{j=1}^r h_i(\mathbf{z}(t)) h_j(\mathbf{z}(t)) G_{ij} \tilde{\mathbf{x}}(t) \quad (3.17)
$$

avec

$$
G_{ij} = A_i - B_i F_j
$$

*Remarque* : Les conditions de stabilité pour le suivi de trajectoire sont les mêmes que le problème de stabilisation des modèles flous TS par une loi de commande type PDC. Cela signifie que les gains de retour d'état  $F_i$  peuvent être obtenus en faisant directement la résolution du problème de stabilisation.

Il nous reste alors qu'à déterminer les variables désirées  $x_d(t)$  et obtenir ensuite la loi de commande  $u(t)$ . Pour atteindre cet objectif, on utilise l'expression suivante [29] :

$$
g(x) = \sum_{i=1}^r h_i(z(t))B_i
$$

et on réécrit (3.14) comme suit :

 $g(x)(u(t) - \tau(t)) = -A(x)x_d(t) + \dot{x}_d(t)$  (3.18)

où

$$
A(x) = \sum_{i=1}^r h_i(z(t))A_i
$$

L'existence de la commande  $u(t)$  dépend de la forme de  $g(x)$ . La matrice d'entrée  $g(x)$  est supposée de plein rang colonne. On commence par les décompostions suivantes :

$$
g(x) = \begin{bmatrix} 0_{n-m} \\ - & - \\ B(x) \end{bmatrix}, A(x) = \begin{bmatrix} A_{n-m} \\ - & - \\ A_m(x) \end{bmatrix}, x_d(x) = \begin{bmatrix} x_{d_n-m} \\ - & - \\ x_{d_m}(x) \end{bmatrix} (3.19)
$$

Où  $\mathbf{0}_{n-m} \in R^{(n-m)\times m}$  est une matrice nulle et  $\mathbf{B}(x) \in R^{m\times m}$ .

Par conséquent, l'état désiré est donné par la formule suivant :

$$
\begin{bmatrix} 0_{n-m} \\ - & - \\ B(x)(u-\tau) \end{bmatrix} = \begin{bmatrix} \dot{x}_d(t)_{n-m} - A(x)_{n-m} x_d(t) \\ \dot{x}_d(t)_m - A_m(x) x_d(t) \end{bmatrix} (3.20)
$$

Les variables désirées sont déterminées selon les contraintes suivantes :

 $r(t) = \varphi(x_d)$  (3.21)

$$
\dot{x}(t)_{n-m} = A_{n-m}(x)x_d(t)
$$
 (3.22)

De (3.20) on peut déduire la commande  $u(t)$  comme suit :

$$
u = -\sum_{i=1}^{r} h_i(z(t)) F_i \tilde{x} + B^{-1}(x) [x_d(t)_m A_m(x) x_d] (3.23)
$$

#### **4.2 Application à la machine synchrone à aimants permanents**

Les variables désirées  $x_d$  sont nécessaires pour satisfaire (3.18), qui est réécrite cidessous :

$$
g(x)(u(t)-\tau(t))=-A(x)x_d(t)+\dot{x}_d(t))
$$

On obtient alors la forme matricielle suivante :

$$
\begin{bmatrix} 0 & 0 \ 1 & 0 \ L_s & 0 \ 0 & \frac{1}{L_s} \end{bmatrix} (u(t) - \tau(t)) = - \begin{bmatrix} -\frac{B}{J} & \frac{3P\phi_v}{2J} & 0 \\ -\frac{p\phi_v}{L_s} & -\frac{R_s}{L_s} & -p\omega \\ 0 & p\omega & \frac{R_s}{L_s} \end{bmatrix} \begin{bmatrix} \omega_d \\ i_{ad} \\ i_{ad} \end{bmatrix} + \begin{bmatrix} \omega_d \\ i_{ad} \\ i_{ad} \end{bmatrix}
$$

Le second indice  $d$  désigne les états désirés. Selon la première équation, on obtient :

$$
\dot{\omega_d} = -\frac{B}{J}\omega_d + \frac{3p\phi_v}{2J}i_{qd}
$$

Ce qui montre que :  $i_{qd} = (\omega_d + \frac{B}{I})$  $\frac{B}{J}\omega_d$ )  $\frac{2J}{3pd}$  $3p\phi_v$ 

$$
i_{qd}=(\ddot{\omega_{d}}+\frac{B}{J}\dot{\omega_{d}})\frac{2J}{3p\phi_{v}}
$$

Puis, à partir de la deuxième et la troisième équation, nous pouvons obtenir la loi de commande suivante :

$$
u_q = p\phi_v \omega_d + R_s i_{qd} + L_s \frac{d}{dt} (i_{qd}) + L_s p \omega i_{dd} + \tau_q
$$
  

$$
u_d = -pL_s \omega i_{qd} + R_s i_{dd} + L_s \frac{d}{dt} (i_{dd}) + \tau_d
$$

Puisque le rotor est un aimant permant alors  $i_{dd} = 0$ .

 $u_q = p\phi_v \omega_d + R_s i_{qd} + L_s i_{qd} + \tau_q$  $u_d = -pL_s\omega i_{ad} + \tau_d$ 

où  $\tau_q$ ,  $\tau_d$  sont les nouvelles commandes. La commande  $\tau$  est donnée par :

$$
\tau = -\sum_{i=1}^2 h_i F_i(x - x_d)
$$

où  $\tau = [\tau_q \tau_d]^T$ 

$$
x = [\omega i_q i_d]^T
$$
  

$$
x_d = [\omega_d i_{qd} i_{dd}]^T
$$

La simulation du système, pour les conditions initiales  $[Ord/s, 0A, 0A]^T$  et la vitesse désirée  $\omega_r(t) = 25 \sin t + 25$ , nous a donné les résultats shématisés par les figures

3.10, 3.11, 3.12, 3.13 et 3.14 qui montrent respectivment la variation des vitesses angulaires  $\omega_d$  et  $\omega$ , la variation des courants  $i_{qd}$  et  $i_q$ , la variation des courants  $i_{dd}$  et  $i_d$ , et la variation des tensions de commande  $u_q$  et  $u_d$ .

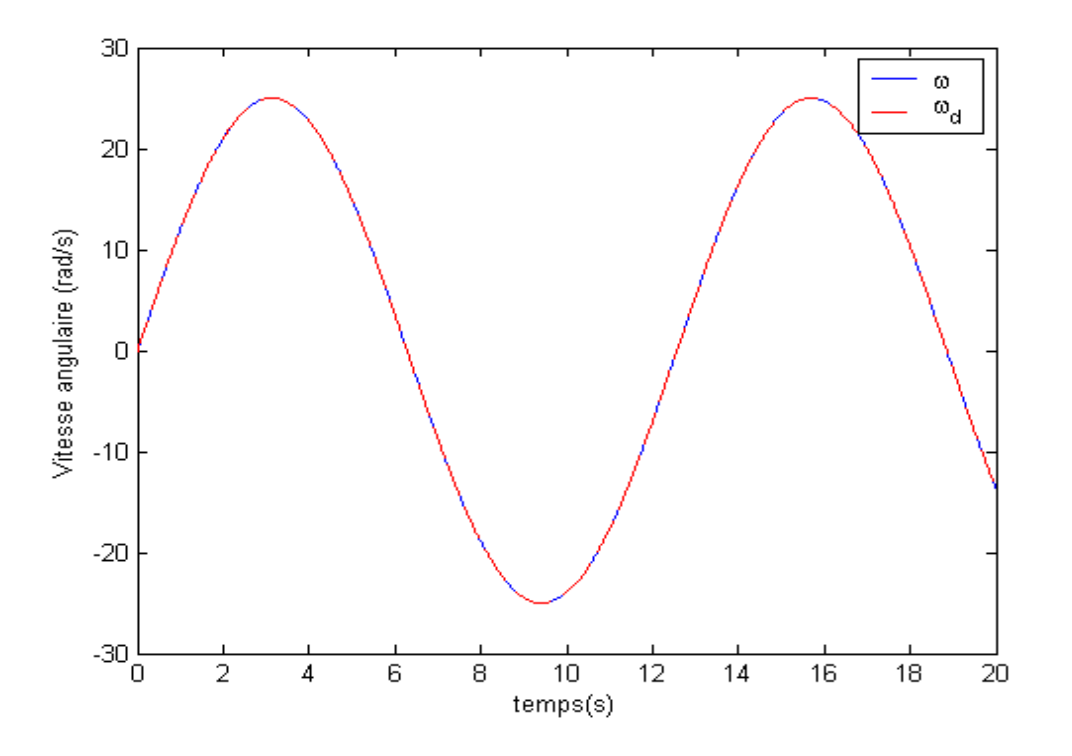

**Figure 3.10 :** Variation des vitesses angulaires  $\omega_d$  et  $\omega$ 

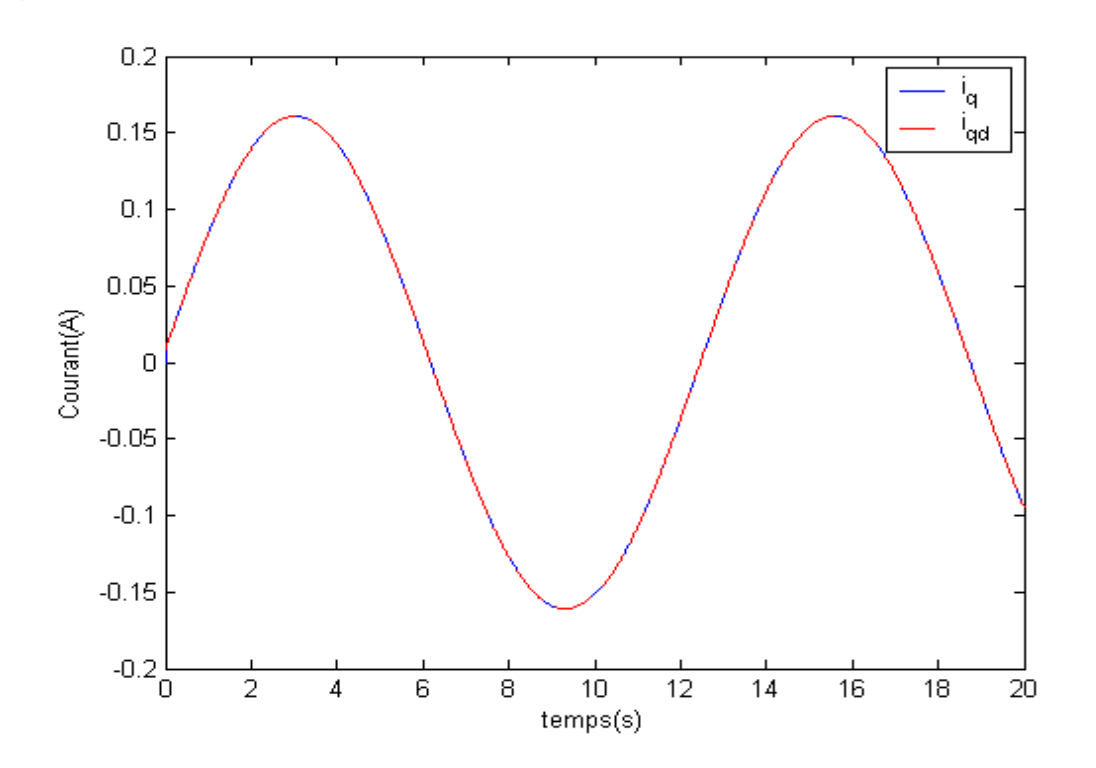

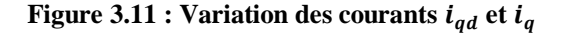

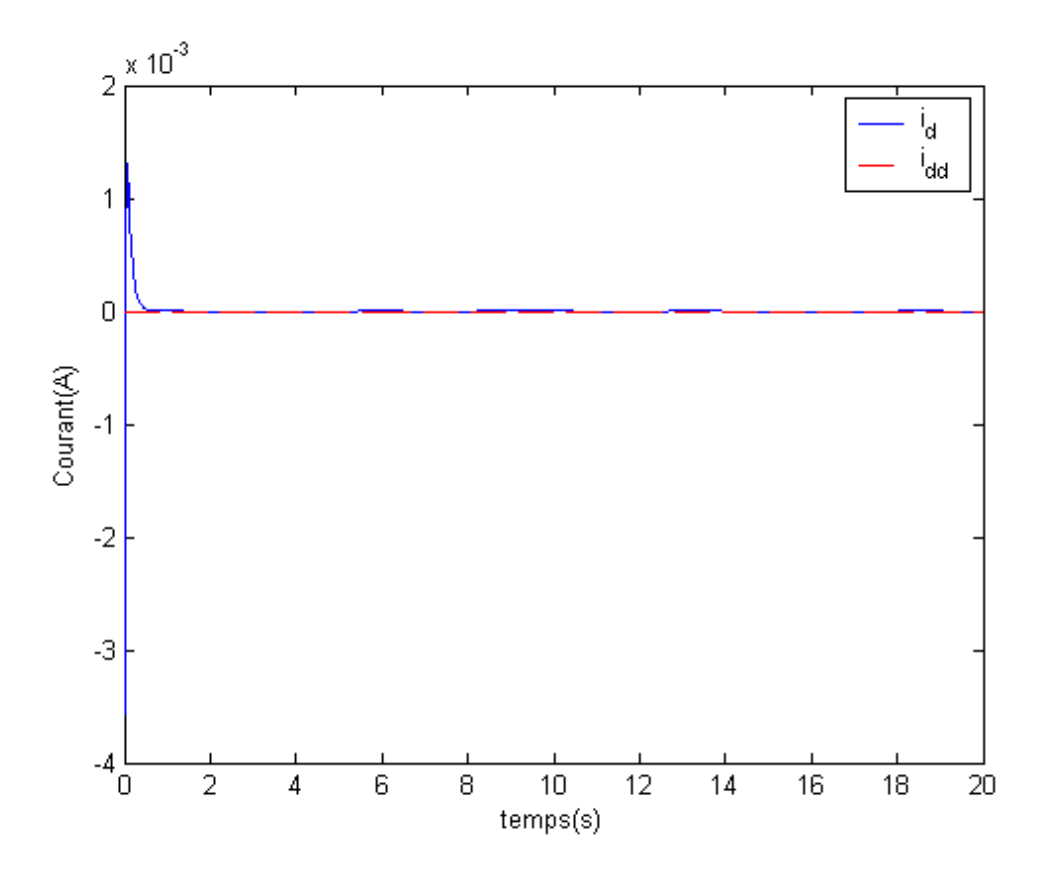

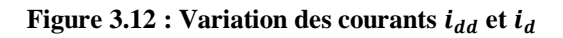

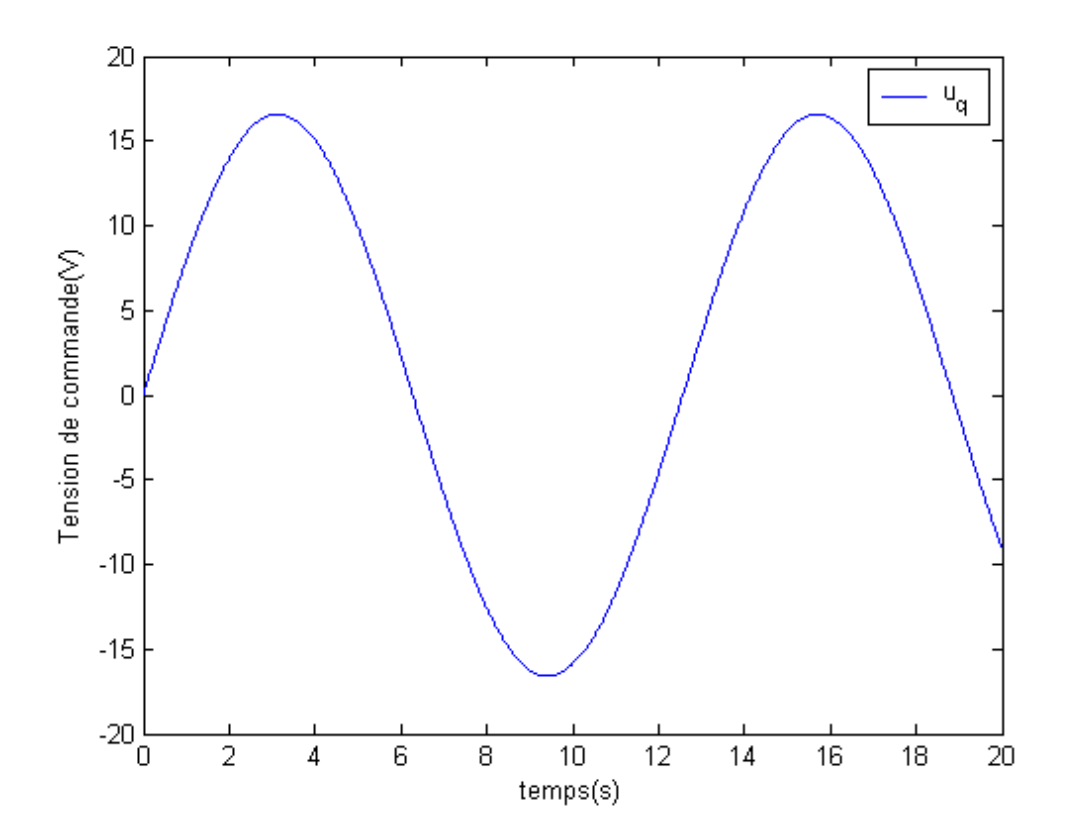

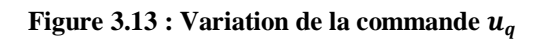

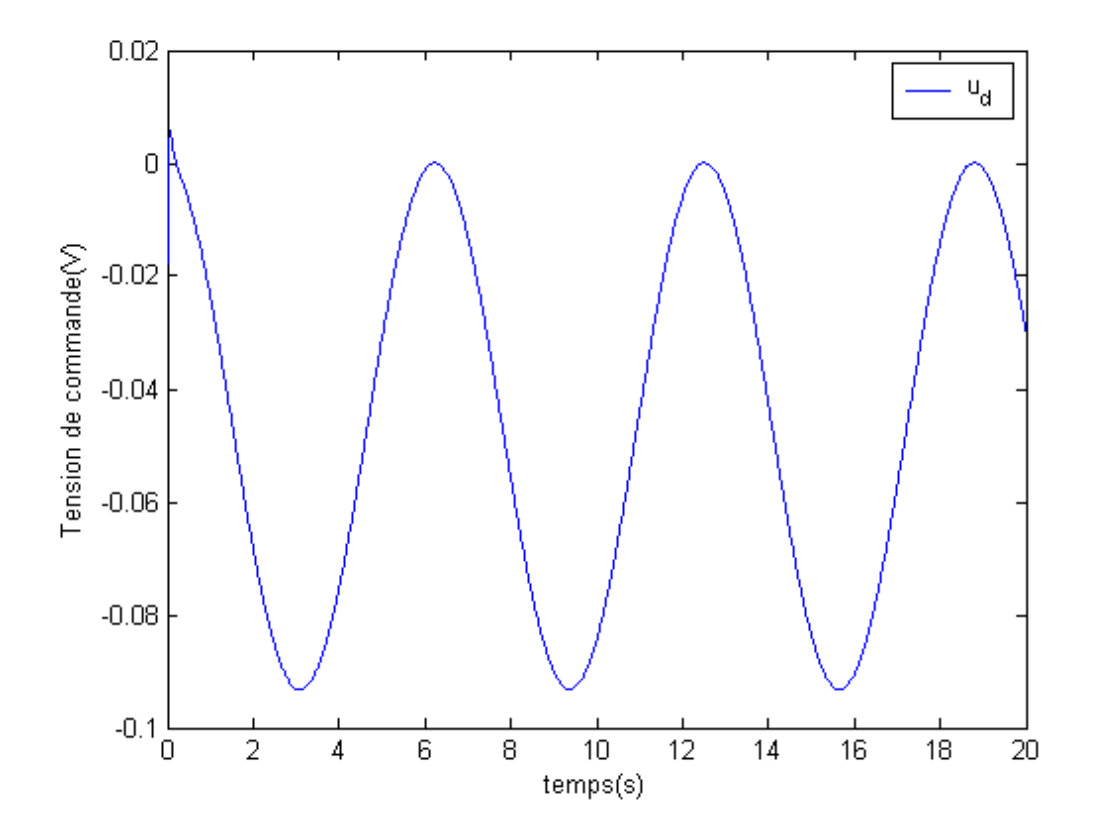

**Figure 3.14 : Variation de la commande**  $u_d$ 

La simulation du système, pour les conditions initiales  $[0 \text{ rad/s}, 0 \text{ A}, 0 \text{ A}]^T$ et la vitesse desirée  $\omega_d = 50 \text{ rad/s}$ , nous a donné les résultats shématisés par les figures 3.15, 3.16, 3.17 et 3.18 qui montrent respectivment la variation des vitesses angulaires  $\omega_d$  et  $\omega$ , la variation des courants  $i_{qd}$  et  $i_q$ , la variation des courants  $i_{dd}$  et  $i_d$ , et la variation des tensions de commande  $u_q$  et  $u_d$ .

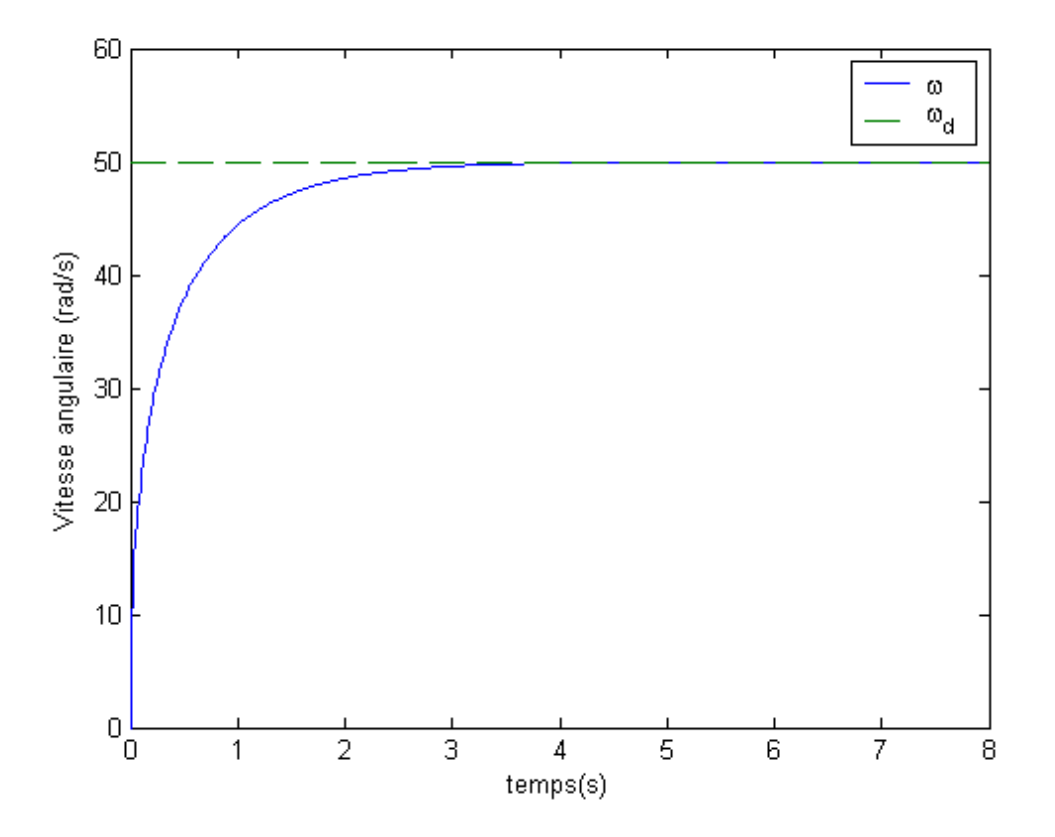

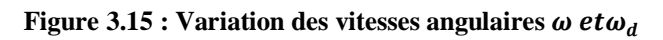

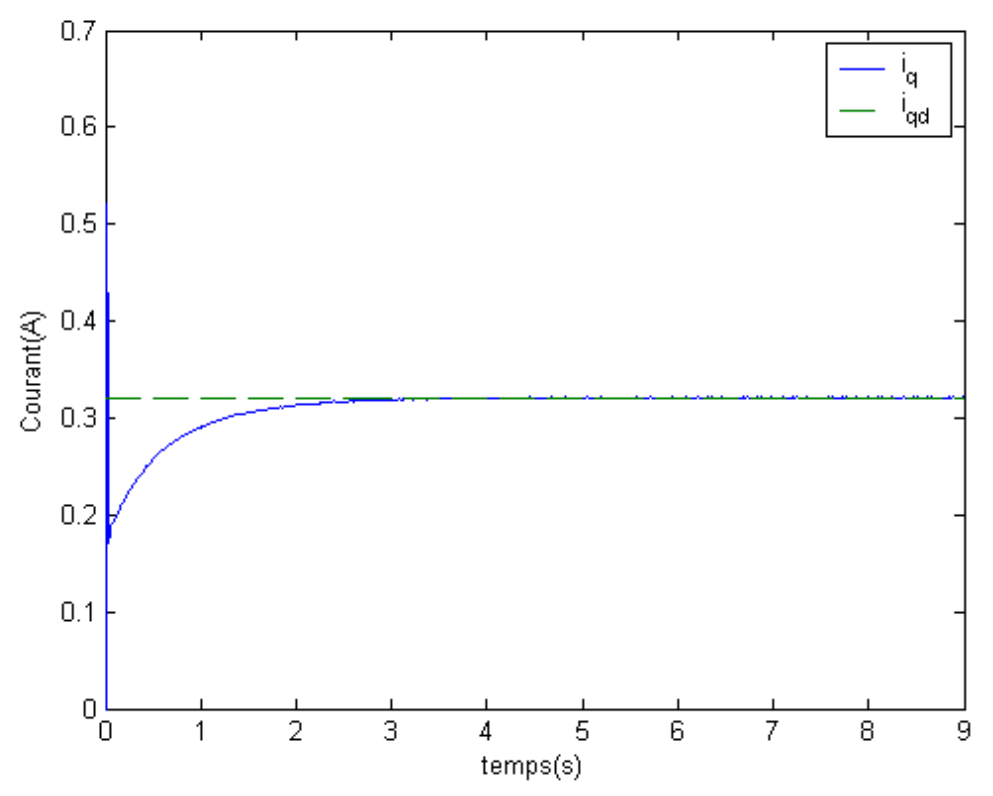

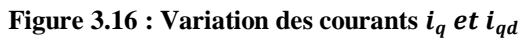

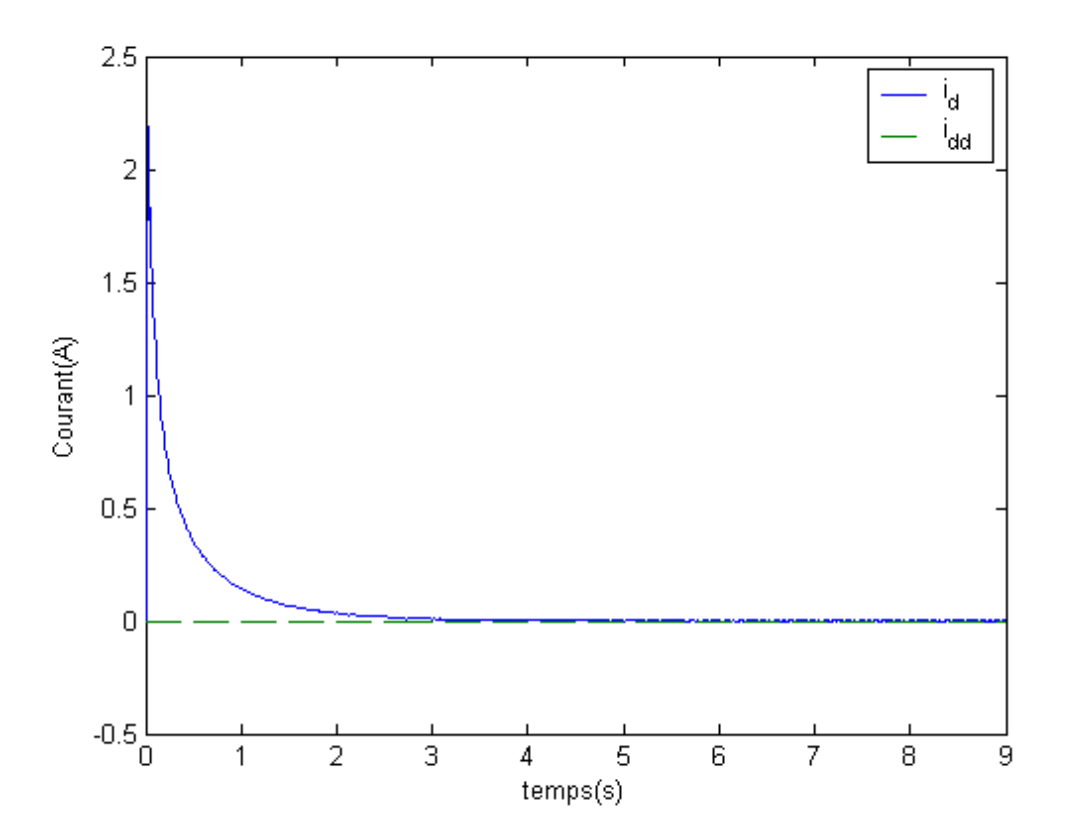

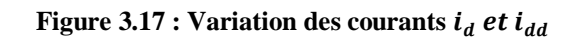

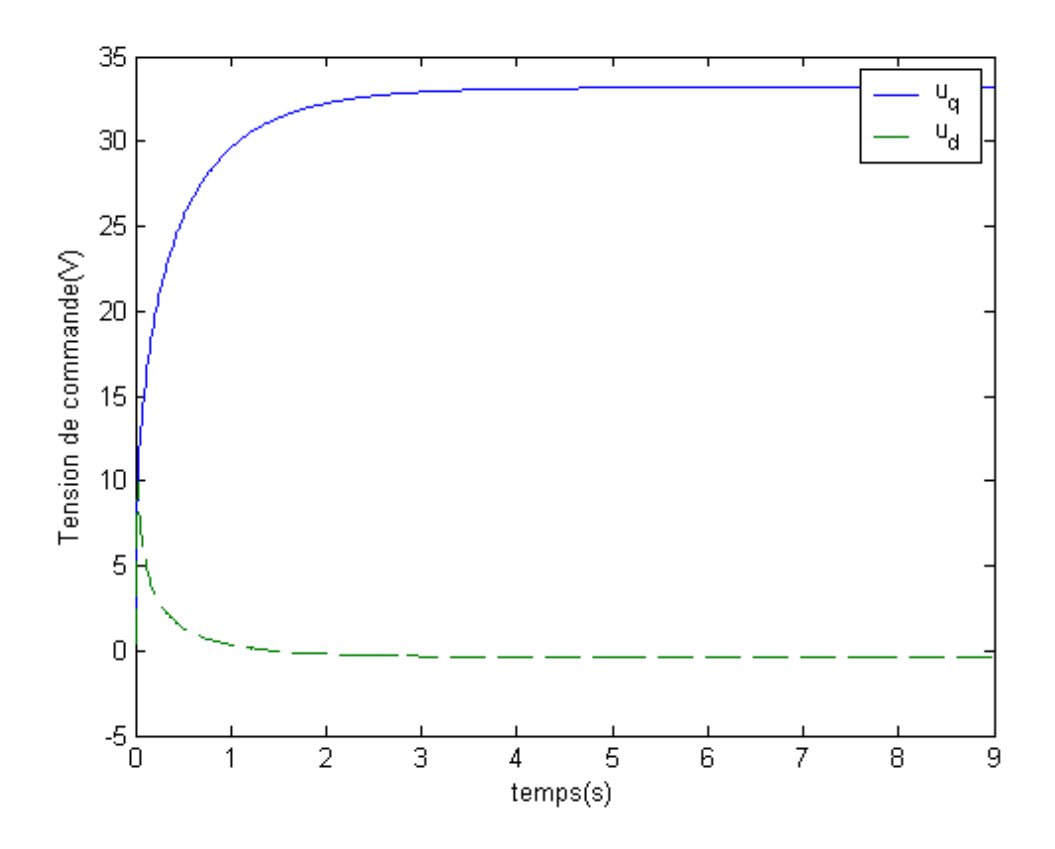

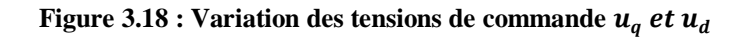

La simulation du système, pour les conditions initiales [15  $rad/s$ , 0.2A, 0.5A]<sup>T</sup>et la vitesse desirée  $\omega_d(t) = \frac{50}{3}$  $\frac{\partial}{\partial s}$ **t**, pour **t** < **3** et  $\omega_d(t)$  = **50rad/s** pour **t**  $\geq$  **3**, nous a donné les résultats shématisés par les figures 3.19, 3.20, 3.21 et 3.22 qui montrent respectivment la variation des vitesses angulaires  $\omega_d$  et  $\omega$ , la variation des courants  $i_{qd}$  et  $i_q$ , la variation des courants  $i_{dd}$  et  $i_q$ , et la variation des tensions de commande  $u_q$  et  $u_d$ .

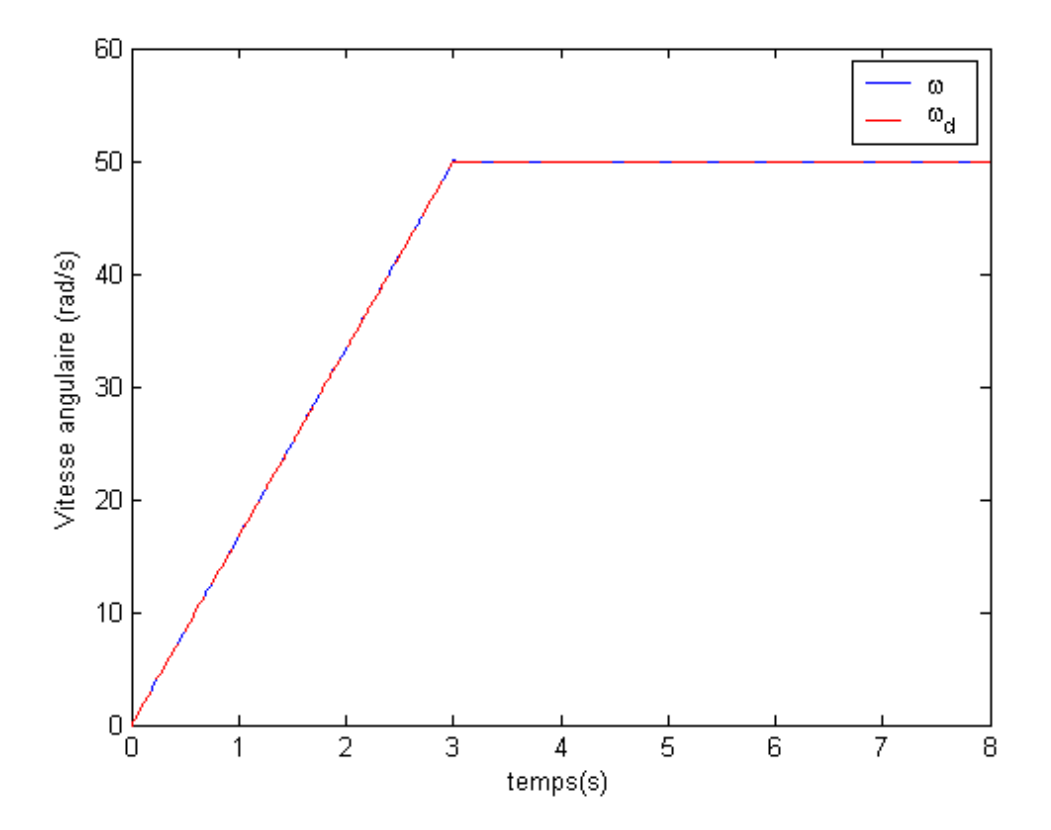

**Figure 3.19 : Variation des vitesses angulaires**  $\omega$  et  $\omega_d$ 

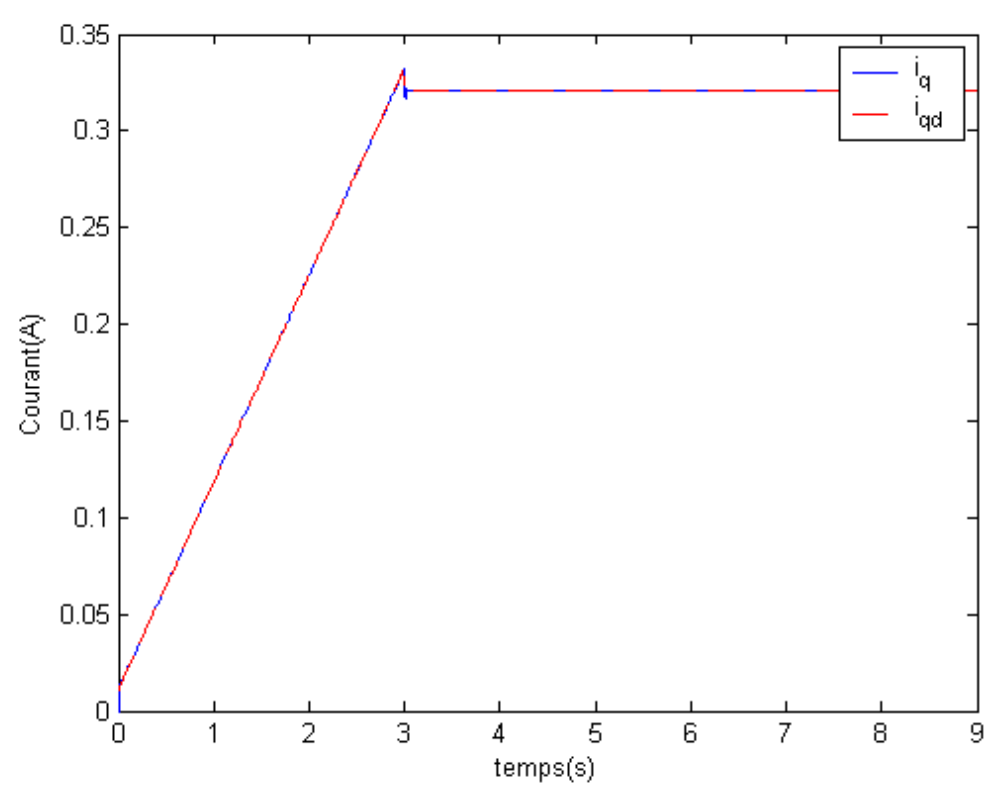

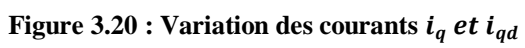

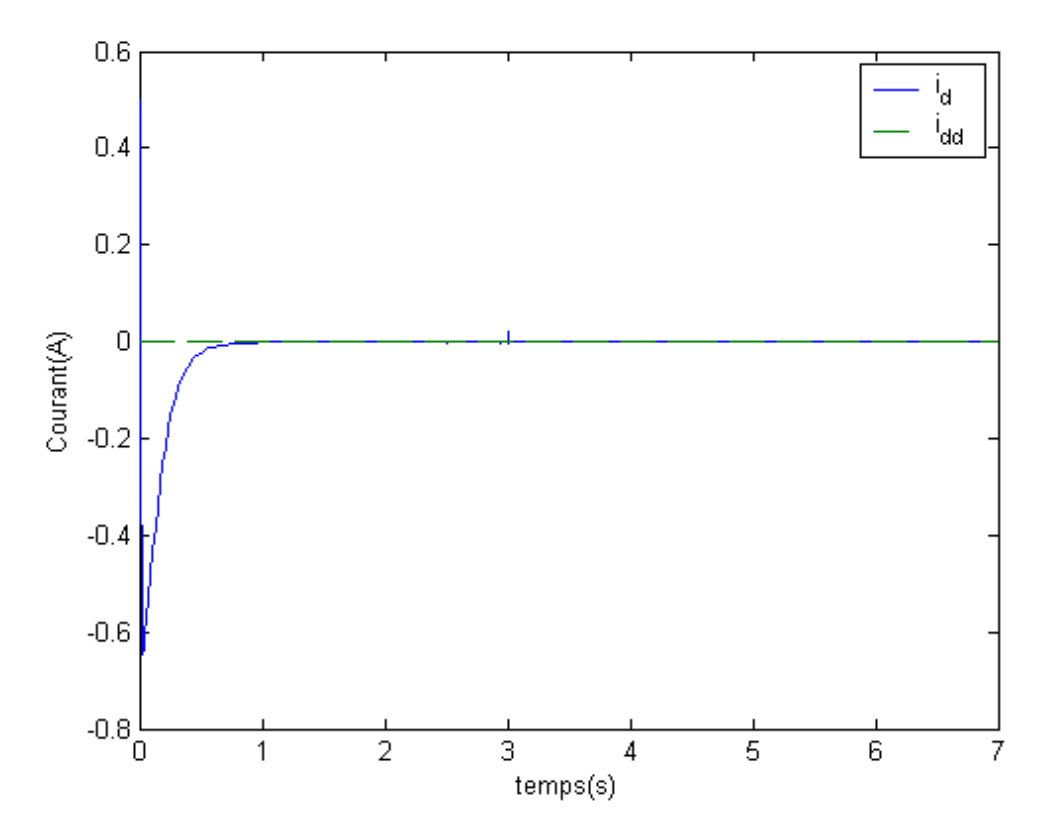

**Figure 3.21 : Variation des courants**  $i_d$  et  $i_{dd}$ 

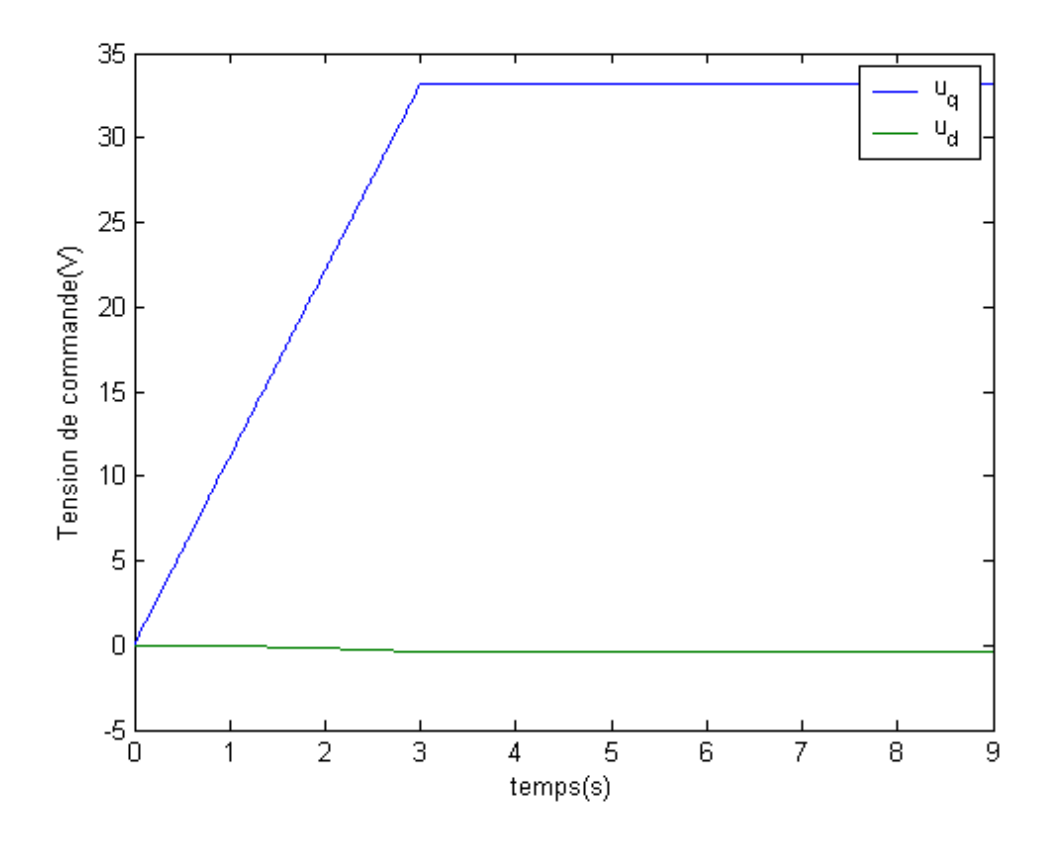

**Figure 3.22 : Variation des tensions de commande**  $u_q$  **et**  $u_d$ 

#### **5. Interprétation des résultats**

En ce qui concerne la stabilisation, la simulation du système a montré que la machine synchrone à aimants permanents a bien été stabilisée du fait que toutes les trajectoires convergent vers zéro.

D'autre part, nous avons montré par trois simulations distinctes que les trajectoires du système suivent les trajectoires désirées. La première simulation concerne une vitesse désirée dont la fonction est  $\omega_r(t) = 25 \sin 0.5t + 25$ , La seconde simulation concerne une vitesse désirée constante dont la valeur est  $\omega_d(t)$  = **50rad/s**. Et la troisième concerne qu'en t'à elle une autre vitesse angulaire désirée dont la fonction est  $\omega_d(t) = \frac{50}{3}$  $\frac{30}{3}$ t pour  $t < 3s$  et  $\omega_d(t) = 50$ rad/s pour  $t \ge 3s$ .

#### **6. Conclusion**

Dans ce chapitre, nous avons étudié la stabilité des modèles TS, ainsi que la stabilisation des modèles TS par une loi de commande de type PDC. Le problème de suivi de trajectoire des modèles flous TS avec un retour d'état a aussi été abordé.

Ensuite, nous avons appliqué cette approche à la machine synchrone à aimants permanents, nous avons trouvé que toutes les trajectoires du système convergent vers zéro. Pour ce qui est du suivi de trajectoire, nous avons montré que toutes les trajectoires du système font partie des trajectoires désirées.

# **4**

# **Commande de la machine synchrone à aimants permanents par retour de sortie**

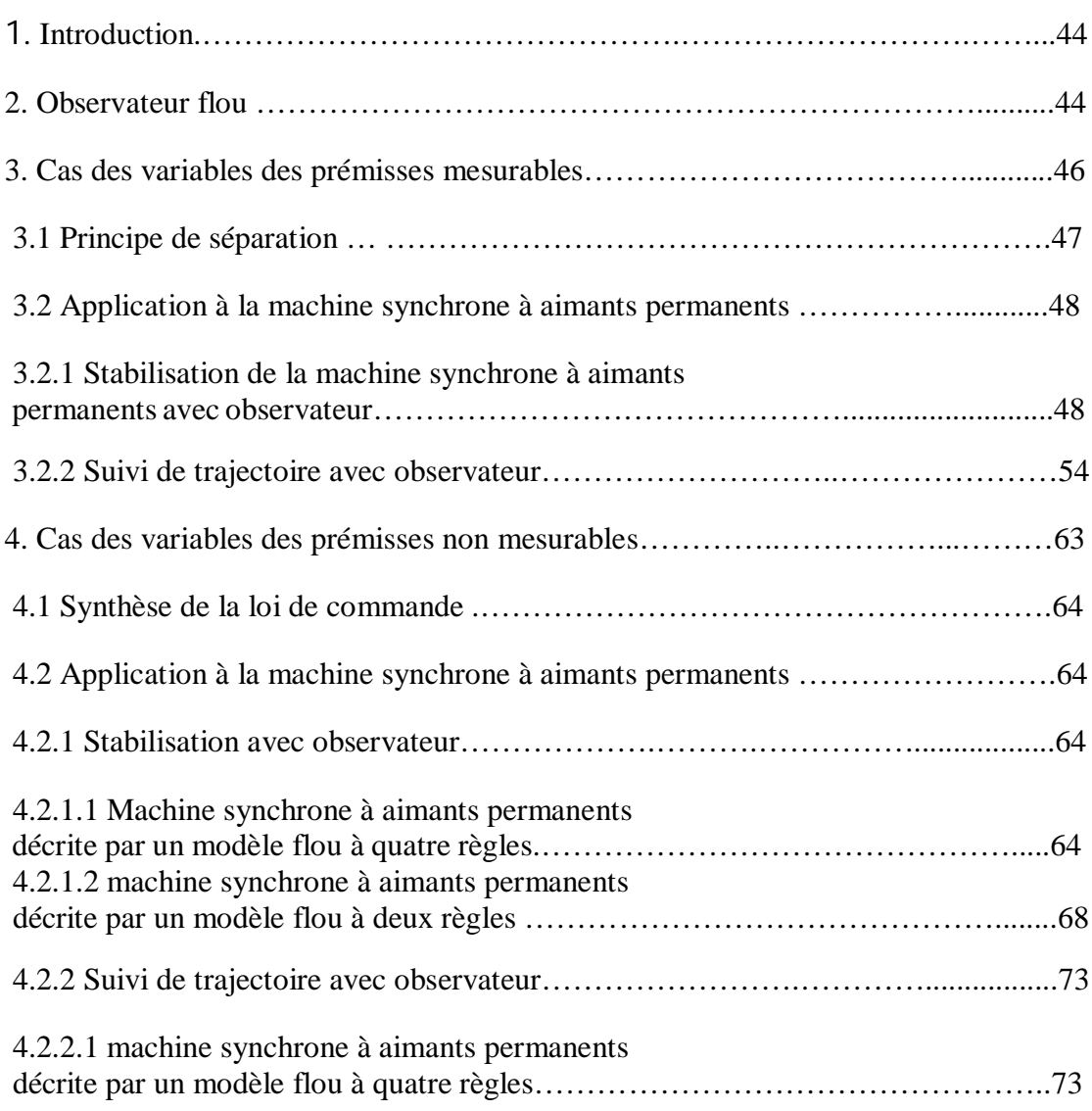

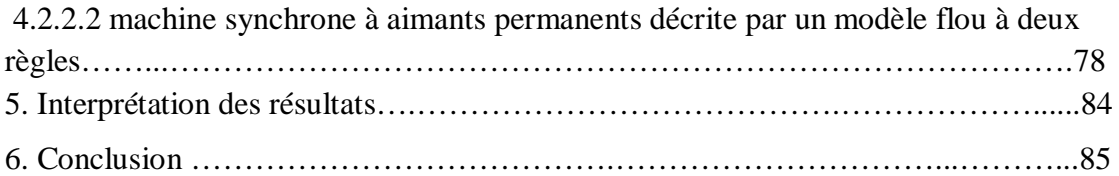

# **1.Introduction**

Les techniques de synthèse basées sur le retour d'état nécessitent que toutes les composantes du vecteur d'états soient mesurables. Comme cette condition est rarement vérifiée, l'usage d'un observateur devient nécessaire. Dans la plupart des travaux, on suppose que les variables de prémisse sont mesurables.

Certains travaux comme [21], ont cependant traité le cas où les variables des prémisses ne sont pas toutes mesurables. Une méthode basée sur le principe de séparation à permis dans le premier cas de synthétiser séparément les gains de l'observateur  $L_i$  et ceux de régulateur  $F_i$ , cependant, le principe de séparation qui a été établi pour le premier cas, semble difficile à démonter pour le deuxième cas. Une méthode basée sur le placement de pôle et l'existence d'une matrice définie positive  $P > 0$  est abordée.

Nous proposons d'appliquer le problème de stabilisation et de suivi de trajectoire à la machine synchrone à aimants permanents dans les deux cas.

# **2. Observateur flou**

Le but étant d'obtenir une convergence asymptotique de l'erreur d'observateur d'état, i.e.  $x(t) - \hat{x}(t)$  → 0 quand  $t \to \infty$  où  $\hat{x}(t)$  représente le vecteur d'état estimé par l'observateur. Le modèle flou TS augmenté est composé d'un modèle flou, d'un régulateur flou et d'un observateur flou [24], figure (4.1).

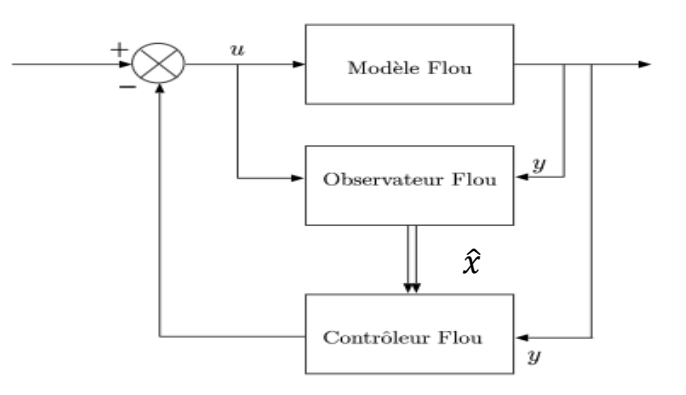

**Figure 4.1 : Représentation du système augmenté**

La i<sup>ème</sup> règle du modèle flou s'écrit :

Si 
$$
z_1
$$
 est  $F_i^1$  et ... et  $z_p$  est  $F_i^p$  alors  $\begin{cases} \dot{x}(t) = A_i x(t) + B_i u(t) \\ y(t) = C_i x(t) \end{cases}$ ,  $t = 1 ... r$  (4.1)

pour une paire  $(y(t), u(t))$  donnée, l'inférence du système flou est donnée par :

$$
\begin{cases}\n\dot{x}(t) = \frac{\sum_{i=1}^{r} w_i(z(t)) \{A_i x(t) + B_i u(t)\}}{w_i(z(t))} \\
y(t) = \frac{\sum_{i=1}^{r} w_i(z(t)) C_i x(t)}{w_i(z(t))}\n\end{cases}
$$
\n(4.2)

Les régles  $R_i$  de l'observateur flou sont basées sur les règles du modèle flou et sont définies comme suit [24] :

Règles d'observateur  $\bm{i}$  : Si  $\bm{z_1}(t)$  est  $\bm{F_{1i}}$  et …  $\bm{z_g}(t)$  est  $\bm{F_{gi}}$  alors

$$
\begin{cases} \n\dot{\widehat{x}} = A_i \widehat{x}(t) + B_i u(t) + L_i (y(t) - \widehat{y}(t)) \\ \n\widehat{y} = C_i \widehat{x}(t), i = 1, 2, ..., r \n\end{cases}
$$
\n(4.3)

avec les notations :

$$
h_i(\hat{z}(t)) = \frac{w_i(\hat{z}(t))}{\sum_{i=1}^r w_i(\hat{z}(t))} \text{ et } \sum_{i=1}^r h_i(\hat{z}(t)) = 1 (4.4)
$$

$$
\begin{cases}\n\dot{\hat{\mathbf{x}}}(t) = \sum_{i=1}^r h_i(\hat{\mathbf{z}}(t)) \{A_i \mathbf{x}(t) + B_i \mathbf{u}(t) + L_i(\mathbf{y}(t) - \hat{\mathbf{y}}(t))\} \\
\hat{\mathbf{y}}(t) = \sum_{i=1}^r h_i(\hat{\mathbf{z}}(t)) C_i \hat{\mathbf{x}}(t)\n\end{cases}
$$

où  $i = 1 ... r$  est le nombre de régles,  $F_{ij}$  sont les sous-ensembles flous du modèle du procédé,  $\hat{x}(t) \in R^{n \times n}$  est le vecteur d'états estimé,  $u(t) \in R^m$  est le vecteur d'entrée,  $y(t) \in R^q$ ,  $\hat{y}(t) \in R^q$  sont les vecteurs de sortie et estimés,  $A_i \in R^{n \times n}$ ,  $B_i \in R^{n \times m}$ ,  $C_i \in R^{m \times n}$ ,  $L_i$  sont les matrices de gain d'observation,  $\hat{z}_1(t) \sim \hat{z}_p(t)$  sont les variables des prémisses estimées.

Le calcul des poids de chaque règle s'effectue à partir des variables des prémisses. Deux cas sont à envisager :

- **Cas 1** : Les variables des prémisses sont **mesurables** et il est possible de calculer les poids  $\mathbf{h}_i(\hat{\mathbf{z}}(t)) \neq \mathbf{h}_i(\mathbf{z}(t)),$  [24], [30], [31].
- **Cas 2** : Les variables des prémisses **ne sont pas mesurables**, il faut donc les reconstruire et utiliser leurs estimées dans le calcul des poids des règles de l'observateur [24].

# **3. Cas des variables des prémisses mesurables**

On suppose que les variables des prémisses dépendent uniquement des variables d'état mesurables, le régulateur possède une loi de retour d'état linéaire de la forme suivante [24] :

$$
u(t) = -\sum_{i=1}^{r} h_i(z(t)) F_i \hat{x}(t) (4.6)
$$

en remplaçant (4.5) et (4.3) dans (4.1) le système augmenté est représenté par :

$$
x_a = \sum_{i=1}^r \sum_{j=1}^r h_i(z(t)) h_j(z(t)) \cdot G_{ij} x_a(t) \ (4.7)
$$

$$
x_a = \sum_{i=1}^r h_i(z(t))h_j(z(t)) \cdot G_{ii}x_a(t) + 2\sum_{i=1}^r h_i(z(t))h_j(z(t)) \cdot \frac{G_{ij} + G_{ji}}{2}x_a(t)
$$
  

$$
x_a = \begin{bmatrix} x(t) \\ \tilde{x}(t) \end{bmatrix}, \tilde{x}(t) = x(t) - \hat{x}
$$
  

$$
G_{ij} = \begin{bmatrix} A_i - B_iF_j & B_iF_j \\ 0 & A_i - L_iC_j \end{bmatrix}
$$

*Théorème 4.1* **:** L'équilibre du modèle flou continu donné par (4.7) est asymptotiquement stable, s'il existe une matrice  $P = P<sup>T</sup>$  telle que :

$$
G_{ii}^T P + P G_{ii} < 0 i = 1 ... , r (4.8)
$$

$$
\frac{(G_{ij}+G_{ji})^T}{2}\,P\,+\,P\,\frac{(G_{ij}+G_{ji})}{2}\leq 0\,\,i\,\,,j\,<\,j
$$

avec

$$
h_i(z(t))h_j(z(t)) \neq 0, t > 0
$$
  

$$
G_{ij} = \begin{bmatrix} A_i - B_i F_j & B_i F_j \\ 0 & A_i - K_i C_j \end{bmatrix}
$$

*Preuve* : En utilisant la fonction de Lyapunov candidate  $V(t) = x^T{}_a P x_a$ On dérive  $V(t)$ , on obtient :

$$
\dot{V}(x_a(t)) = \dot{x}^T{}_a P x_a + x^T{}_a P \dot{x}_a
$$

$$
\dot{V}(x_a(t)) = \sum_{i=1}^r \sum_{j=1}^r h_i(z(t)) h_j(z(t)) . x^T{}_a (G^T{}_{ij} P + P G{}_{ij}) x_a
$$

Si les LMIs (4.8) sont vérifiées alors  $\dot{V}(x_a(t)) < 0$ , le système augmenté (4.7) est globalement asymptotiquement stable.

#### **3.1 Principe de séparation**

Le principe de séparation peut être appliqué pour détermier les gains du régulateur et les gains de l'observateur séparement. Il est donc possible dans le cas des variables des prémisses mesurables, de déterminer séparement les gains de commande  $F_i$  et les gains de l'observateur  $L_i$  (pour la demonstration, voir l'annex A).

Pour mettre au point ces régulateurs, on se ramène à un problème de faisabilité des LMIs, on obtient les expressions suivantes :

$$
P_{1}A_{i}^{T} - M_{1i}^{T}B_{i}^{T} + A_{i}P_{1} - B_{i}M_{1i} < 0,
$$
  
\n
$$
A_{i}^{T}P_{2} - C_{i}^{T}N_{2i}^{T} + P_{2}A_{i} - N_{2i}C_{i} < 0, i, j = 1, 2 ... r
$$
  
\n
$$
P_{1}A_{i}^{T} - M_{1j}^{T}B_{i}^{T} + A_{i}P_{1} - B_{i}M_{1j} + P_{1}A_{j}^{T} - M_{1i}^{T}B_{j}^{T} + A_{j}P_{1} - B_{j}M_{1i} < 0
$$
  
\n
$$
A_{i}^{T}P_{2} - C_{j}^{T}N_{2i}^{T} + P_{2}A_{i} - N_{2i}C_{j} + A_{i}^{T}P_{2} - C_{i}^{T}N_{2j}^{T} + P_{2}A_{j} - N_{2j}C_{i} < 0, i < j
$$

Si ces problèmes ont une solution, les gains de la commande PDC sont donnés par  $F_i = M_i P_1^{-1}$  et les gains de l'observateur sont donnés par  $L_i = P_2^{-1} N_i$ .

#### **3.2 Application à la machine synchrone à aimants permanents**

# *3.2.1 Stabilisation de la machine synchrone à aimants permanents avec observateur*

Le système d'équations, qui représente la dynamique de la machine synchrone à aimants permanents est :

$$
\begin{cases}\n\frac{d\omega}{dt} = \frac{3p}{2J} \phi_v i_q - \frac{B}{J} \omega \\
\frac{di_q}{dt} = -\frac{R}{L} i_q - p \omega i_d - \frac{p \phi_v}{L} \omega + \frac{1}{L} u_q \\
\frac{di_d}{dt} = p i_q \omega - \frac{R}{L} i_d + \frac{1}{L_d} u_d\n\end{cases}
$$

Ce système peut s'écrire sous la forme :

$$
\dot{x} = A(i_d, i_q)x + Bu
$$

avec

$$
A = \begin{bmatrix} \frac{B}{J} & \frac{3p\phi_v}{2J} & 0 \\ -pi_a - \frac{p\phi_v}{L} & -\frac{R}{L} & 0 \\ p i_q & 0 & -\frac{R}{L} \end{bmatrix}, B = \begin{bmatrix} 0 & 0 \\ \frac{1}{L} & 0 \\ 0 & \frac{1}{L} \end{bmatrix}
$$

$$
x = [\omega \quad i_q \quad i_d], u = [u_q \quad u_d]
$$

Si on suppose que les courants  $i_d$  et  $i_q$  sont bornés tels que :

$$
i_q \in [q, Q] \text{ et } i_d \in [d, D]
$$

alors on peut écrire :

$$
i_q = F_{11}Q + F_{12}q \text{ et } i_d = F_{21}d + F_{22}D
$$

avec

$$
F_{11} = \frac{i_q - q}{Q - q} \text{ et } F_{12} = \frac{Q - i_q}{Q - q}
$$

$$
F_{21} = \frac{i_d - D}{D - d} \text{ et } F_{22} = \frac{D - i_q}{D - d}
$$

La machine synchrone à aimants permanents peut être décrite par le modèle flou à quatre règles suivant :

Règle 1 : Si  $\mathbf{z_1}(t)$  *est*  $\boldsymbol{F_{11}}$  et  $\mathbf{z_2}(t)$ *est*  $\boldsymbol{F_{21}}$  alors

 $\dot{x}(t) = A_1 x(t) + B_1 u(t)$ 

Règle 2 : Si  $\mathbf{z_1}(t)$ *est*  $\mathbf{F_{11}}$  et  $\mathbf{z_2}(t)$ *est*  $\mathbf{F_{22}}$  alors

 $\dot{x}(t) = A_2 x(t) + B_2 u(t)$ 

Règle 3 : Si  $\mathbf{z_{1}}(t)$  *est*  $\mathbf{F_{12}}$  et  $\mathbf{z_{2}}(t)$ *est*  $\mathbf{F_{21}}$  alors

 $\dot{x}(t) = A_3 x(t) + B_3 u(t)$ 

Règle 4 : Si  $\mathbf{z_{1}(t)}$  *est*  $\mathbf{F_{12}}$  et  $\mathbf{z_{2}(t)}$  *est*  $\mathbf{F_{22}}$  alors

$$
\dot{x}(t) = A_4 x(t) + B_4 u(t)
$$

avec :  $z_1(t) = i_q$  et  $z_2(t) = i_d$  sont les variables prémisses et  $F_{11}$ ,  $F_{12}$ ,  $F_{21}$  et  $F_{22}$ sont les fonctions d'appartenance, les matrices des sous modèles sont données par :

$$
A_1 = \begin{bmatrix} \frac{B}{J} & \frac{3p\phi_v}{2J} & 0 \\ -pD - \frac{p\phi_v}{L} & -\frac{R}{L} & 0 \\ pQ & 0 & -\frac{R}{L} \end{bmatrix} A_2 = \begin{bmatrix} \frac{B}{J} & \frac{3p\phi_v}{2J} & 0 \\ -pD - \frac{p\phi_v}{L} & -\frac{R}{L} & 0 \\ pq & 0 & -\frac{R}{L} \end{bmatrix}
$$

$$
A_3 = \begin{bmatrix} \frac{B}{J} & \frac{3p\phi_v}{2J} & 0 \\ -pd - \frac{p\phi_v}{L} & -\frac{R}{L} & 0 \\ pQ & 0 & -\frac{R}{L} \end{bmatrix} A_4 = \begin{bmatrix} \frac{B}{J} & \frac{3p\phi_v}{2J} & 0 \\ -pd - \frac{p\phi_v}{L} & -\frac{R}{L} & 0 \\ pq & 0 & -\frac{R}{L} \end{bmatrix}
$$

$$
B_1 = B_2 = B_3 = B_4 = \begin{bmatrix} 0 & 0 \\ \frac{1}{L} & 0 \\ 0 & \frac{1}{L} \end{bmatrix}.
$$

L'observateur est représenté par :

$$
\begin{bmatrix} \dot{\hat{\omega}} \\ \dot{\hat{t}}_q \\ \dot{\hat{t}}_d \end{bmatrix} = \begin{bmatrix} \frac{B}{J} & \frac{3p\phi_v}{2J} & 0 \\ -p\hat{i}_d - \frac{p\phi_v}{L} & -\frac{R}{L} & 0 \\ p\hat{i}_q & 0 & -\frac{R}{L} \end{bmatrix} \begin{bmatrix} \hat{\omega} \\ \hat{t}_q \\ \hat{t}_d \end{bmatrix} + \begin{bmatrix} 0 & 0 \\ \frac{1}{L} & 0 \\ 0 & \frac{1}{L} \end{bmatrix} \begin{bmatrix} u_q \\ u_d \end{bmatrix} + L_i(y - \hat{y})
$$

$$
\hat{y} = \begin{bmatrix} 0 & 1 & 0 \\ 0 & 0 & 1 \end{bmatrix} \begin{bmatrix} \hat{\omega} \\ \hat{i}_q \\ \hat{i}_d \end{bmatrix}
$$

où  $\hat{\mathbf{y}} = [\hat{\mathbf{i}}_q \quad \hat{\mathbf{i}}_d], \mathbf{y} = [\mathbf{i}_q \quad \mathbf{i}_d], \mathbf{L}_i$  sont les gains de l'observateur.

L'observateur peut être décrit par le modèle flou à quatre règles suivant :

règle d'observateur  $\boldsymbol{i}$  : Si  $\boldsymbol{z}_1(t)$   $est$   $\boldsymbol{F}_{1i}$  et  $\boldsymbol{z}_2(t)$   $est$   $\boldsymbol{F}_{2i}$  alors

$$
\begin{cases}\n\dot{\hat{x}}(t) = A_i \hat{x}(t) + B_i u(t) + L_i (y - \hat{y}) \\
\hat{y} = C_i \dot{\hat{x}}(t)\n\end{cases}
$$
 i = 1 ... 4

avec

$$
C_1 = C_2 = C_3 = C_4 = \begin{bmatrix} 0 & 1 & 0 \\ 0 & 0 & 1 \end{bmatrix}
$$

 $z_1(t) = i_q$  et  $z_2(t) = i_d$  sont les varibles prémisses et  $F_{11}$ ,  $F_{12}$ ,  $F_{21}$  et  $F_{22}$  sont les fonctions d'appartenance.

Le régulateur possède une loi de commande de la forme suivante :

$$
u(t) = -\sum_{i=1}^4 h_i F_i(\widehat{x}(t))
$$

où

$$
\widehat{x}(t) = \begin{bmatrix} \widehat{\omega} & \widehat{t}_q & \widehat{t}_d \end{bmatrix}^T
$$

La résolution des LMIs, nous a donné les résultats suivants :

$$
P_1 = 10^{11} \begin{bmatrix} 1.1737 & -0.0156 & -0.0031 \\ -0.0156 & 0.0570 & -0.0009 \\ -0.0031 & -0.0009 & 0.2576 \end{bmatrix}
$$

$$
P_2 = 10^{11} \begin{bmatrix} 0.4056 & 0.9658 & 0.0001 \\ 0.9658 & 3.7780 & 0.0003 \\ 0.0001 & 0.0003 & 0.2205 \end{bmatrix}
$$

Les gains du régulateur sont :

$$
F_1 = \begin{bmatrix} 0.2262 & 4.4212 & 0.0349 \\ 0.0312 & 0.04554 & -2.1046 \end{bmatrix}
$$
  
\n
$$
F_2 = \begin{bmatrix} 0.1447 & -2.9195 & 0.0055 \\ -0.0432 & 0.0020 & -2.9203 \end{bmatrix}
$$
  
\n
$$
F_3 = \begin{bmatrix} 0.3291 & 9.2230 & 0.0730 \\ 0.0141 & 0.1588 & -0.4203 \end{bmatrix}
$$
  
\n
$$
F_4 = \begin{bmatrix} 0.2403 & 1.0573 & 0.0277 \\ -0.0440 & 0.0333 & -2.8906 \end{bmatrix}
$$

Les gains de l'observateur sont :

$$
L_1 = \begin{bmatrix} 0.2758 & 0.0013 \\ -0.0788 & -0.0003 \\ 0.0000 & -0.0817 \end{bmatrix}
$$
  
\n
$$
L_2 = \begin{bmatrix} 0.2849 & -0.0017 \\ -0.0811 & 0.0004 \\ -0.0001 & -0.0828 \end{bmatrix}
$$
  
\n
$$
L_3 = \begin{bmatrix} 0.2873 & 0.0022 \\ -0.0818 & -0.0006 \\ -0.0001 & -0.0830 \end{bmatrix}
$$
  
\n
$$
L_4 = \begin{bmatrix} 0.2791 & 0.0017 \\ -0.0796 & 0.0005 \\ -0.0001 & -0.0828 \end{bmatrix}
$$

Les figures 4.2, 4.3 et 4.4 montrent respectivement la variation des vitesses angulaires  $\hat{\omega}(t)$  et  $\omega(t)$ , la variation des courants  $\hat{\iota}_q$  et  $\iota_q$ , et la variation des courants  $\hat{\iota}_d$  et  $\iota_d$ . Les figures 4.5 et 4.6 montrent la variation des tensions de commande  $u_q$  et  $u_d$ , pour les conditions initiales  $[40rad/s, 2A, 0.2A]^T$ .

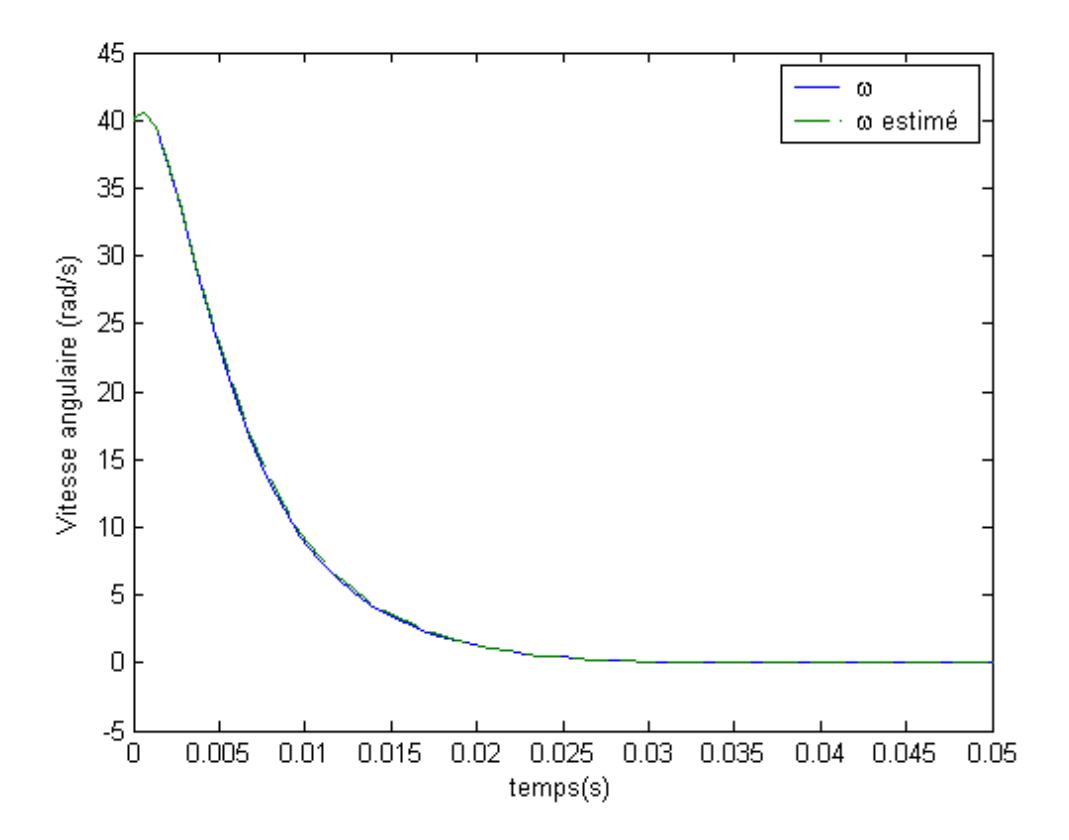

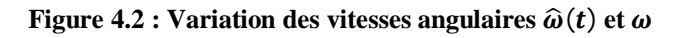

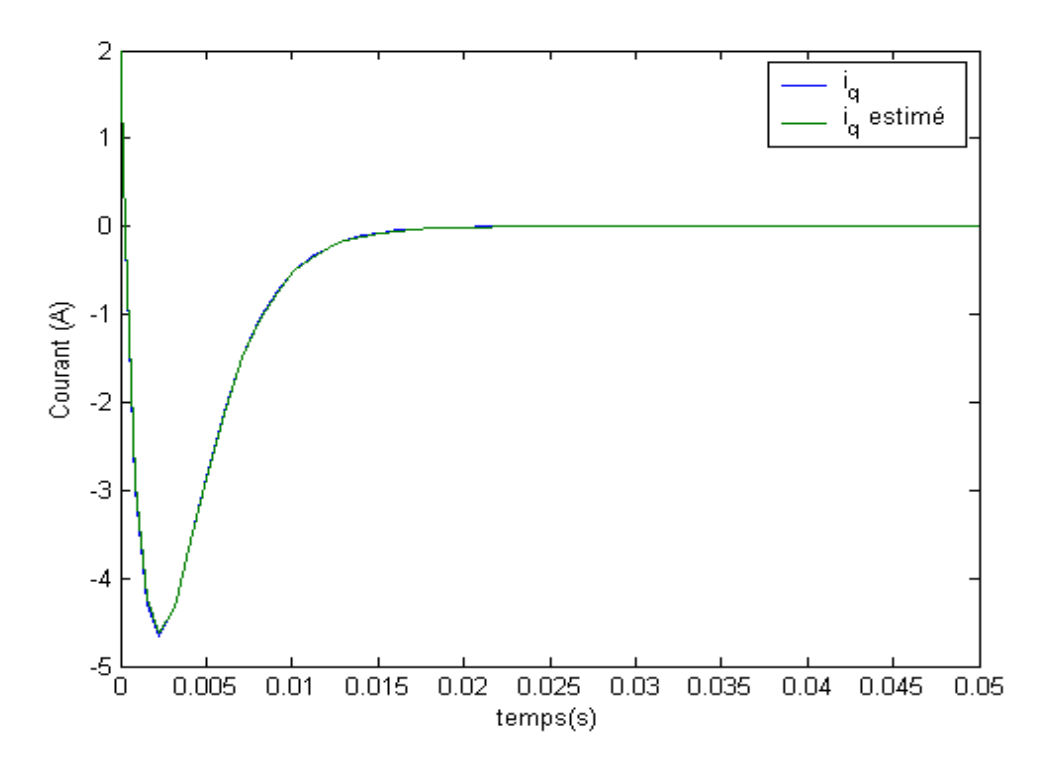

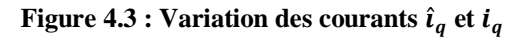

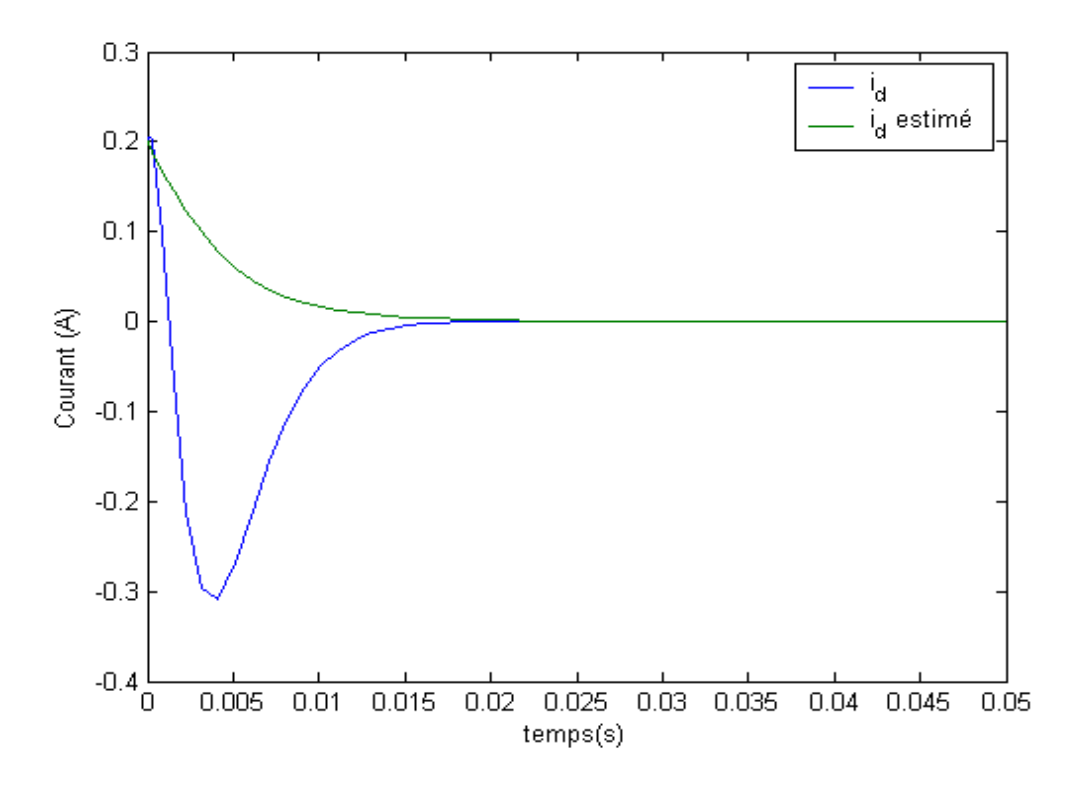

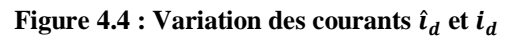

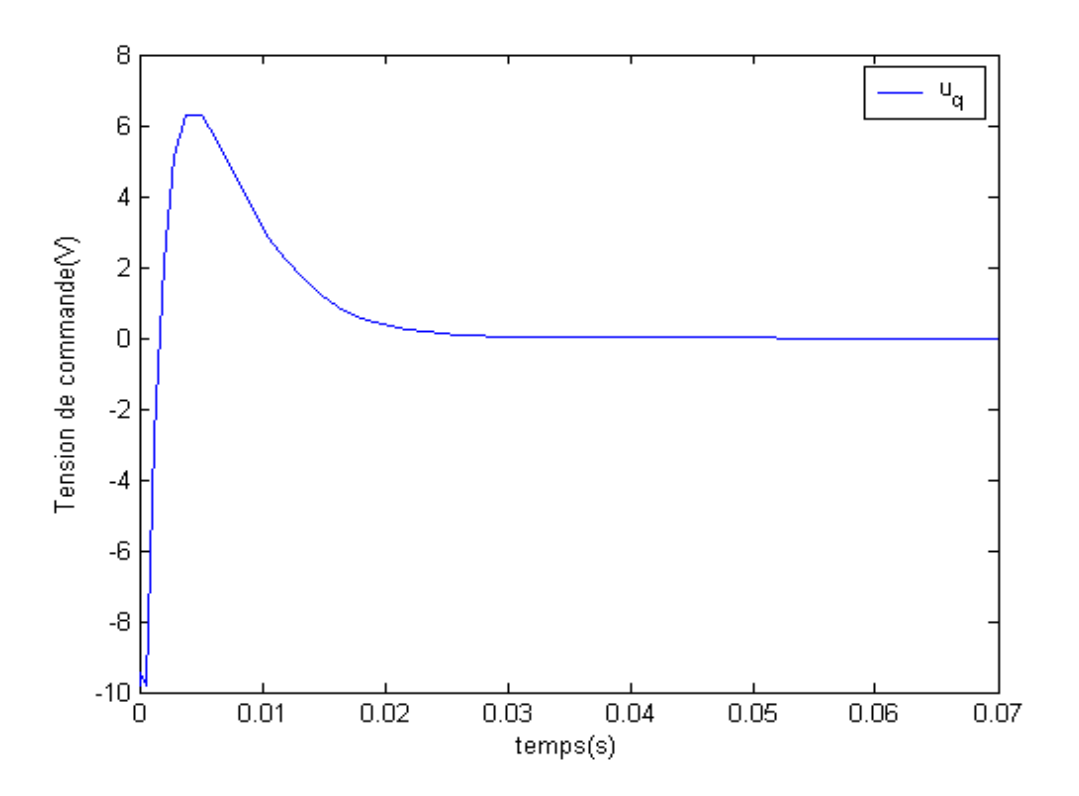

**Figure 4.5 : Variation de la commande**  $u_q$ 

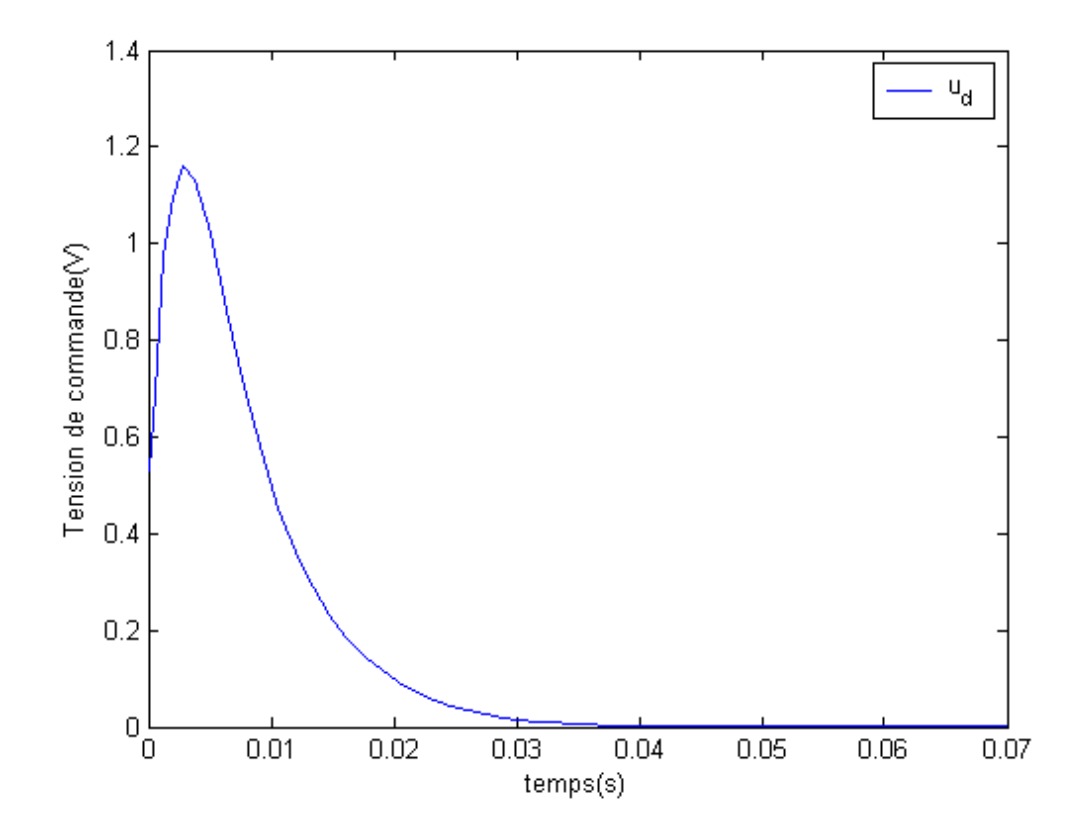

**Figure 4.6 : Variation de la commande**  $u_d$ 

#### *3.2.2 Suivi de trajectoire avec observateur*

On calcule les variables désirées  $x_d$ , en utilisant la formule suivante :

$$
g(\hat{x})(u(t) - \tau(t)) = -A(\hat{x})x_d(t) + \dot{x}_d(t)
$$
  

$$
\begin{bmatrix} 0 & 0 \\ \frac{1}{L} & 0 \\ 0 & \frac{1}{L} \end{bmatrix} = -\begin{bmatrix} \frac{B}{J} & \frac{3p\phi_v}{2J} & 0 \\ -p\hat{i}_d - \frac{p\phi_v}{L} & -\frac{R}{L} & 0 \\ p\hat{i}_q & 0 & -\frac{R}{L} \end{bmatrix} \begin{bmatrix} \omega_d \\ \hat{i}_{qd} \\ \hat{i}_{dd} \end{bmatrix} + \begin{bmatrix} \dot{\omega}_d \\ \dot{i}_{qd} \\ \dot{i}_{dd} \end{bmatrix}
$$

Le second indice  $d$  désigne les états désirés. Selon la première équation, on obtient :

$$
\dot{\omega_d} = -\frac{B}{J}\omega_d + \frac{3p\phi_v}{2J}i_{qd}
$$

Ce qui montre que : B  $\frac{B}{J}\omega_d$ )  $\frac{2J}{3p\phi}$ 

$$
i_{qd} = (\ddot{\omega_d} + \frac{B}{J} \dot{\omega_d}) \frac{2J}{3p\phi_v}
$$

 $3p\phi_v$ 

Puis, à partir de la deuxième et la troisième équation, nous pouvons obtenir la loi de commande suivante :

$$
u_q = +L_s \hat{p} \hat{i}_d \omega_d + p \phi_v \omega_d + R i_{qd} + L_s i_{dd} + \tau_q
$$
  

$$
u_d = -p \hat{i}_q \omega_d + R i_{dd} + L_s i_{dd} + \tau_d
$$

Puisque le rotor est un aimant permanent alors  $i_{dd} = 0$ .

$$
u_q = L_s p \hat{\iota}_d \omega_d + p \phi_v \omega_d + R i_{qd} + \tau_q
$$
  

$$
u_d = -p \hat{\iota}_q \omega_d + \tau_d
$$

Où  $\tau_q$ ,  $\tau_d$  sont les nouvelles commandes. La commande  $\tau$  est donnée par :

$$
\tau = -\sum_{i=1}^4 h_i F_i(\hat{x} - x_d)
$$

$$
\tau = [\tau_q \tau_d]^T
$$
  

$$
\hat{\mathbf{x}} = [\hat{\omega} \hat{\mathbf{i}}_q \hat{\mathbf{i}}_d]^T
$$
  

$$
\mathbf{x}_d = [\omega_d \hat{\mathbf{i}}_{qd} \hat{\mathbf{i}}_{dd}]^T
$$

La simulation du système en utilisant les mêmes gains  $F_i$  et  $L_i$  obtenus dans la séction 3.4, nous a donné les résultats représentés sur les figures 4.7, 4.8, 4.9 et 4.10 qui montrent respectivement, la variation des vitesses angulaires  $\hat{\omega}$ ,  $\omega$  et  $\omega_d$ , la variation des courants  $\hat{i}_q$ ,  $\hat{i}_q$  et  $\hat{i}_{qd}$ , la variation des courants  $\hat{i}_d$ ,  $\hat{i}_d$  et  $\hat{i}_{dd}$  et la variation des tensions de commande  $u_q$  et  $u_d$ , pour les conditions initiales  $x = [\text{Ord/s}, \text{OA}, \text{OA}]^T$ ,  $\hat{\mathbf{x}} = [\mathbf{Ord}/\mathbf{s},\mathbf{0}\mathbf{A},\mathbf{0}\mathbf{A}]^{\mathsf{T}}$  et la vitesse desirée  $\boldsymbol{\omega}_d = 25 \sin(\mathbf{0}.5t) + 25$ .

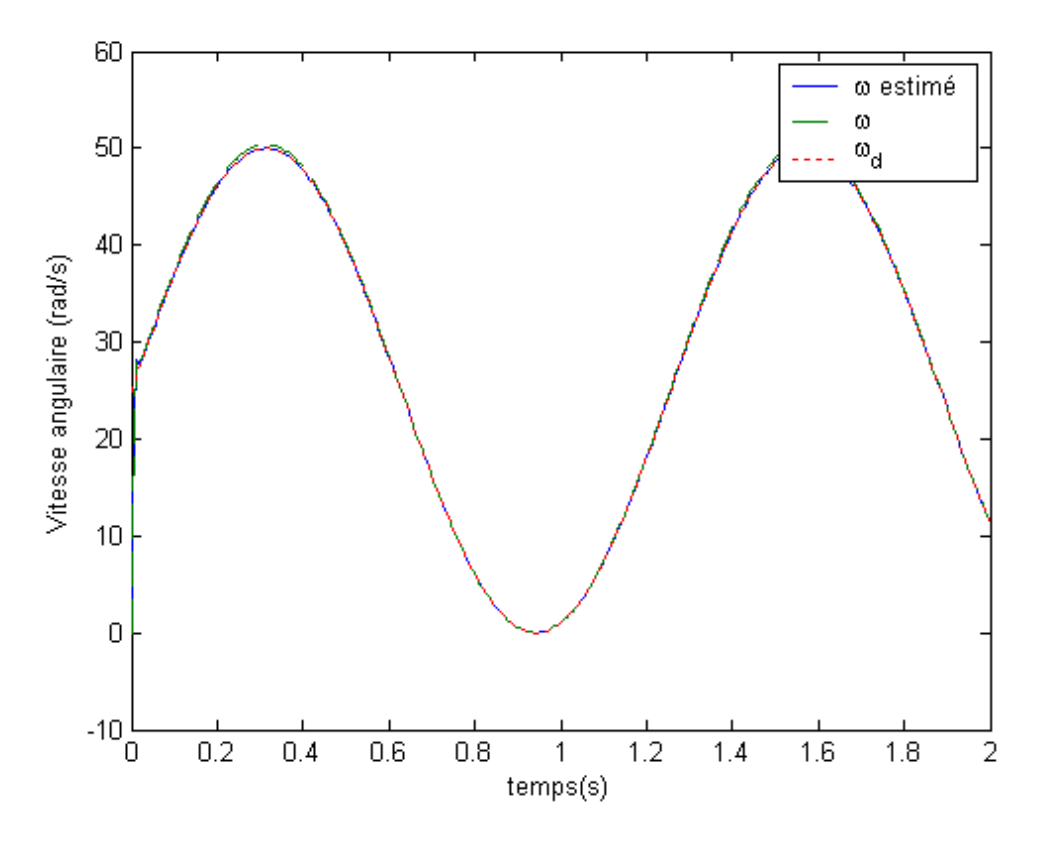

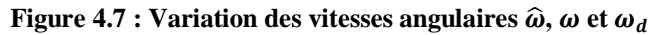

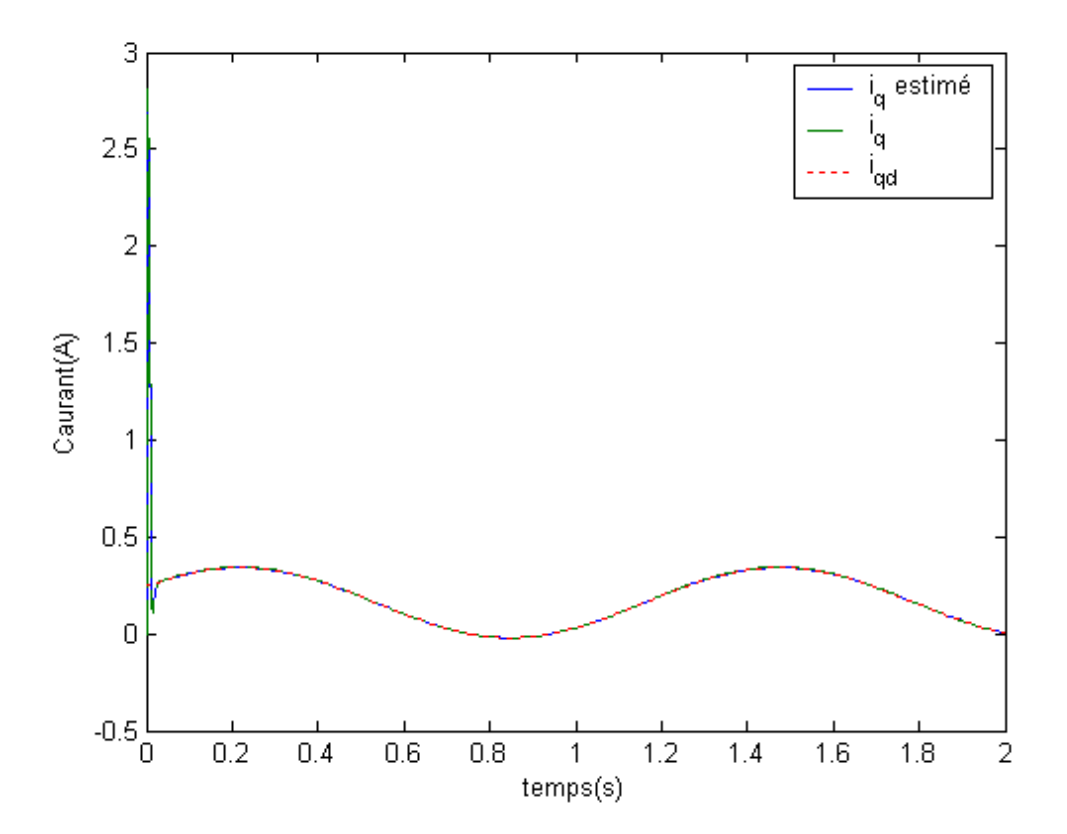

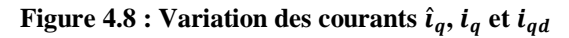

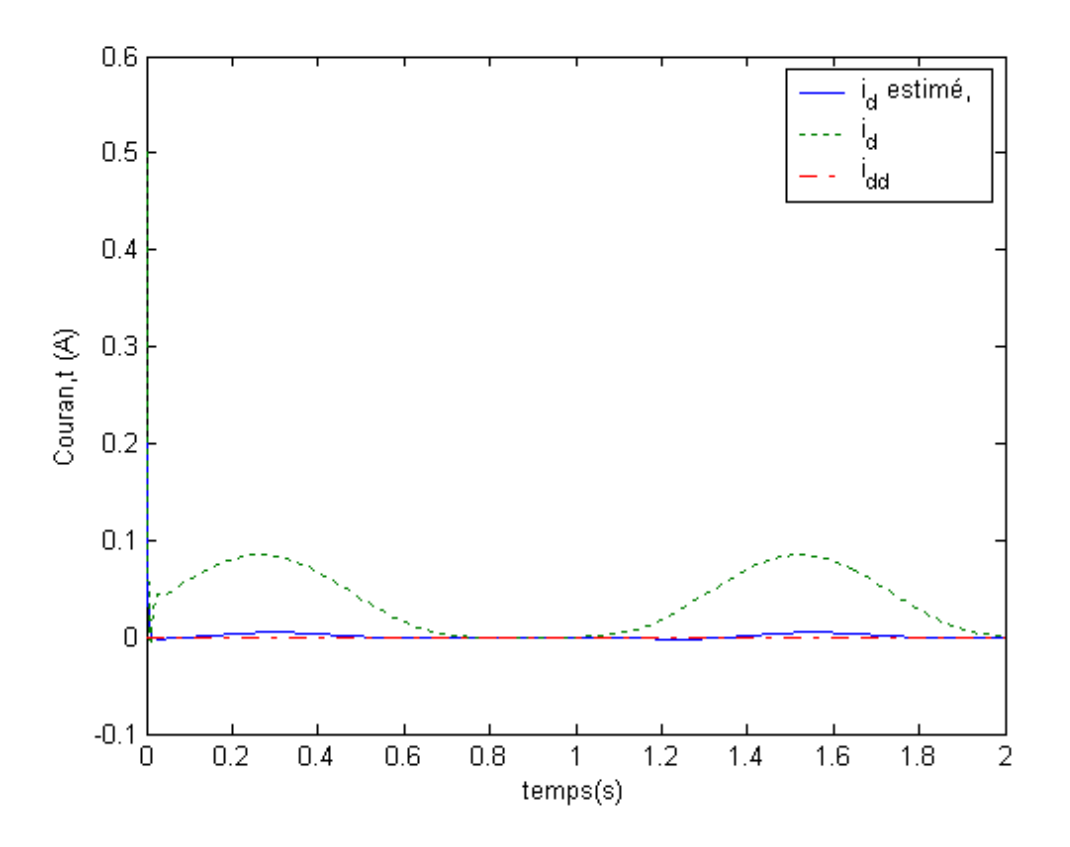

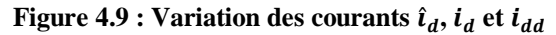

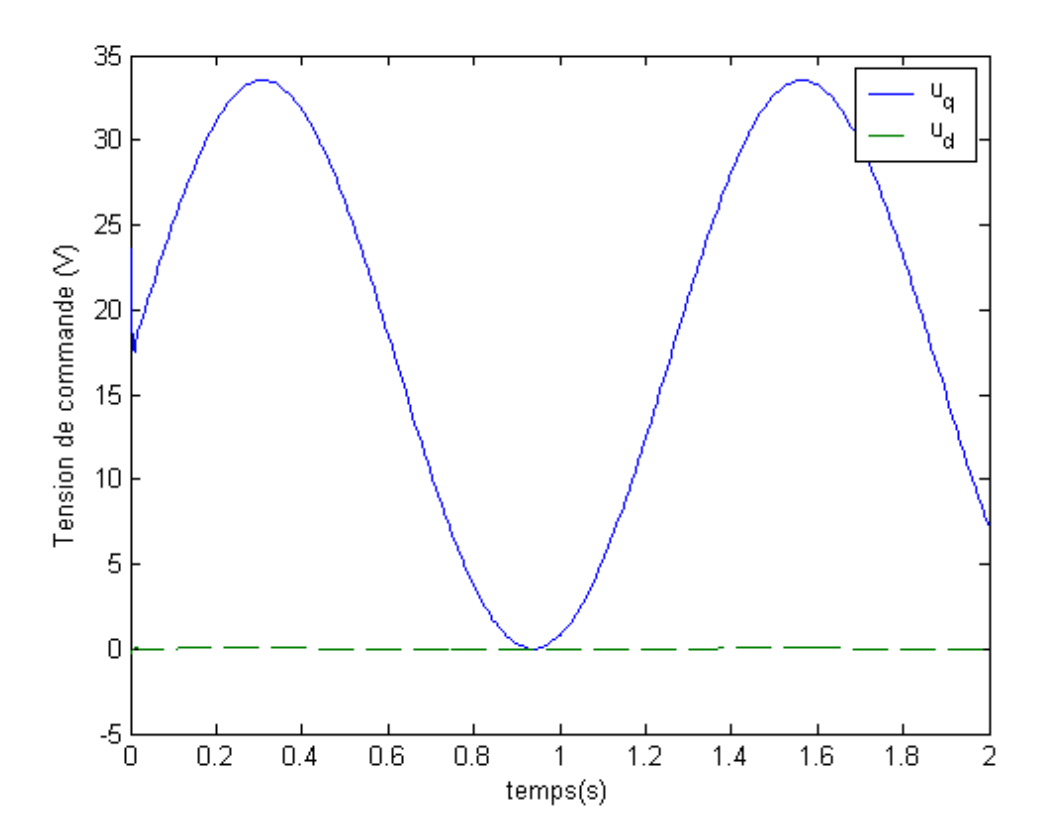

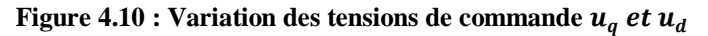

La simulation du système, pour la vitesse desirée  $\omega_d(t) = 50 \, rad/s$  et les conditions initiales  $x = [\text{Ord/s}, \text{OA}, \text{OA}]^T$ ,  $\hat{x} = [\text{Ord/s}, \text{OA}, \text{OA}]^T$ , nous a donné les resultats représentés sur les figures 4.11, 4.12, 4.13 et 4.14, qui montrent respectivement, la variation des vitesses angulaires  $\hat{\omega}$ ,  $\omega$  et  $\omega_d$ , la variation des courants  $\hat{\iota}_q$ ,  $\dot{\iota}_q$  et  $\dot{\iota}_{qd}$ , la variation des courants  $\hat{\iota}_d$ ,  $\dot{\iota}_d$  et  $\dot{\iota}_{dd}$  et la variation des tensions de commande  $u_q$  et  $u_d$ .

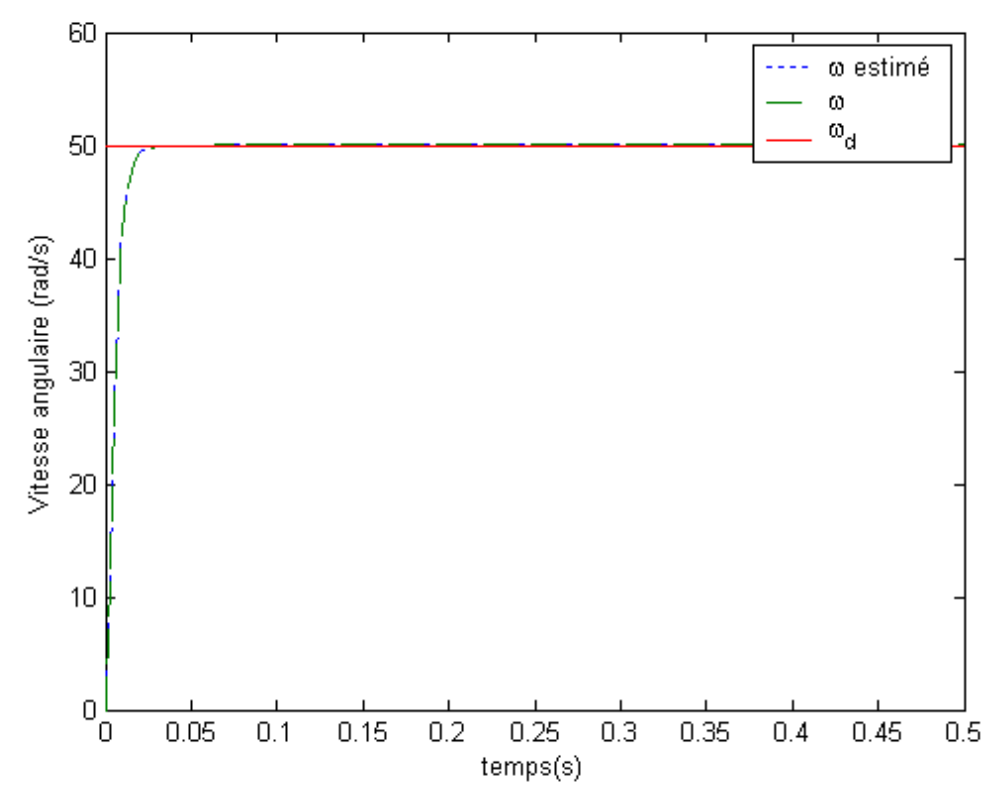

**Figure 4.11 : Variation de la vitesse angulaire**  $\hat{\omega}$ **,**  $\omega$  **et**  $\omega_d$ 

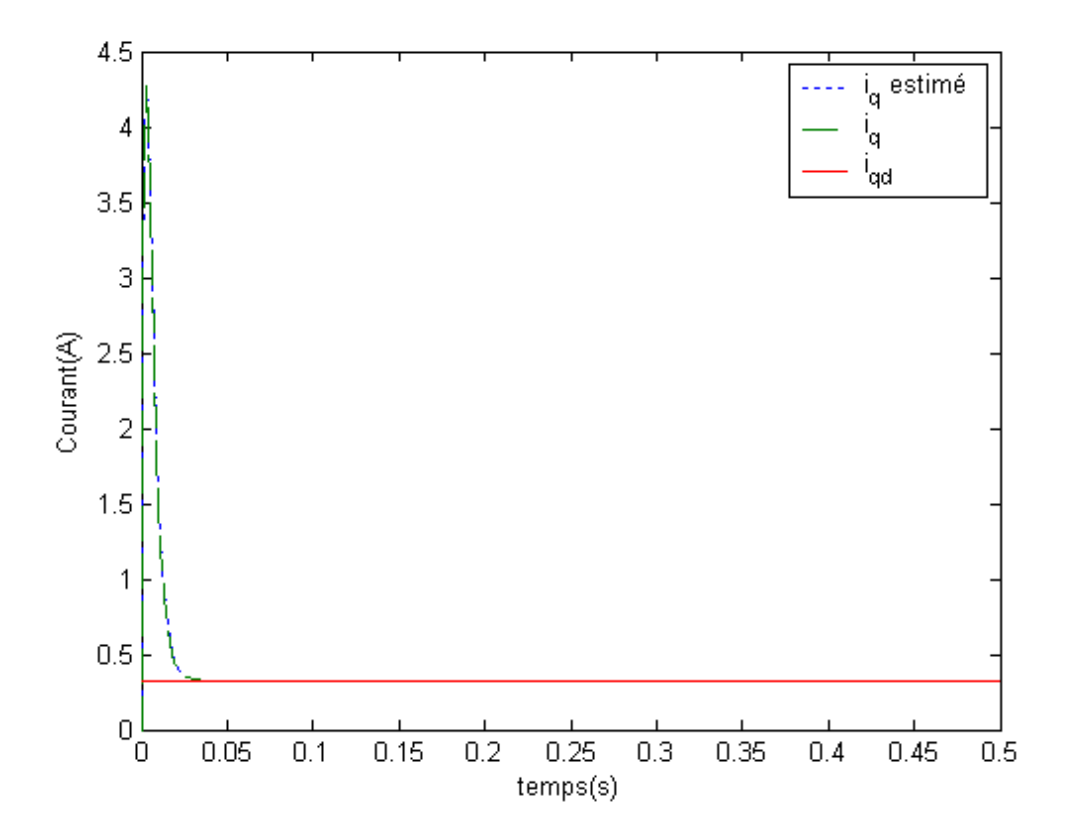

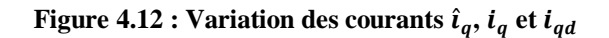

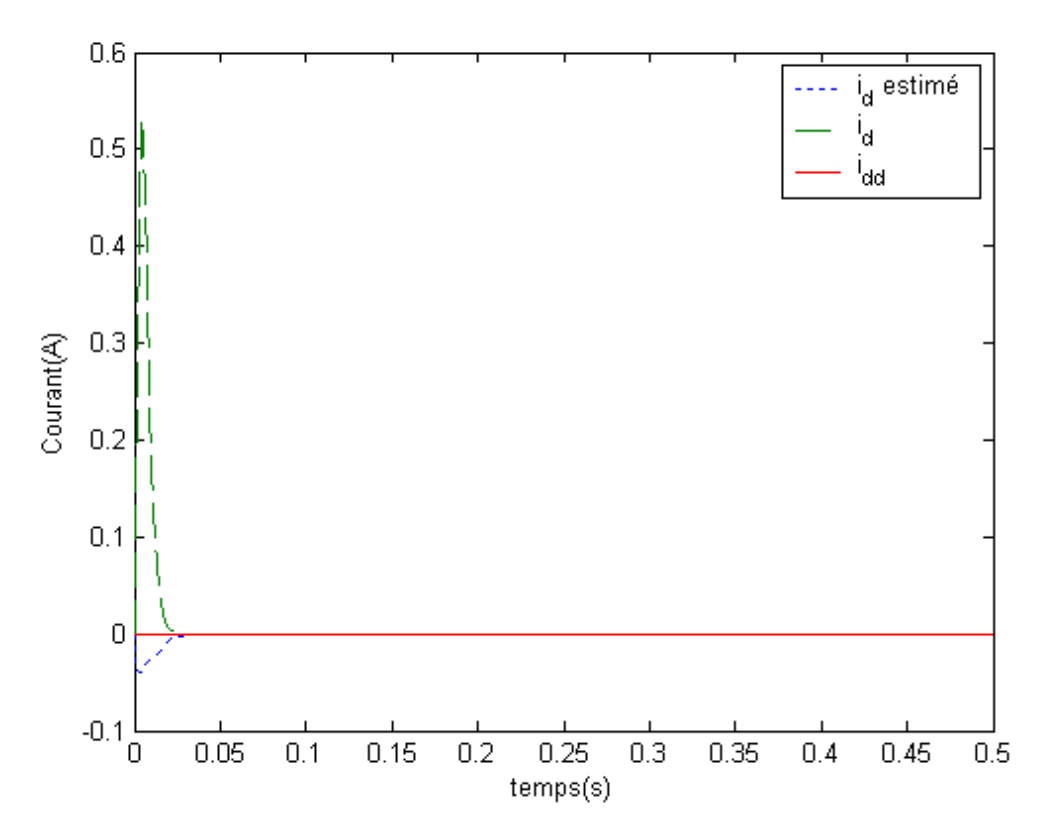

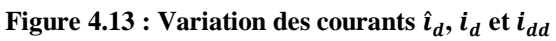

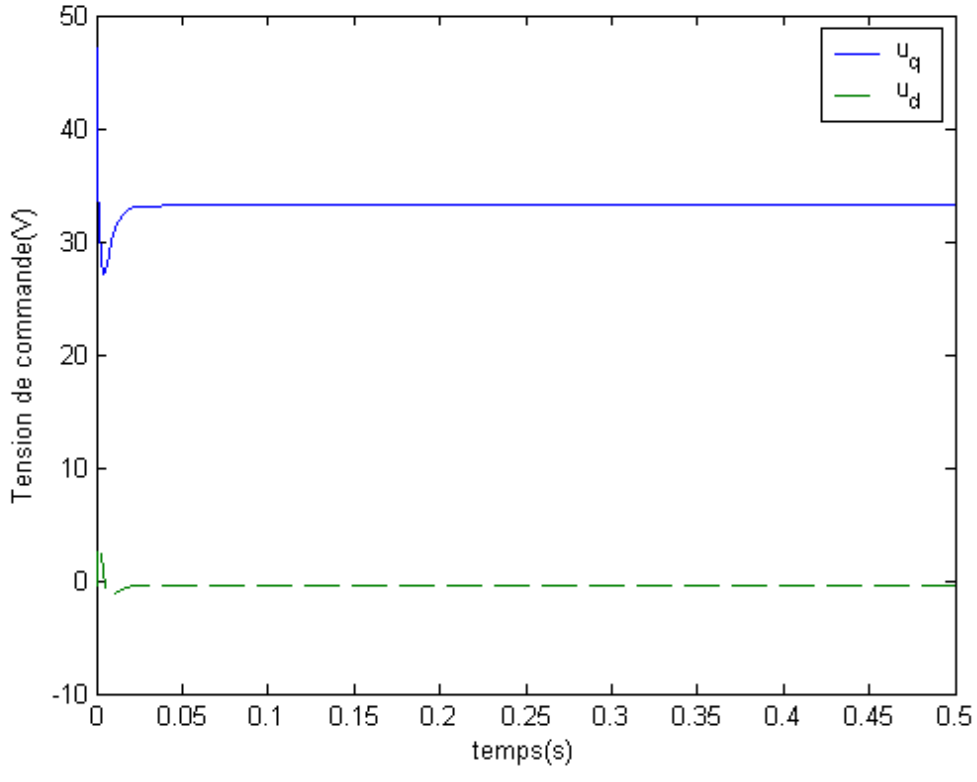

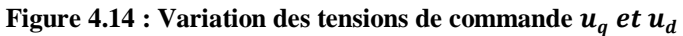

La simulation du système pour la vitesse desirée, carée d'amplitude 50 rad/s et de periode **0.5** *s*, et les conditions initiales  $x = [0 \text{ rd/s}, 0.A, 0.3 \text{ A}]^T$  et  $\hat{x} =$  $[20rd/s, 0.1A, 0.2A]^T$ , nous a donné les resultats représentés sur les figures 4.15, 4.16, 4.17 et 4.18, qui montrent respectivement, la variation des vitesses angulaires  $\hat{\omega}$ ,  $\omega$  et  $\omega_d$ , la variation des courants  $\hat{\iota}_q$ ,  $\iota_q$  et  $\iota_{qd}$ , la variation des courants  $\hat{\iota}_d$ ,  $\iota_d$  et  $\iota_{dd}$ et la variation des tensions de commande  $u_a$  et  $u_d$ .

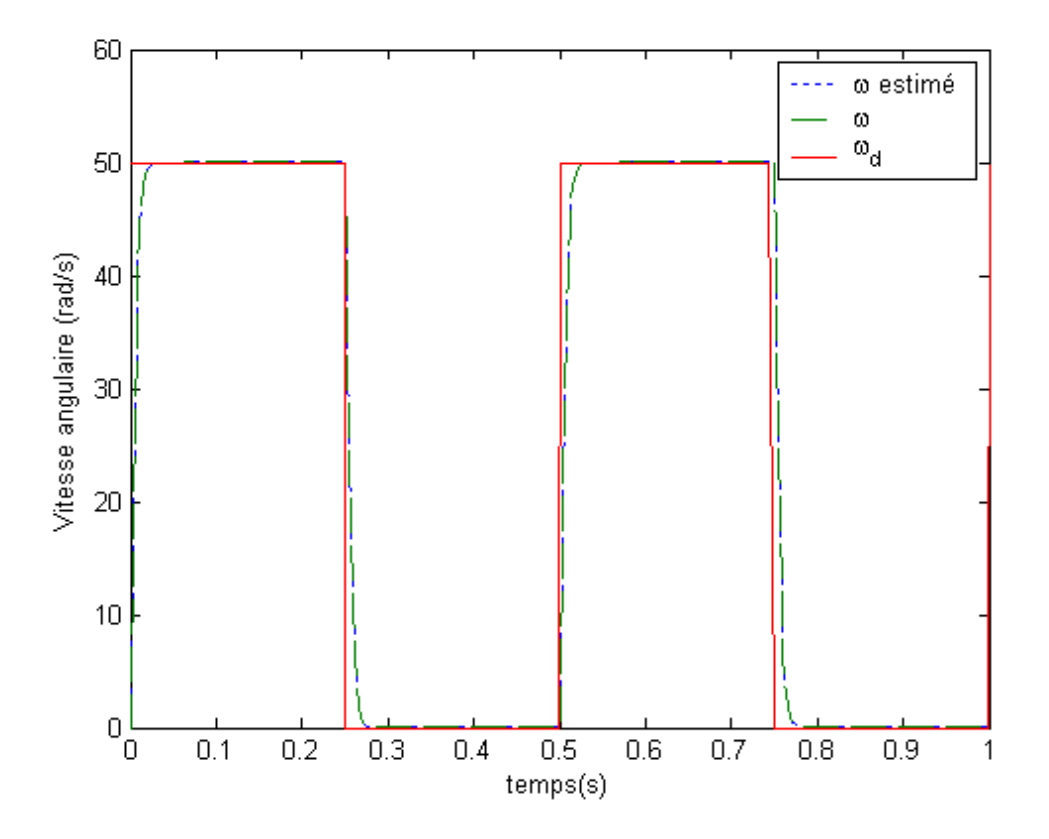

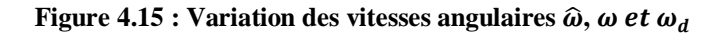

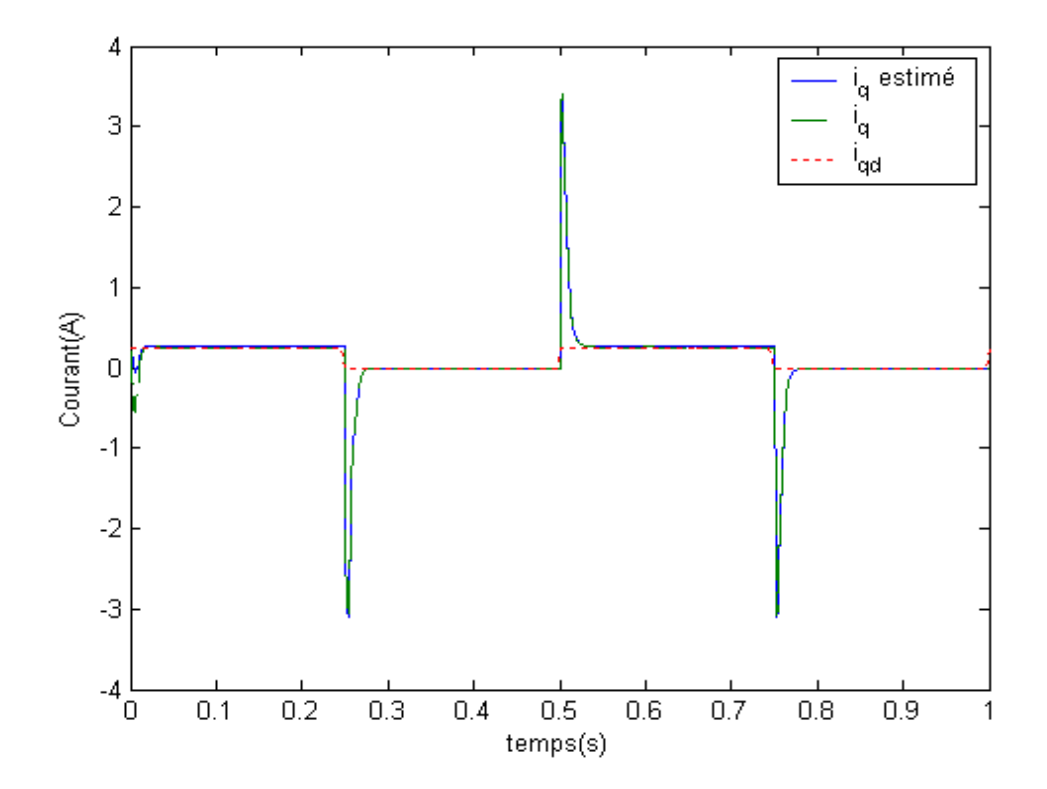

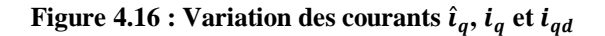

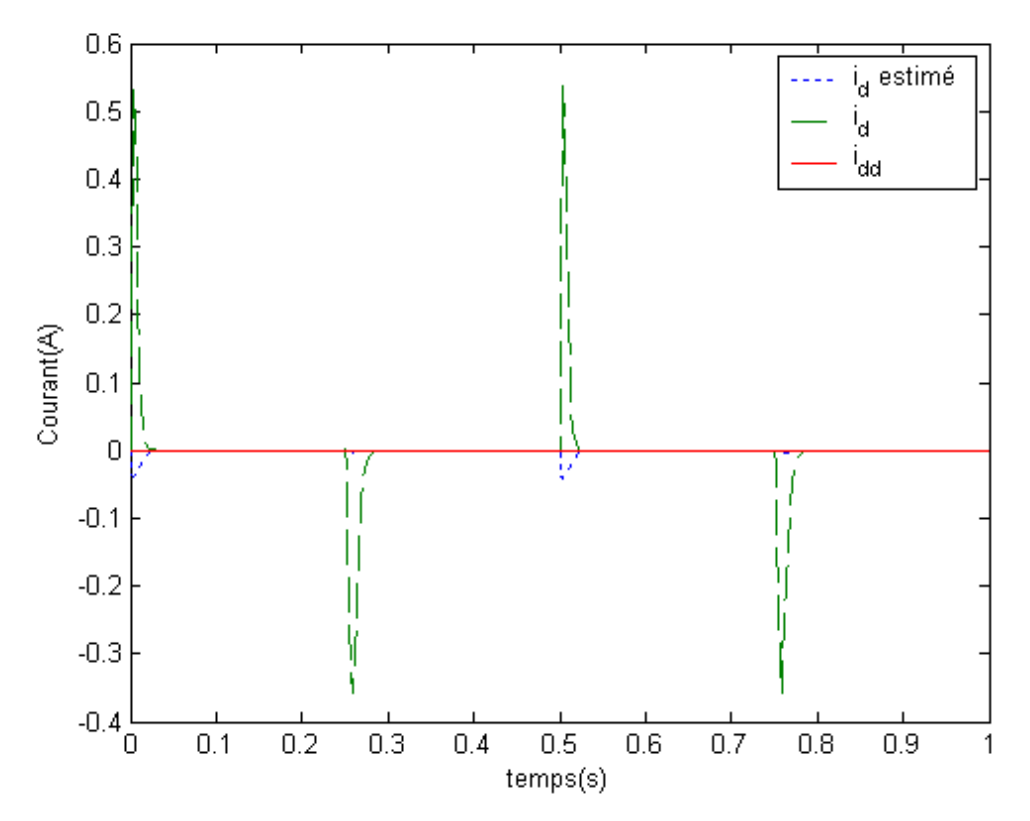

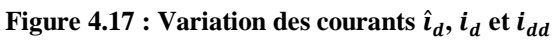

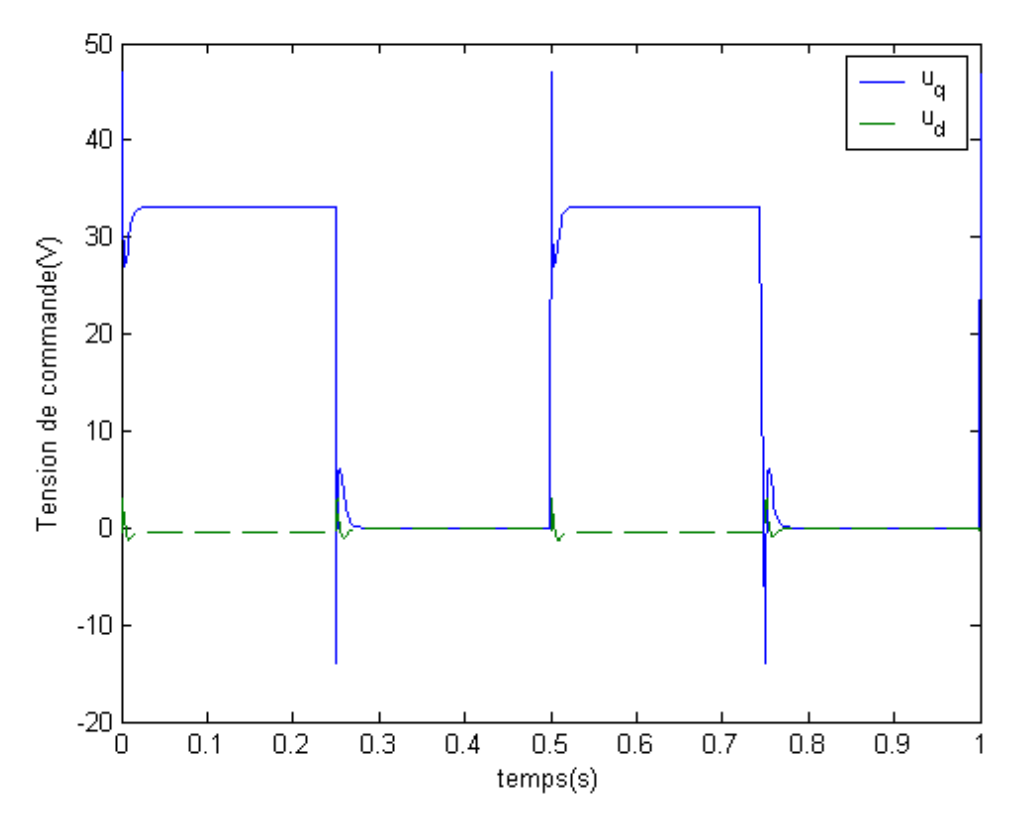

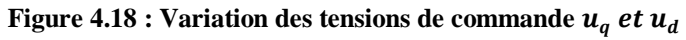

# **4. Cas des variables des prémisses non mesurables**

Dans cette section, nous supposons qu'une partie (ou la totalité) des variables des prémisses ne sont pas mesurables, le régulateur flou utilise les variables reconstruites et sa structure est modifiée par rapport à (4.3) qui s'écrit [24] :

# $u(t) = -\sum_{i=1}^{r} h_i(\hat{z}(t)) F_i(\hat{x}(t))$  (4.9)

et en remplaçant (4.10), (4.11) et (4.21) dans (4.2), le système augmenté est réprésenté par :

$$
\dot{x}_a(t) = \sum_{i=1}^r \sum_{j=1}^r \sum_{s=1}^r h_i(z(t)) h_j(\hat{z}(t)) h_s(\hat{z}(t)) G_{ijs} x_a \quad (4.10)
$$

$$
= \sum_{i=1}^r \sum_{j=1}^r h_i(z(t)) h_j(\hat{z}(t)) h_j(\hat{z}(t)) G_{ijj} x_a
$$

$$
+ 2 \sum_{i=1}^r \sum_{j
$$

avec  $x_a(t) = \begin{bmatrix} x \\ \tilde{r} \end{bmatrix}$  $\tilde{\chi}$ 

$$
\widetilde{x} = x(t) - \widehat{x}(t)
$$

$$
G_{ijs} = \begin{bmatrix} A_i - B_i F_s & B_i F_s \\ S_{ijs}^1 & S_{ijs}^2 \end{bmatrix}
$$

$$
S_{ijs}^1 = (A_i - A_j) - (B_i - B_j)F_s + K_j(C_s - C_i)
$$

$$
S_{ijs}^2 = A_j - K_j C_s + (B_i - B_j)F_s
$$

*Théorème* **4.3** : Le systéme augmenté (4.10) est asymptotiquement stable s'il existe une matrice  $P$  définie positive telle que :

$$
G_{ijj}^T P + PG_{ijj} < 0
$$

$$
\left(\frac{G_{ijs} + G_{isj}}{2}\right)^T P + P\left(\frac{G_{ijs} + G_{isj}}{2}\right) < 0 \text{ i, } j < s \text{ (4.11)}
$$

pour tous les *i*, *j et s*, sauf les paires  $(i, j, s)$  telles que :  $h_i(z(t))h_j(\hat{z}(t))h_s(\hat{z}(t)) = 0$ 

#### **4.1 Synthèse de la loi de commande**

Les contraintes obtenues en 4.11 sont non convexes et peuvent avoir, par conséquent, plusieurs solutions. Elles sont difficiles à linéariser par les techniques classiques de changement de variables et le principe de séparation ne peut pas être appliqué. La méthode que nous proposons est basée sur l'utilisation de la technique de placement de pôle pour déterminer les gains de régulateur  $F_i$  et les gains de l'observateur  $L_i$  de telle sorte que le système ait les pôles désirés ou, plus rigoureusement, de telle sorte que la matrice d'états en boucle fermée ait les valeurs propres spécifiées. Les gains  $F_i$  et  $L_i$  sont ensuite remplacés dans (4.10) par leurs valeurs. En résolvant les LMIs (4.11) pour vérifier l'existence de la matrice commune  $P > 0$ , si une matrice existe le problème est résolu, sinon on fait un autre choix des pôles jusqu'à l'obtention d'une matrice commune  $P$ .

#### **4.2 Application à la machine synchrone à aiments permanents**

#### *4.2.1 Stabilisation avec observateur*

# *4.2.1.1 Machine synchrone à aimants permanents décrite par un modèle flou à quatre règles*

Pour stabiliser la machine synchrone à aimants permanents décrite par le modèle flou présenté dans la section (3.4), nous utilisons une loi de commande PDC donnée par :

$$
u(t) = -\sum_{i=1}^4 h_i(\hat{z}(t)) F_i(\hat{x}(t))
$$

Nous avons choisis  $10^2$  [-4, -3, -2] comme pôles désirés, la simulation a donné les résultats suivant :

La matrice  $P$  est :

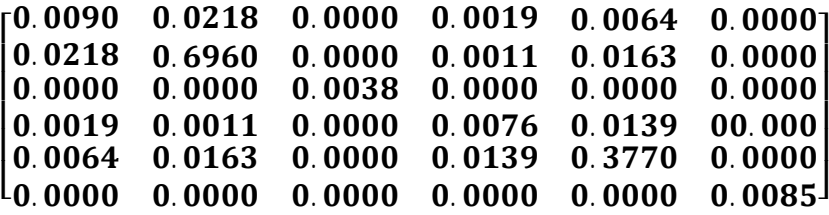

Les gains du régulateur sont :

$$
F_1 = \begin{bmatrix} -0.2144 & 1.1386 & 0 \\ 0.0464 & 0 & 0.0900 \end{bmatrix}
$$
  
\n
$$
F_2 = \begin{bmatrix} -0.2144 & 1.1386 & 0 \\ 0.0464 & 0 & 0.0900 \end{bmatrix}
$$
  
\n
$$
F_3 = \begin{bmatrix} -0.1958 & 1.1386 & 0 \\ 0.0464 & 0 & 0.0900 \end{bmatrix}
$$
  
\n
$$
F_4 = \begin{bmatrix} -0.1958 & 1.1386 & 0 \\ 0.0464 & 0 & 0.0900 \end{bmatrix}
$$

Les gains de l'observateur sont :

$$
L_1 = \begin{bmatrix} 210.3701 & 444.4743 \\ 181.5218 & -109.8067 \\ -29.6655 & -75.6115 \end{bmatrix}
$$
\n
$$
L_2 = \begin{bmatrix} 210.3701 & 444.4743 \\ 181.5218 & -109.8067 \\ -29.6655 & -75.6115 \end{bmatrix}
$$
\n
$$
L_3 = \begin{bmatrix} 172.1223 & 454.1476 \\ 181.6051 & -108.8348 \\ -30.1258 & -75.6947 \end{bmatrix}
$$
\n
$$
L_4 = \begin{bmatrix} 172.1223 & -454.1476 \\ 181.6051 & 108.8348 \\ 30.1258 & -75.6947 \end{bmatrix}
$$

Les figures 4.19, 4.20 et 4.21 montrent respectivement la variation des vitesses angulaires  $\hat{\omega}(t)$  et  $\omega(t)$ , la variation des courants  $\hat{\iota}_q(t)$  et  $i_q(t)$ , la variation des courants  $\hat{\iota}_d(t)$  et  $\iota_d(t)$ . les figures 4.22 et 4.23 montrent respectivement la variation des tensions de commande  $u_q$  et  $u_d$ , pour les conditions initiales [20rd/  $\bf{S}$  0. 5A 0. 4A]<sup>T</sup>.
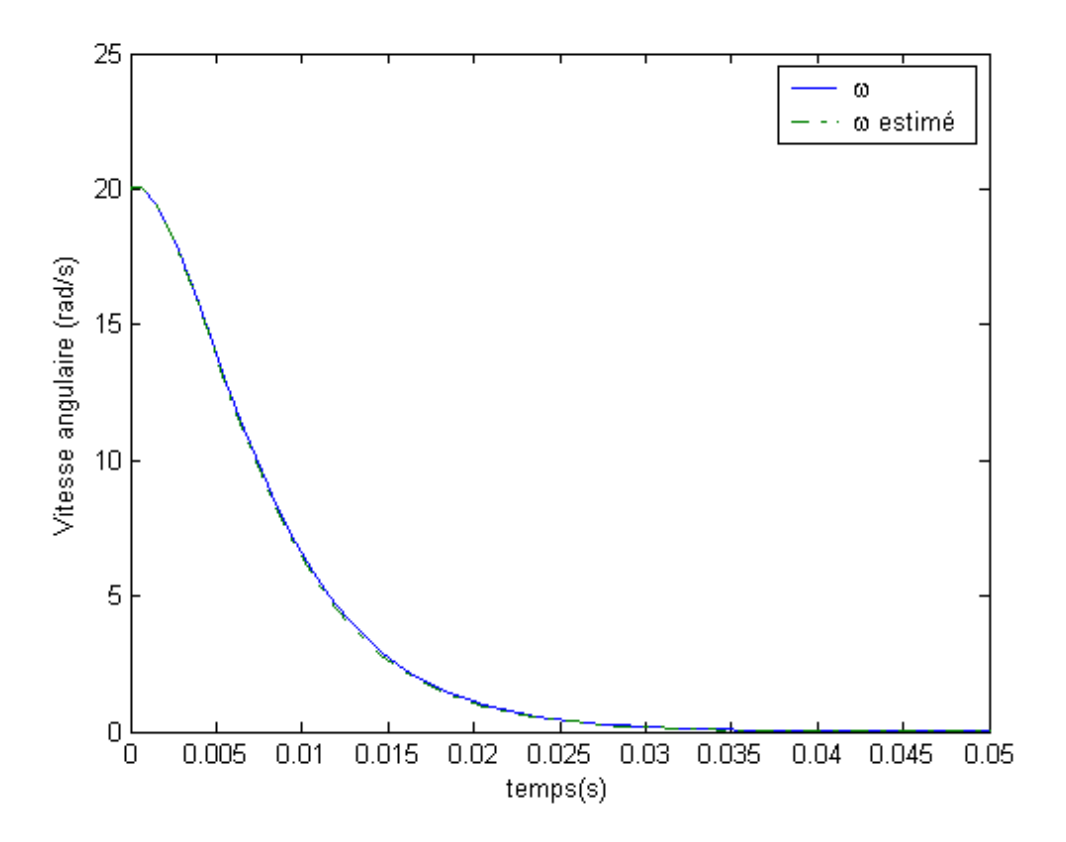

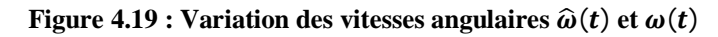

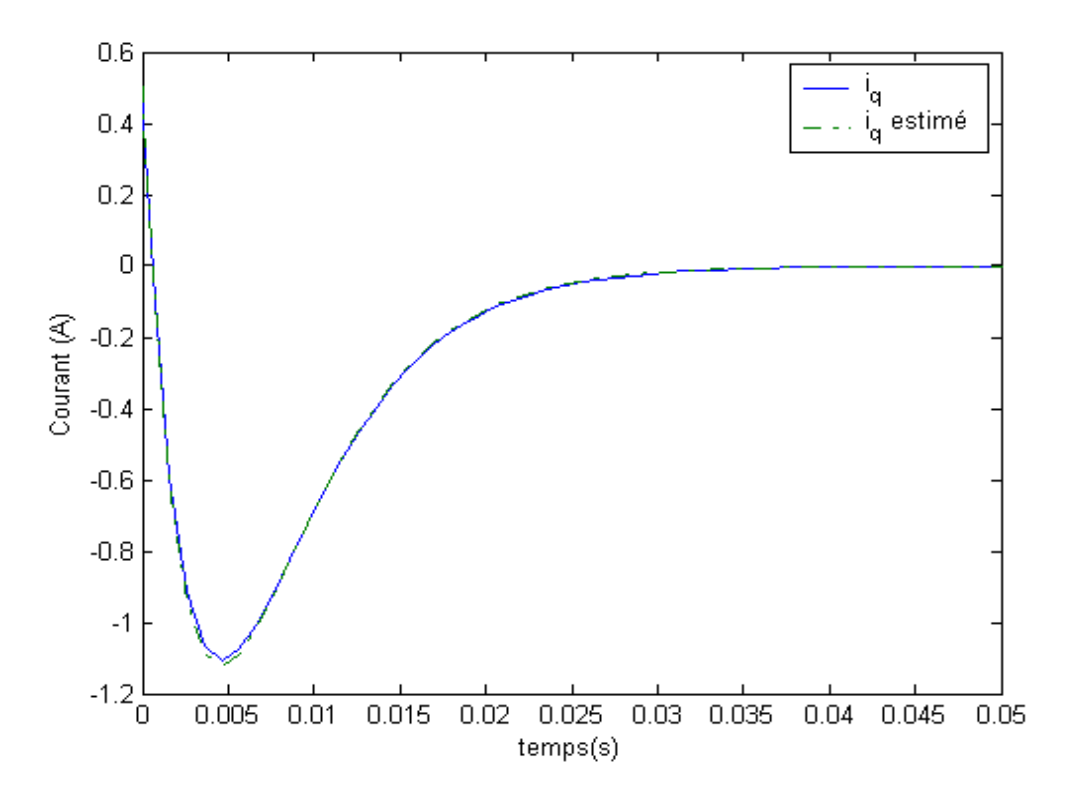

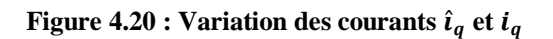

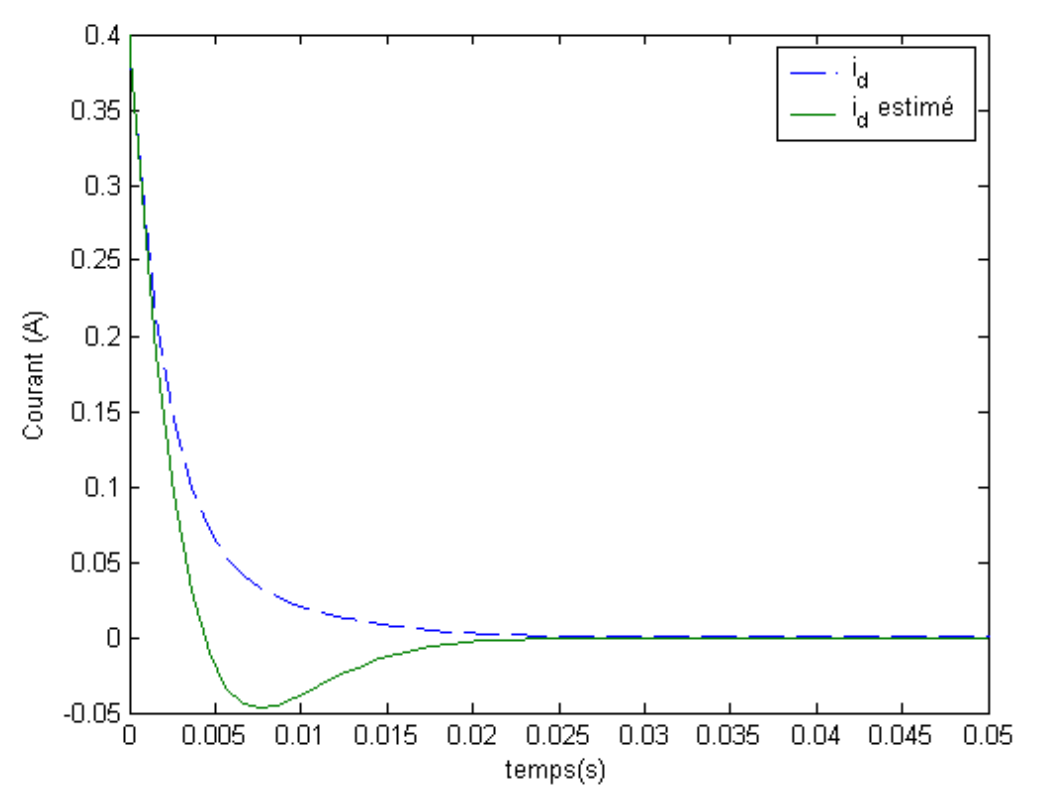

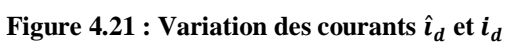

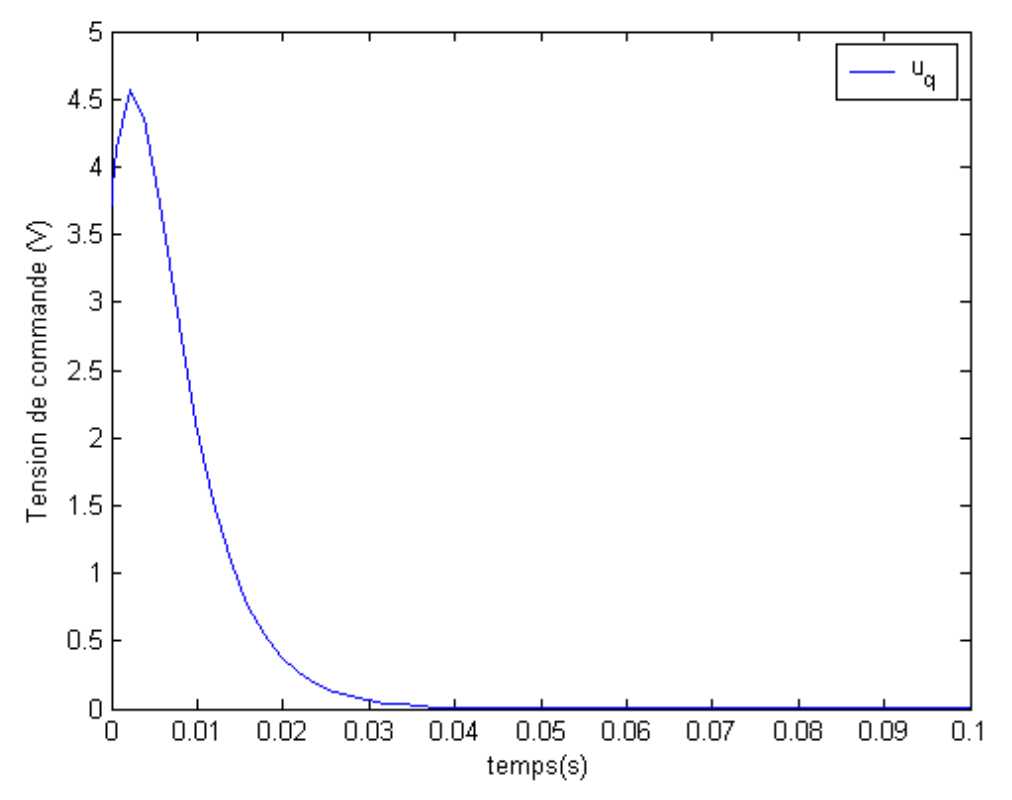

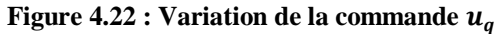

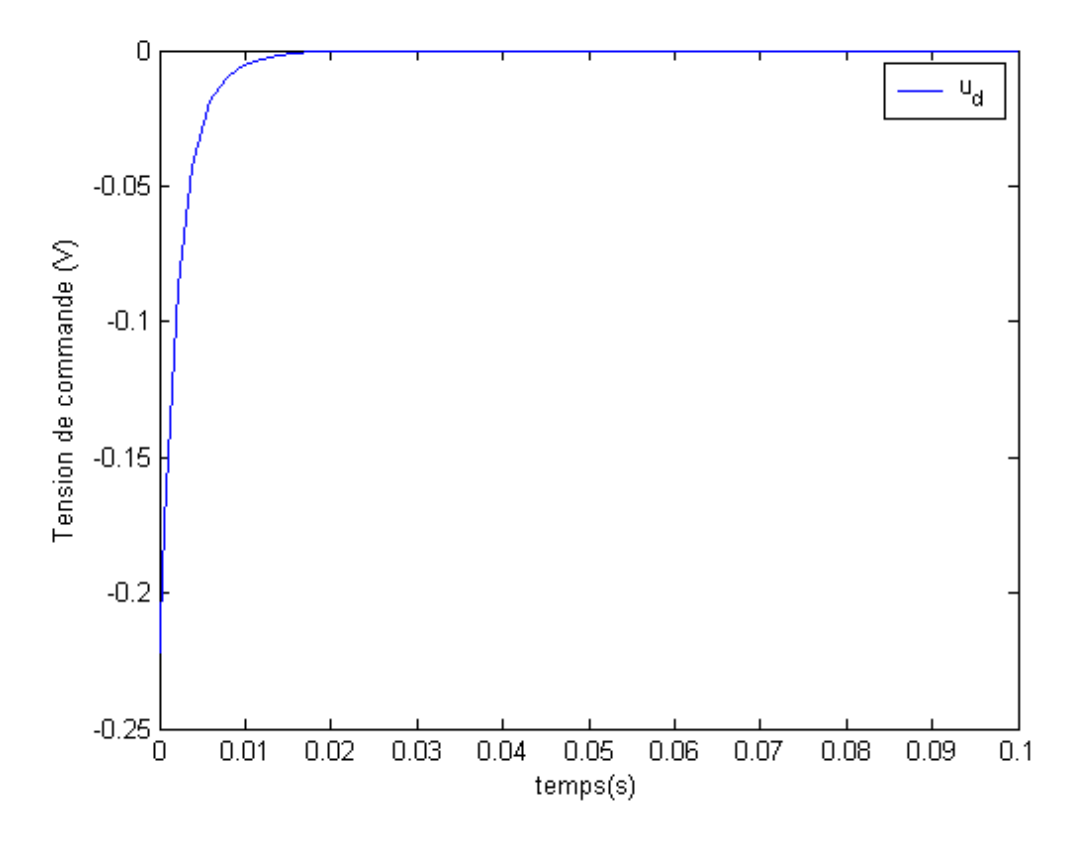

**Figure 4.23 : Variation de la commande**  $u_d$ 

# *4.2.1.2 Machine synchrone à aimants permanents décrite par un modèle flou à deux règles*

L 'observateur est représenté par :

$$
\begin{bmatrix} \dot{\hat{\omega}} \\ \dot{\hat{t}}_q \\ \dot{\hat{t}}_d \end{bmatrix} = \begin{bmatrix} \frac{B}{J} & \frac{3p\phi_v}{2J} & 0 \\ -\frac{p\phi_v}{L} & -\frac{R}{L} & -p\hat{\omega} \\ 0 & p\hat{\omega} & -\frac{R}{L} \end{bmatrix} \begin{bmatrix} \hat{\omega} \\ \hat{t}_q \\ \hat{t}_d \end{bmatrix} + \begin{bmatrix} 0 & 0 \\ \frac{1}{L} & 0 \\ 0 & \frac{1}{L} \end{bmatrix} \begin{bmatrix} u_q \\ u_d \end{bmatrix} + L_i(y - \hat{y})
$$

$$
\hat{y} = \begin{bmatrix} 1 & 0 & 0 \\ 0 & 1 & 0 \end{bmatrix} \begin{bmatrix} \hat{\omega} \\ \hat{t}_q \\ \hat{t}_d \end{bmatrix}
$$

où  $\hat{\mathbf{y}} = [\hat{\boldsymbol{\omega}} \quad \hat{\boldsymbol{\iota}}_q], \mathbf{y} = [\boldsymbol{\omega} \quad \hat{\boldsymbol{\iota}}_q], \mathbf{L}_i$  sont les gains de l'observateur.

L'observateur peut être décrit par le modèle flou à deux règles suivants :

Règle d'observateur  $\boldsymbol{i}$  : Si  $\boldsymbol{\hat{z}_1(t)}$  *est*  $\boldsymbol{F_{1i}}$  alors

$$
\begin{cases}\n\dot{\widehat{x}}(t) = A_i \widehat{x}(t) + B_i u(t) + L_i (y - \widehat{y}) \\
\widehat{y} = C_i \widehat{x}(t)\n\end{cases}
$$
   
  $i = 1..2$ 

 $\hat{\omega}$  est la vitesse angulaire éstimée supposée bornée telle que  $\omega \in [d, D], \hat{z}_1 = \hat{\omega}$  est la variable prémisse éstimée,  $F_{11}$ ,  $F_{12}$  sont les fonctions d'appartenances,  $B_i$  sont les matrices de commande,  $A_i$  sont les matrices d'etats,  $C_i$  sont les matrices de sorties.

avec

$$
F_{11} = \frac{\omega - d}{D - d} \text{ et } F_{12} = \frac{D - \omega}{D - d}
$$
\n
$$
A_1 = \begin{bmatrix} \frac{B}{J} & \frac{3p\phi_v}{2J} & 0\\ -\frac{p\phi_v}{L} & -\frac{R}{L} & -pD\\ 0 & pD & -\frac{R}{L} \end{bmatrix}, A_2 = \begin{bmatrix} \frac{B}{J} & \frac{3p\phi_v}{2J} & 0\\ -\frac{p\phi_v}{L} & -\frac{R}{L} & -pd\\ 0 & pd & -\frac{R}{L} \end{bmatrix}
$$
\n
$$
C_1 = C_2 = \begin{bmatrix} 1 & 0 & 0\\ 0 & 1 & 0 \end{bmatrix}
$$
\n
$$
B_1 = B_2 = \begin{bmatrix} 0 & 0\\ \frac{1}{L} & 0\\ 0 & \frac{1}{L} \end{bmatrix}
$$

Le régulateur possède une loi de commande de la forme suivante :

$$
u(t) = -\sum_{i=1}^2 h_i(\hat{z}) F_i(\hat{x}(t))
$$

où

$$
\widehat{x}(t) = \begin{bmatrix} \widehat{\omega} & \widehat{t}_q & \widehat{t}_d \end{bmatrix}^T
$$

Lors de l'utilisation de placement de pôle, nous avons choisi le vecteur 90  $[-6, -5, -3]$ <sup>T</sup> comme pôles désirés. La simulation a ainsi donné les résultats suivants :

La matrice  $P$  est :

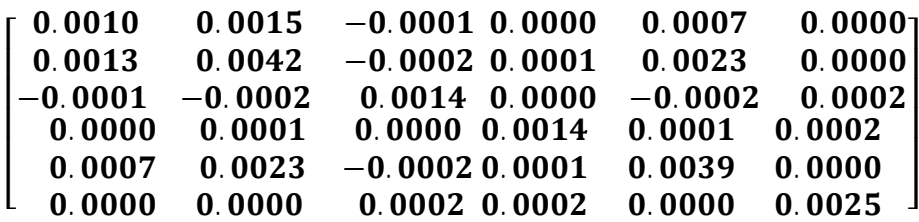

Les gains du régulateur sont :

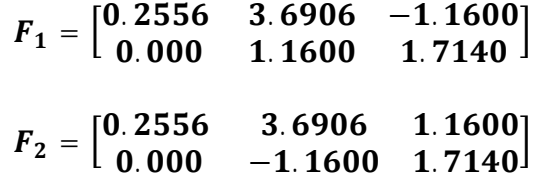

Les gains de l'observateur sont :

$$
L_1 = 10^3 \begin{bmatrix} 0.4770 & 1.5648 \\ 0.0112 & -0.0111 \\ -0.0012 & 0.2097 \end{bmatrix}
$$
  

$$
L_2 = 10^3 \begin{bmatrix} 0.4770 & 1.4258 \\ -0.1205 & -0.0111 \\ -0.0012 & -0.2097 \end{bmatrix}
$$

Les figures 4.24, 4.25 et 4.26 montrent respectivement, la variation des vitesses angulaires  $\hat{\omega}(t)$  et  $\omega(t)$ , la variation des courants  $\hat{\iota}_q(t)$  et  $i_q(t)$ , la variation des courants  $\hat{\iota}_d(t)$  et  $\iota_d(t)$ , les figures 4.27 et 4.28 montrent respectivement la variation des tensions de commande  $u_q$  et  $u_d$ , pour les conditions initiales [20rd/  $S$  0.5A 0.4A]<sup>T</sup>.

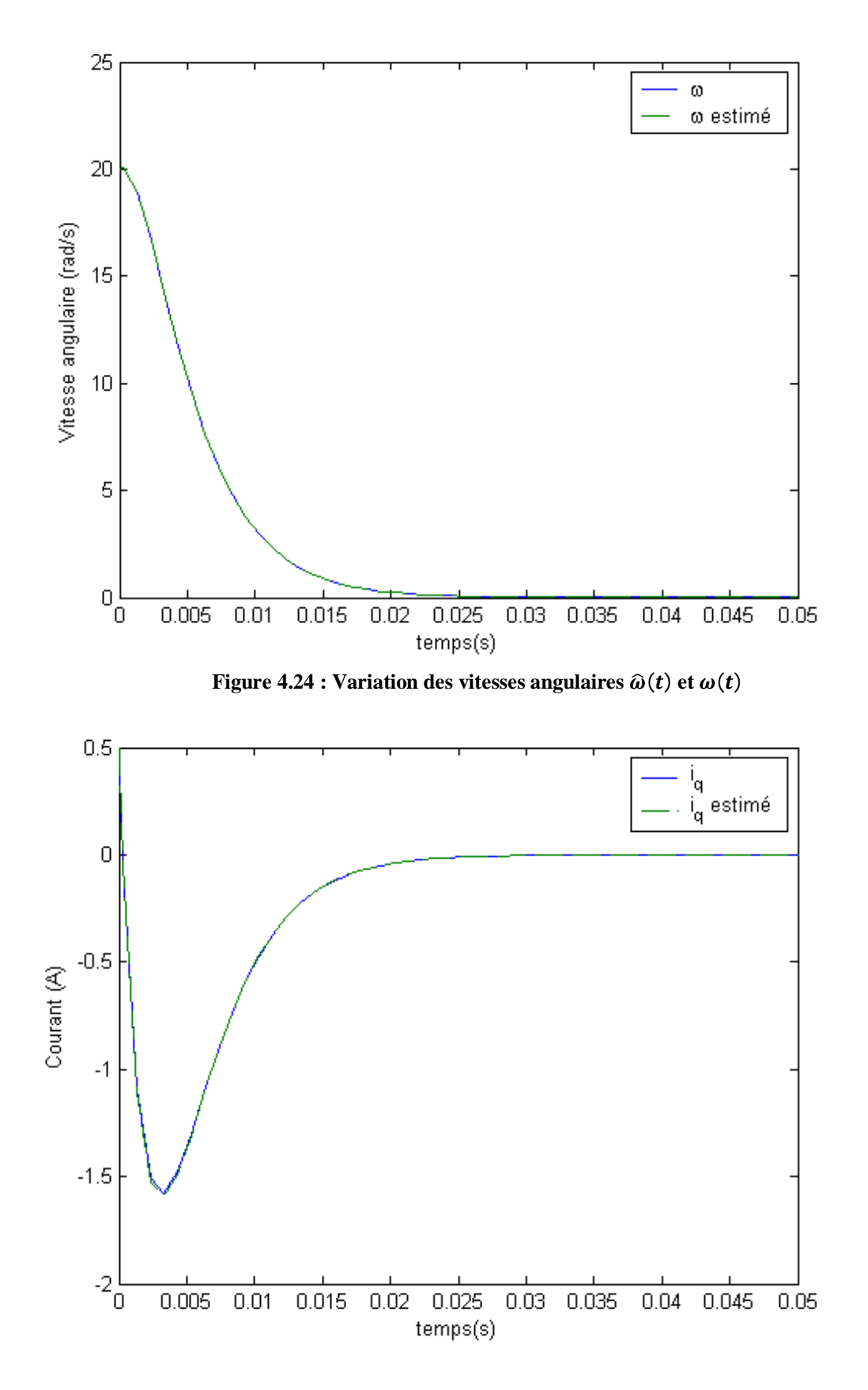

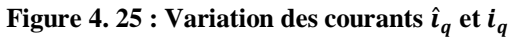

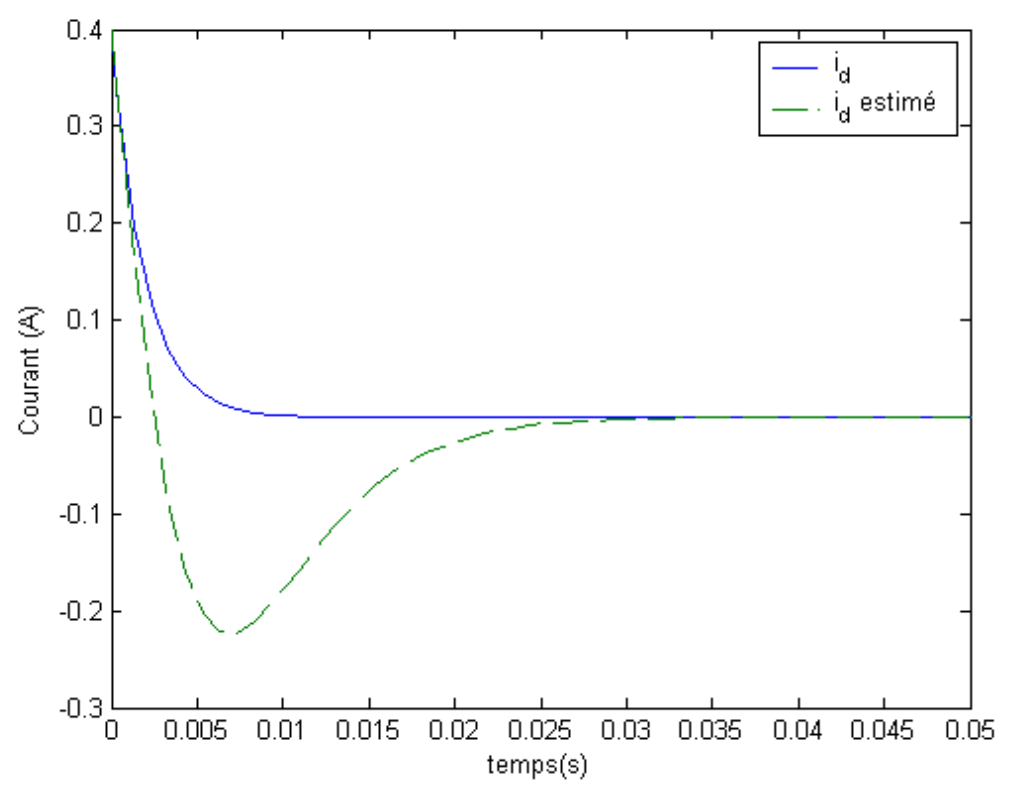

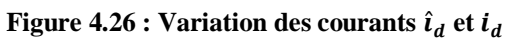

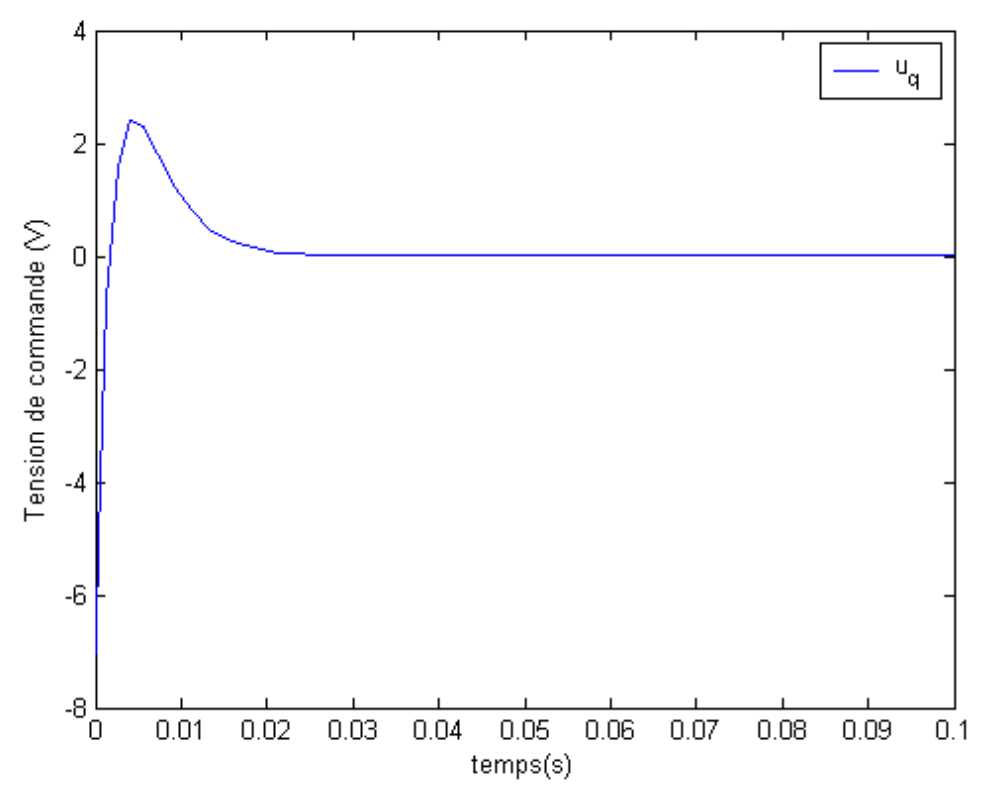

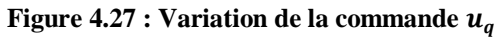

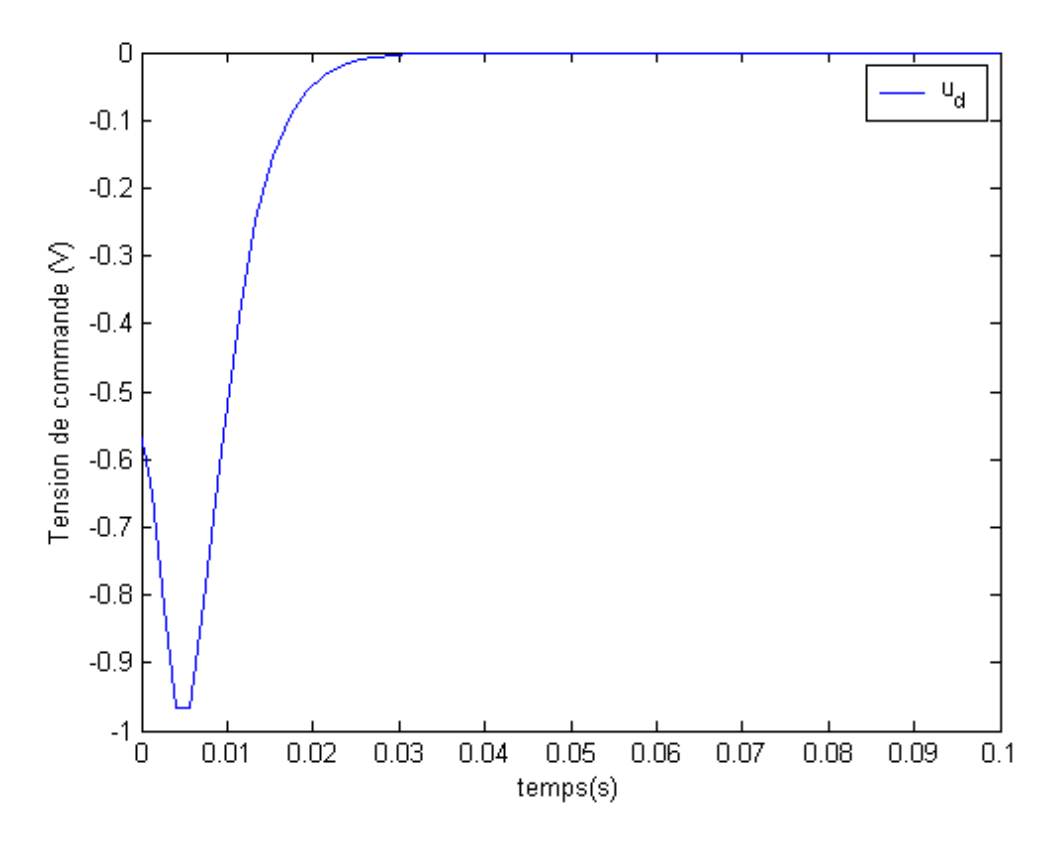

**Figure 4.28 : Variation de la commande**  $u_d$ 

# *4.2.2 Suivi de trajectoire avec observateur*

# *4.2.2.1 Machine synchrone à aimants permanents décrite par un modèle flou à quatre règles*

La simulation du système, pour les conditions initiales  $x = [Ord/s, 0A, 0A]^T$ ,  $\hat{\mathbf{x}} = [\mathbf{Ord}/\mathbf{s}, \mathbf{0}\mathbf{A}, \mathbf{0}\mathbf{A}]^T$  et pour la vitesse desirée  $\boldsymbol{\omega}_d = 25\sin(0.5t) + 25$ , nous a donné les resultats représentés sur les figures 4.29, 4.30, 4.31 et 4.32, qui montrent respectivement, la variation des vitesses angulaires  $\hat{\omega}$ ,  $\omega$  et  $\omega_d$ , la variation des courants  $\hat{\iota}_q$ ,  $\dot{\iota}_q$  et  $\dot{\iota}_{qd}$ , la variation des courants  $\hat{\iota}_d$ ,  $\dot{\iota}_d$  et  $\dot{\iota}_{dd}$  et la variation des tensions de commande  $u_q$  et  $u_d$ .

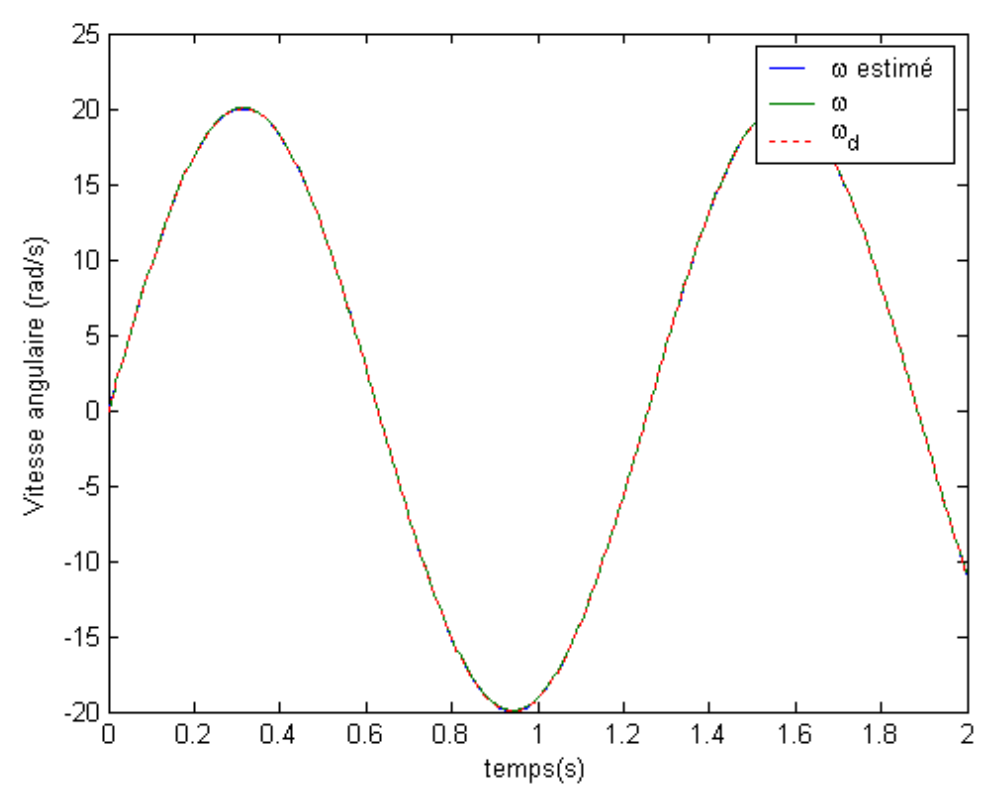

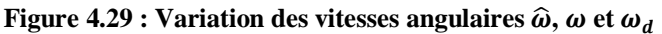

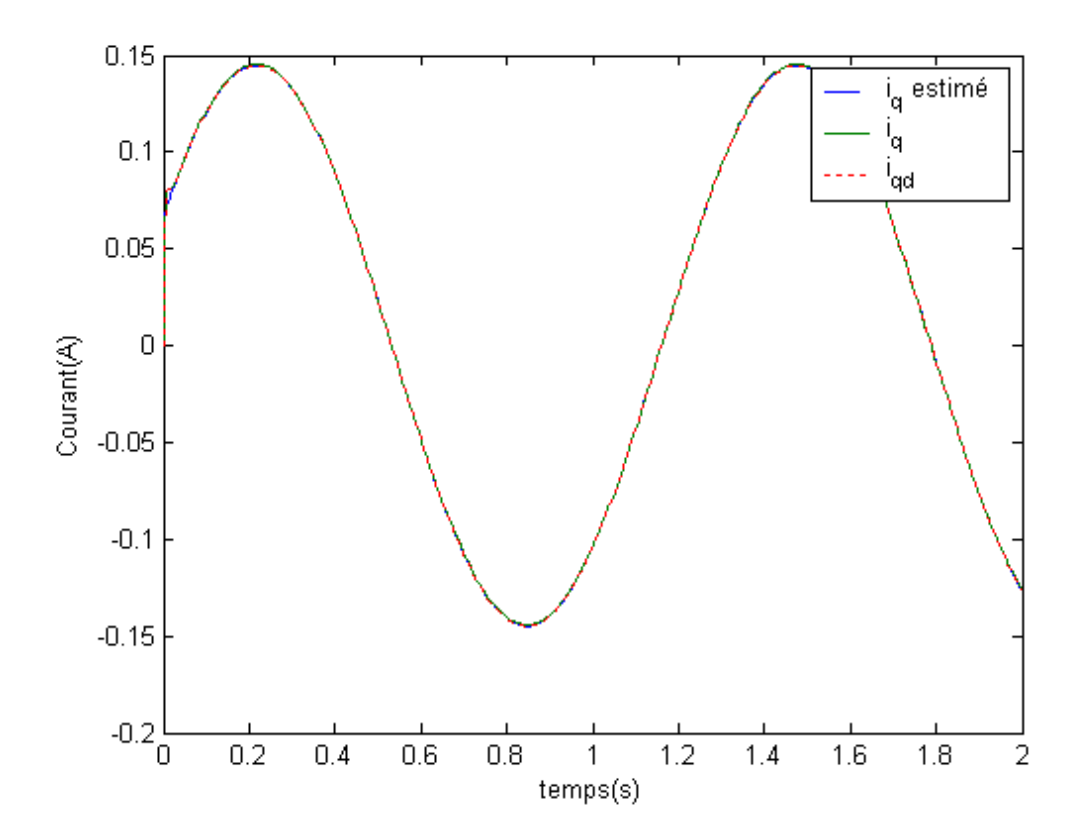

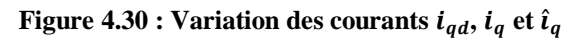

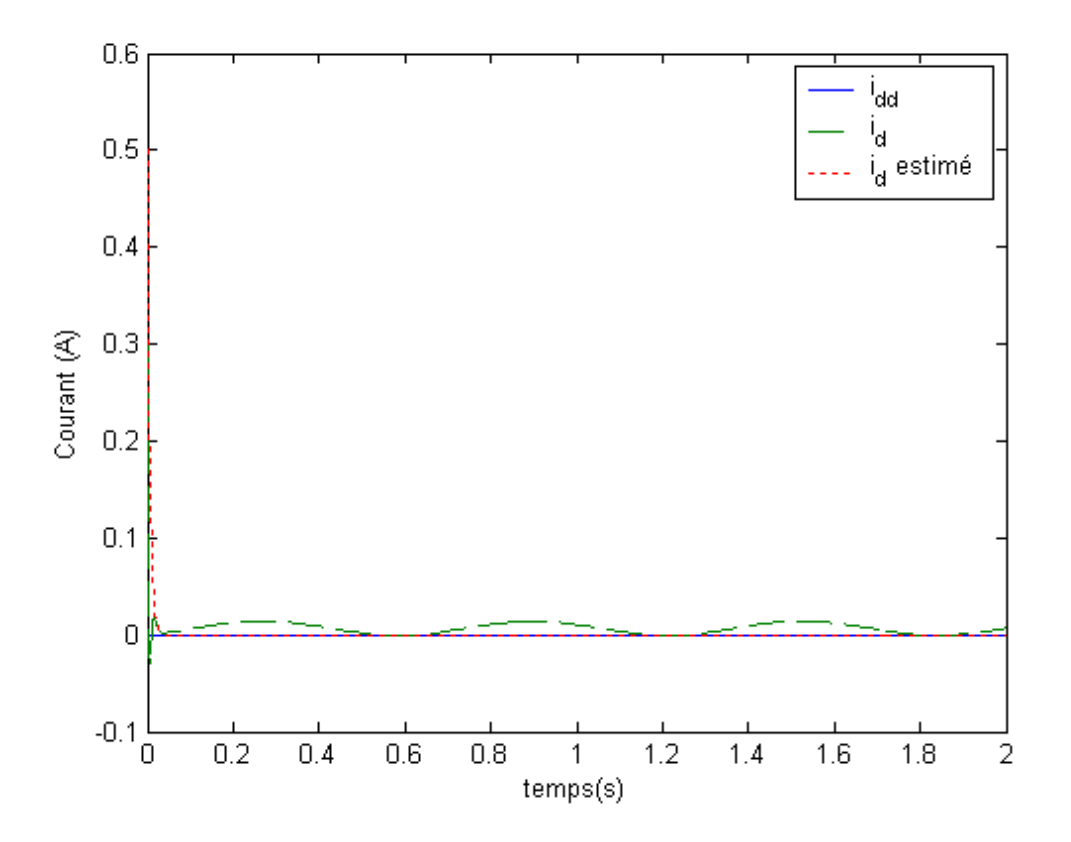

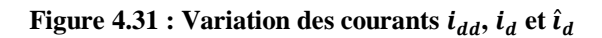

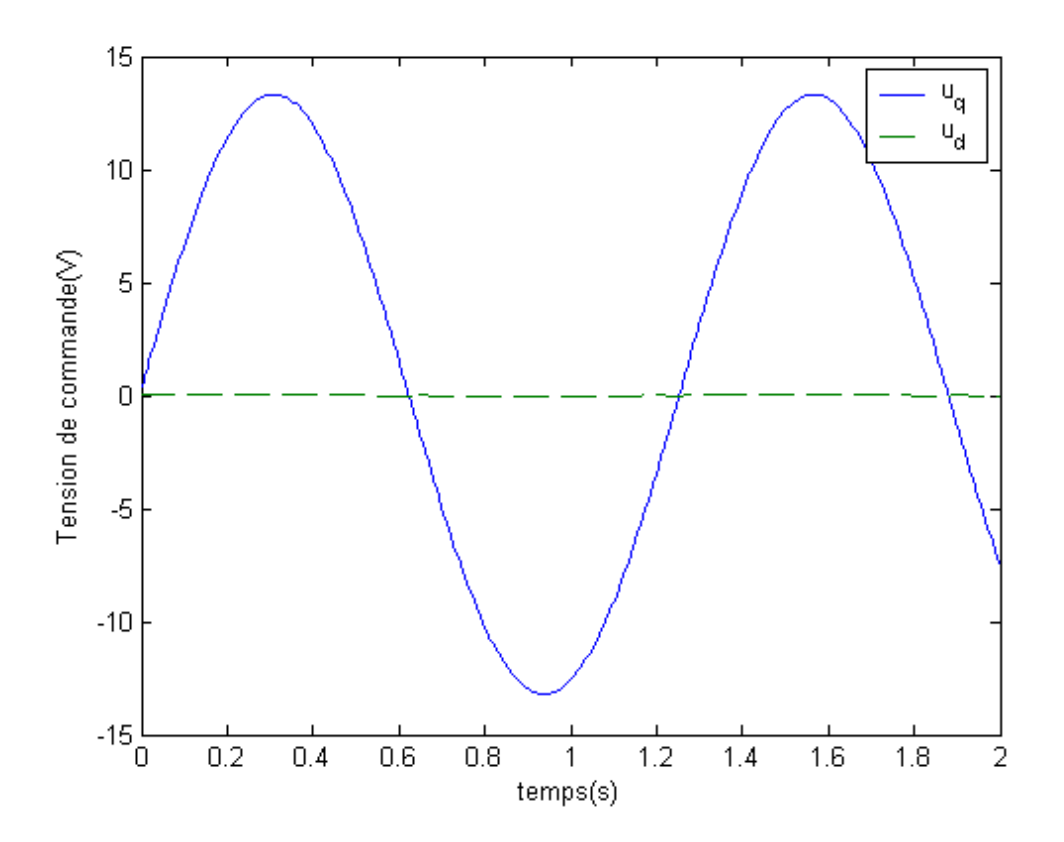

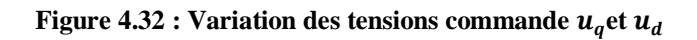

La simulation du système, pour les conditions initiales  $x = [Ord/s, 0A, 0A]^T$ ,  $x = [\text{Ord}/s, \text{OA}, \text{OA}]^T$ , et pour la vitesse desirée  $\omega_d = 50/0.2t$  pour  $t < 0.2s$  et  $\omega_d = 50 \text{ rad/s}$  pour  $t \geq 0.2s$ , nous a donné les resultats représentés sur les figures 4.33, 4.34, 4.35, et 4.36 qui montrent respectivement, la variation des vitesses angulaires  $\hat{\omega}$ ,  $\omega$  et  $\omega_d$ , la variation des courants  $\hat{\iota}_q$ ,  $\hat{\iota}_q$  et  $\hat{\iota}_{qd}$ , la variation des courants  $\hat{\iota}_d$ ,  $\dot{\iota}_d$  et  $\dot{\iota}_{dd}$ , et la variation des tensions de commande  $u_q$  et  $u_d$ .

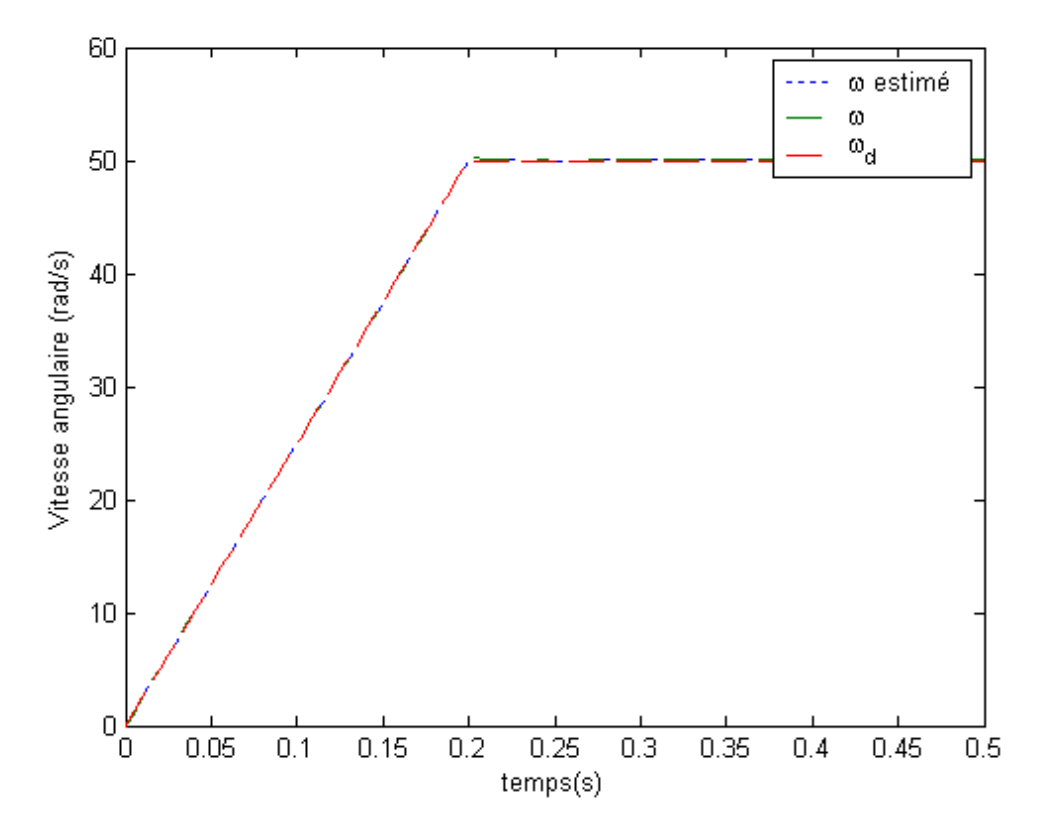

**Figure 4.33 : Variation des vitesses angulaires**  $\hat{\omega}$ **,**  $\omega$  **et**  $\omega_d$ 

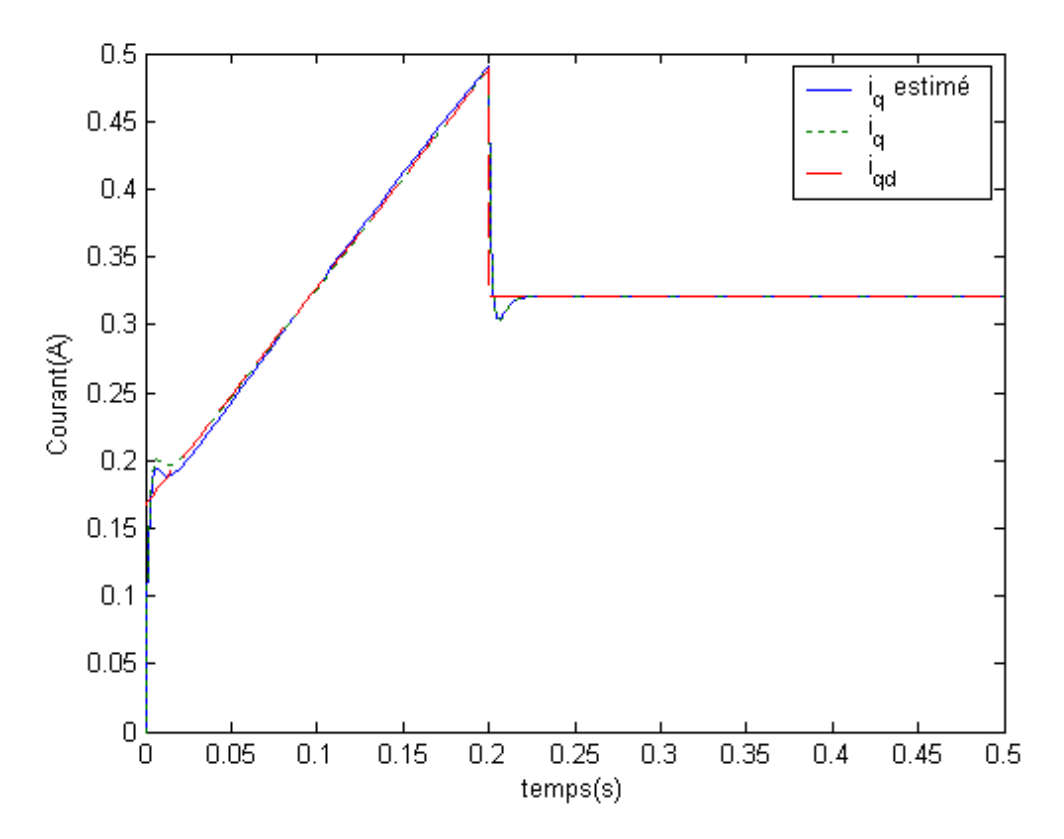

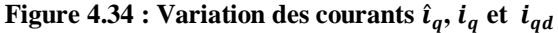

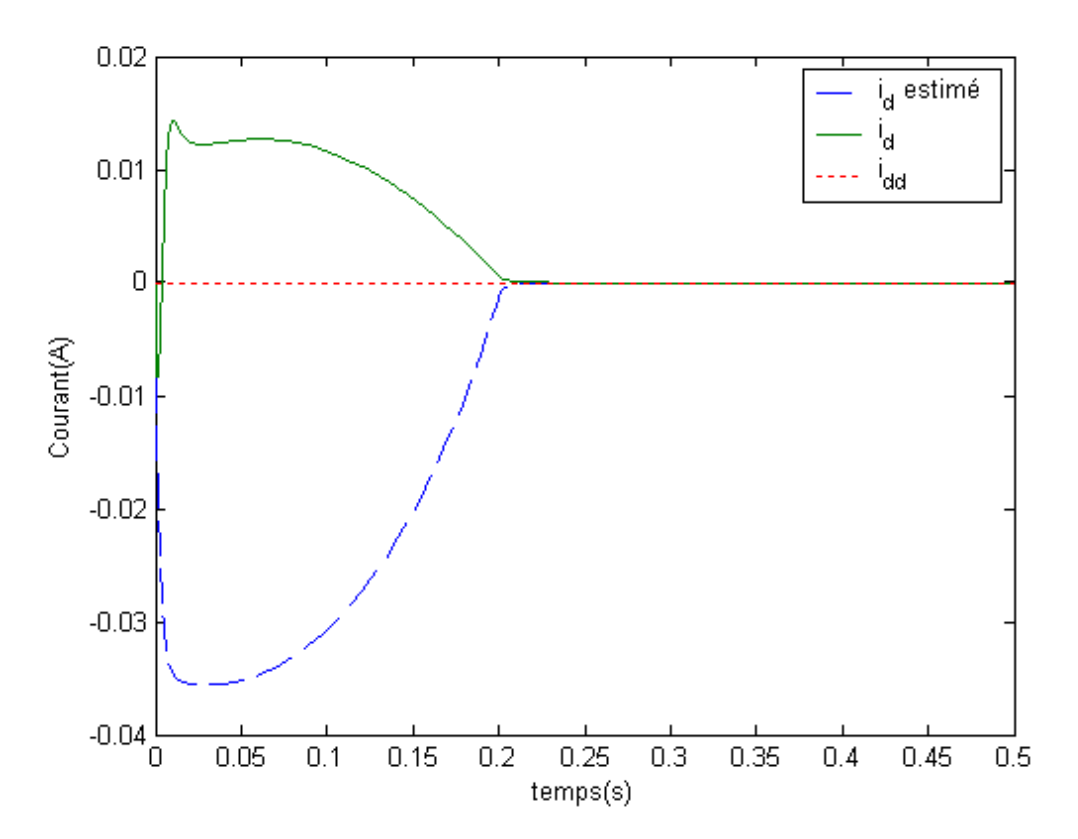

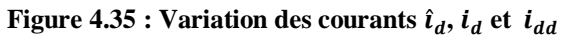

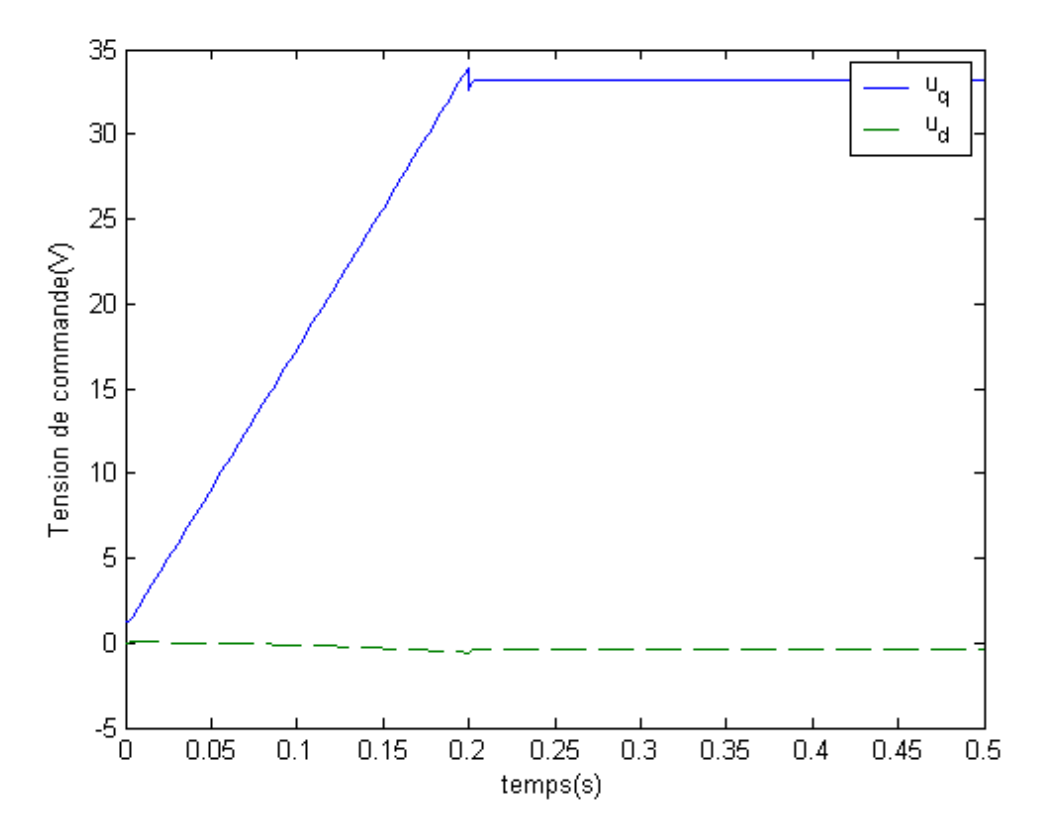

**Figure 4.36 : Variation des tensions de commande**  $u_q$  **et**  $u_d$ 

# *4.2.2.2 machine synchrone à aimants permanents décrite par un modèle flou à deux règles*

Nous calculons d'abord  $x_d$ , en utilisant la formule suivante :

$$
g(\widehat{x})(u(t)-\tau(t))=-A(\widehat{x})x_d(t)+\dot{x}_d(t))
$$

Nous avons alors la forme matricielle suivante :

$$
\begin{bmatrix} 0 & 0 \ \frac{1}{L_s} & 0 \ 0 & \frac{1}{L_s} \end{bmatrix} (u(t) - \tau(t)) = - \begin{bmatrix} -\frac{B}{J} & \frac{3P\phi_v}{2J} & 0 \\ -\frac{p\phi_v}{L_s} & -\frac{R_s}{L_s} & -p\hat{\omega} \\ 0 & p\hat{\omega} & \frac{R_s}{L_s} \end{bmatrix} \begin{bmatrix} \omega_d \\ i_{qd} \\ i_{dd} \end{bmatrix} + \begin{bmatrix} \omega_d \\ i_{qd} \\ i_{dd} \end{bmatrix}
$$

Le second indice  $d$  désigne les états désirés. Selon la première équation, on obtient :

$$
\dot{\omega}_d = -\frac{B}{J}\omega_d + \frac{3p\phi_v}{2J}i_{qd}
$$

Ce qui montre que :

$$
i_{qd} = (\omega_d + \frac{B}{J} \omega_d) \frac{2J}{3p\phi_v}
$$
  

$$
i_{qd} = (\omega_d + \frac{B}{J} \omega_d) \frac{2J}{3p\phi_v}
$$

Puis, à partir de la deuxième et la troisième équation, nous pouvons obtenir la loi de commande suivante :

$$
u_q = p\phi_v \omega_d + R_s i_{qd} + L_s i_{qd} + L_s p\hat{\omega} i_{dd} + \tau_q
$$
  

$$
u_d = -pL_s \hat{\omega} i_{qd} + R_s i_{dd} + L_s i_{dd} + \tau_d
$$

Puisque le rotor est un aimant permanents alors  $i_{dd} = 0$ .

 $u_q = p\phi_v \omega_d + R_s i_{qd} + L_s i_{qd} + \tau_q$ 

$$
u_d = -pL_s\widehat{\omega} i_{qd} + \tau_d
$$

Où  $\pmb{\tau}_{q}, \pmb{\tau}_{d}$  sont les nouvelles commandes. La commande  $\pmb{\tau}$  est donnée par :

$$
\tau = -\sum_{i=1}^2 h_i F_i(\hat{x} - x_d)
$$

où  $\tau = [\tau_q \tau_d]^T$ 

$$
\widehat{x} = [\widehat{\omega} \widehat{\iota}_q \widehat{\iota}_d]^T
$$

$$
x_d = [\omega_d \widehat{\iota}_{qd} \widehat{\iota}_{dd}]^T
$$

La simulation du système , pour la vitesse desirée  $\omega_d(t) = 25 \sin(0.5t) + 25$  et les conditions initiales  $x = [\text{Ord/s}, \text{OA}, \text{OA}]^T$ ,  $\hat{x} = [\text{Ord/s}, \text{OA}, \text{OA}]^T$ , nous a donné les resultats représentés sur les figures 4.37, 4.38, 4.39 et 4.40 qui montrent respectivement, la variation des vitesses angulaires  $\hat{\omega}$ ,  $\omega$  et  $\omega_d$ , la variation des courants  $\hat{\iota}_q$ ,  $\dot{\iota}_q$  et  $\dot{\iota}_{qd}$ , la variation des courants  $\hat{\iota}_d$ ,  $\dot{\iota}_d$  et  $\dot{\iota}_{dd}$  et la variation des tensions de commande  $u_q$  et  $u_d$ .

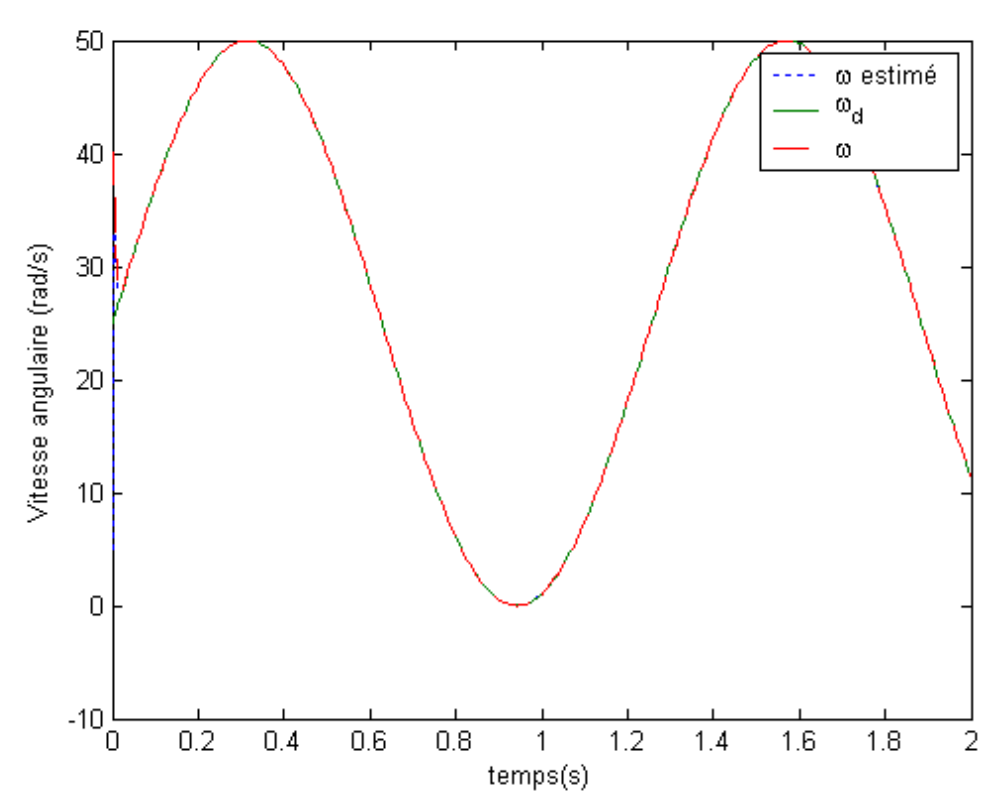

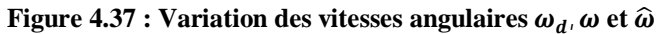

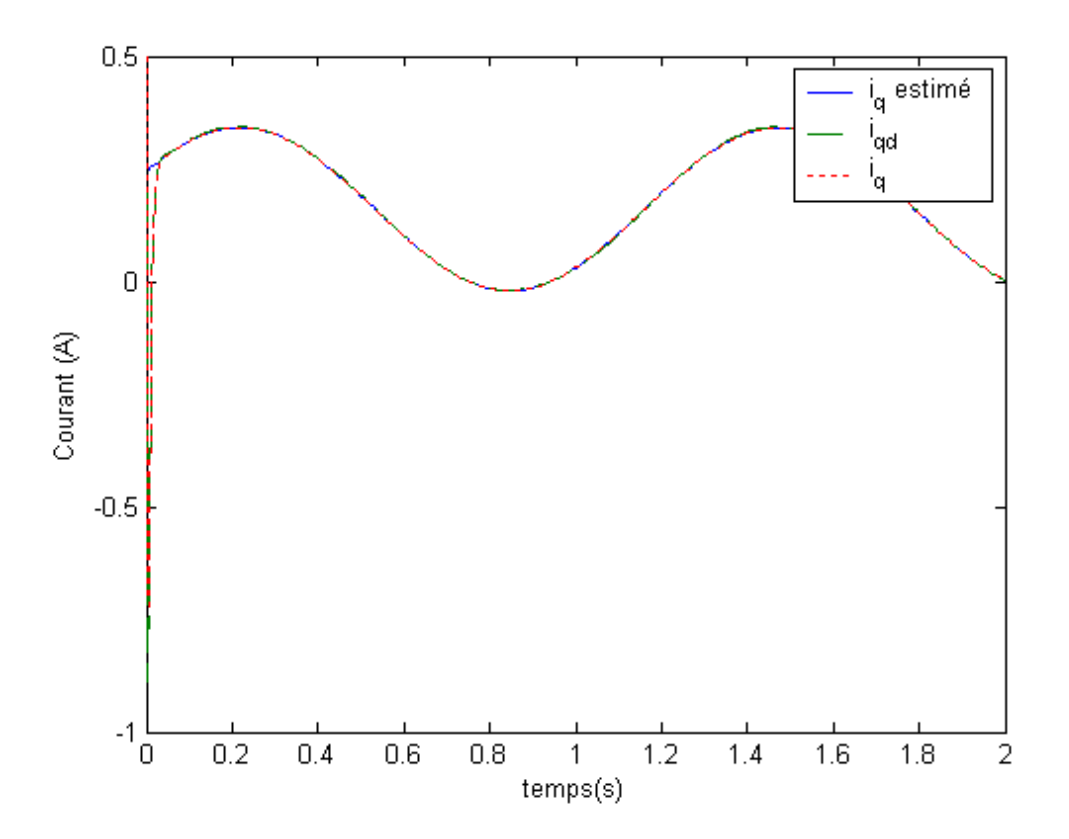

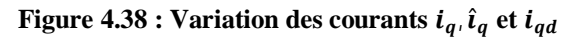

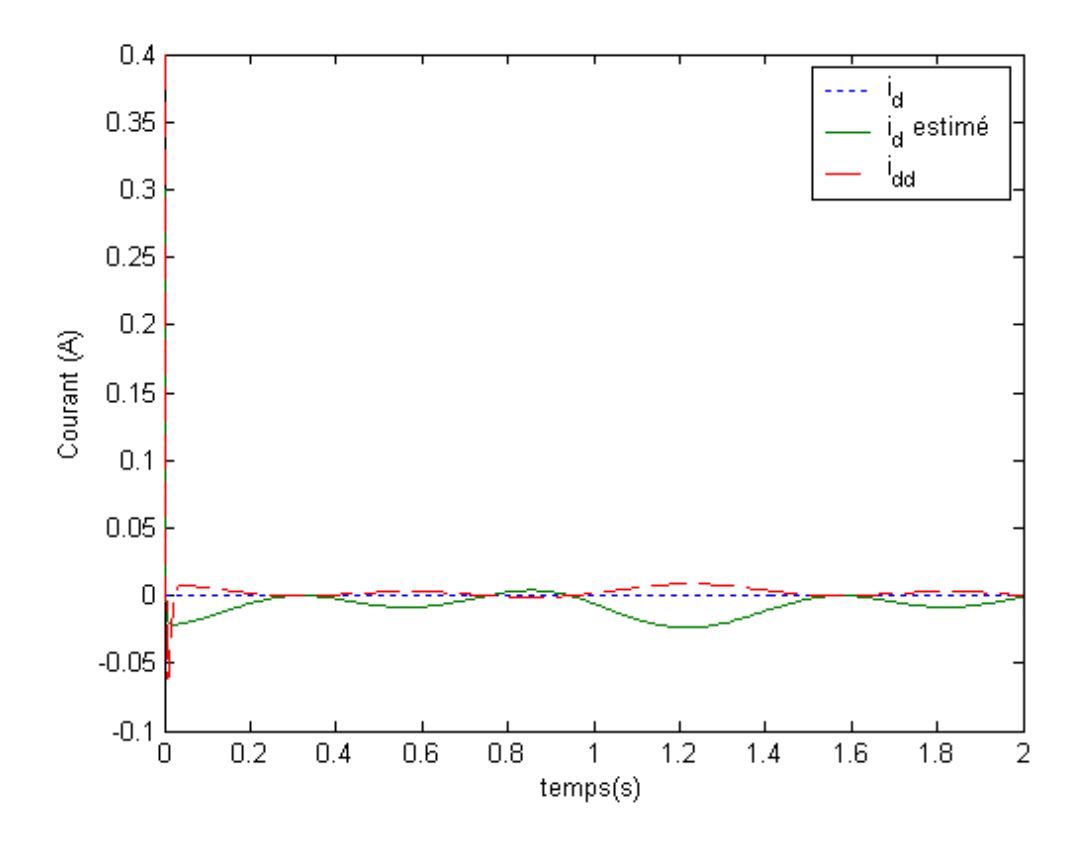

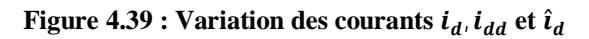

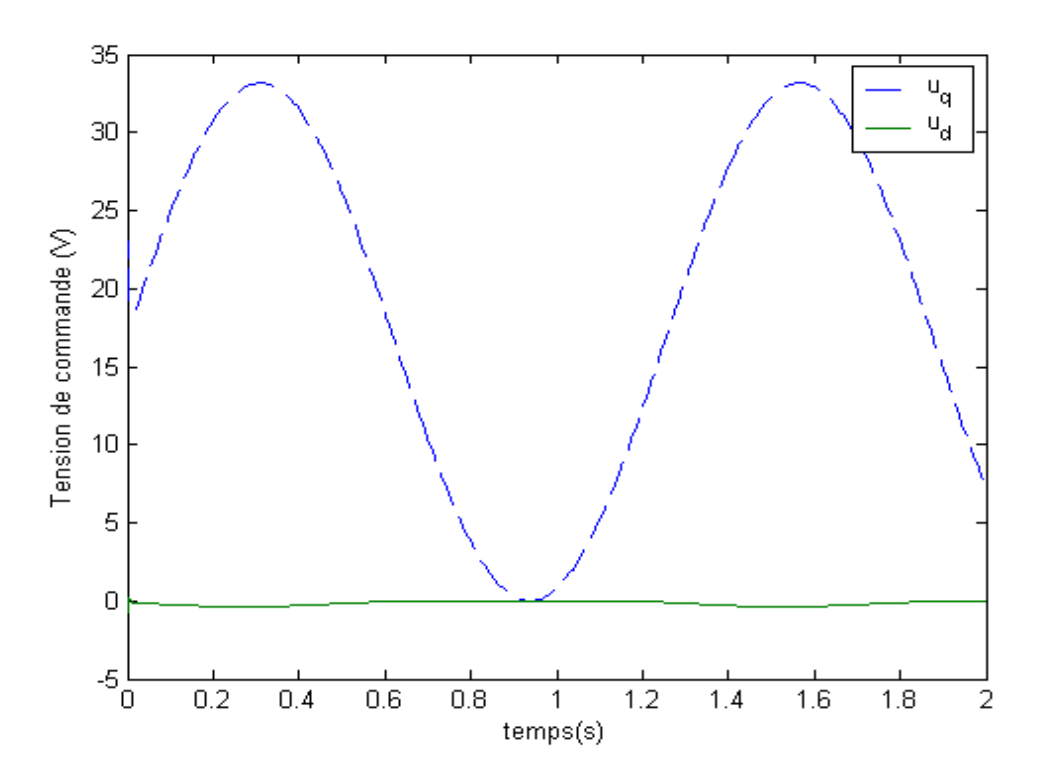

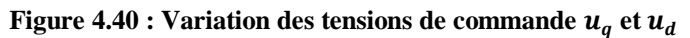

La simulation du système pour les conditions initiales  $x = [5 \text{ rd/s}, 0.2 \text{ A}, 0.2 \text{ A}]^T$ ,  $\hat{\mathbf{x}} = [20 \text{rd/s}, 0.5 \text{A}, 0.5 \text{A}]^T$  et la vitesse desirée, carrée d'amplitude 50  $rad/s$  et de période 1 s, nous a donné les résultats représentés sur les figures 4.41, 4.42, 4.43 et 4.44, qui montrent respectivement la variation des vitesses angulaires  $\hat{\omega}$ ,  $\omega$  et  $\omega_d$ , la variation des courants  $\hat{i}_q$ ,  $\hat{i}_q$  et  $\hat{i}_{qd}$ , la variation des courants  $\hat{i}_d$ ,  $\hat{i}_d$  et  $\hat{i}_{dd}$  et la variation des tensions de commande  $u_q$  et  $u_d$ .

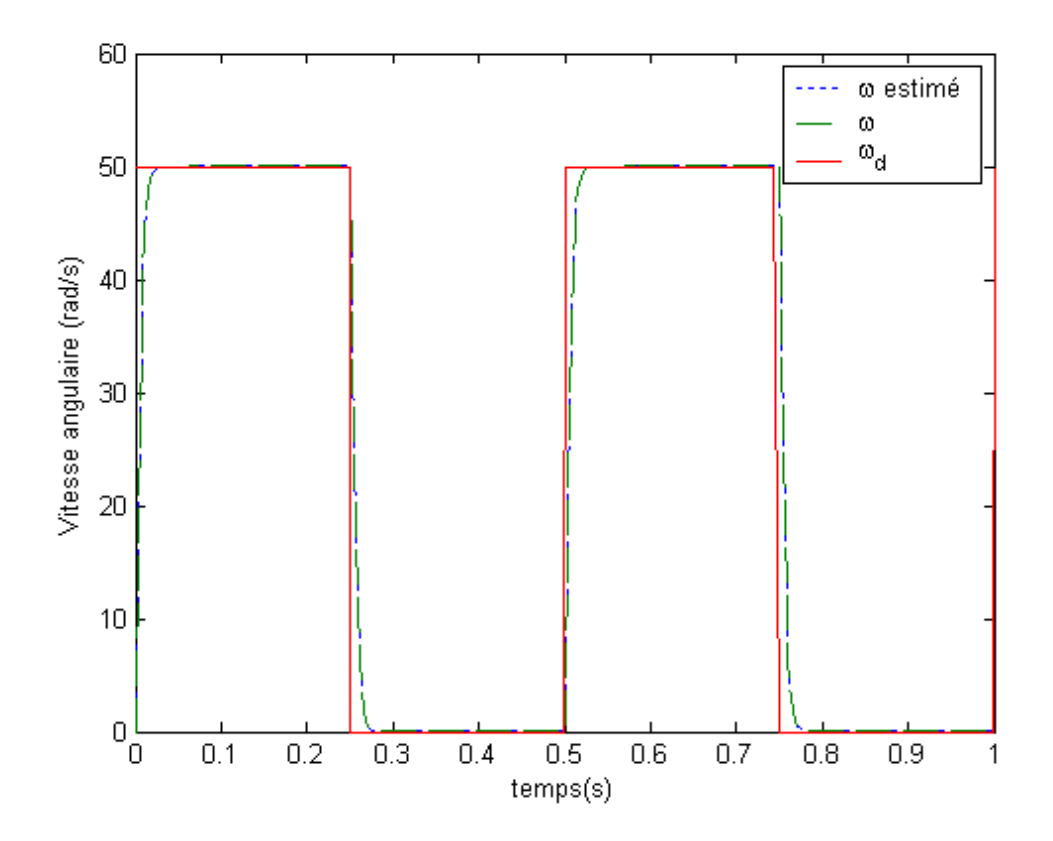

**Figure 4.41 : Variation des vitesses angulaires**  $\omega_{d}$ **,**  $\omega$  **et**  $\hat{\omega}$ 

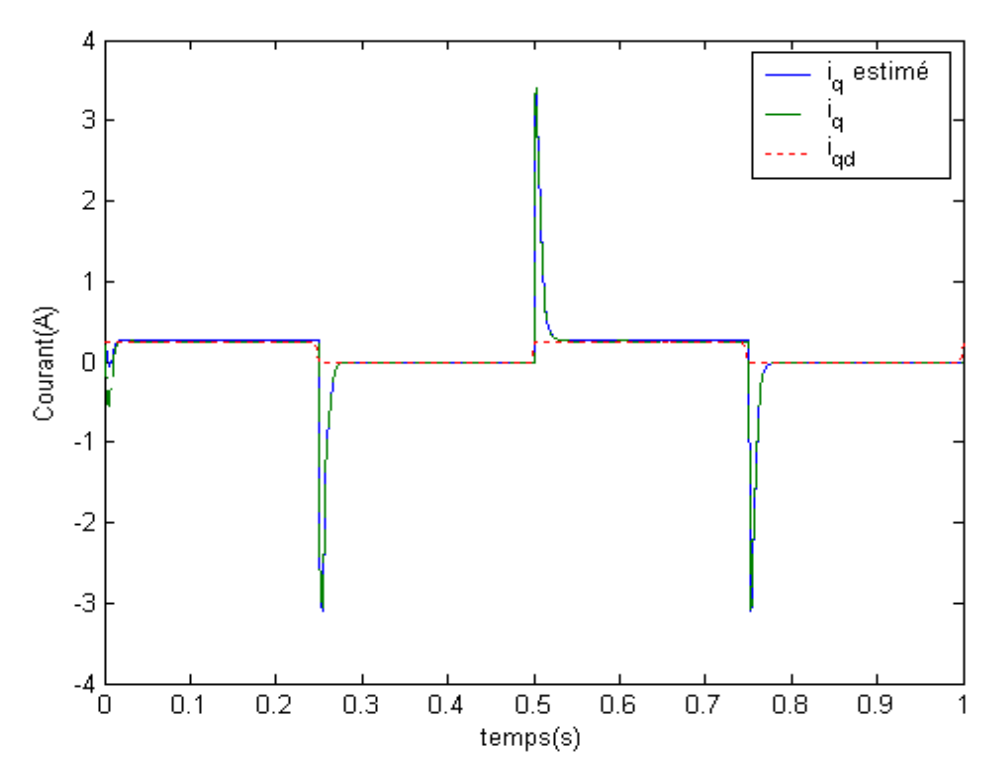

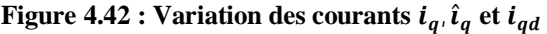

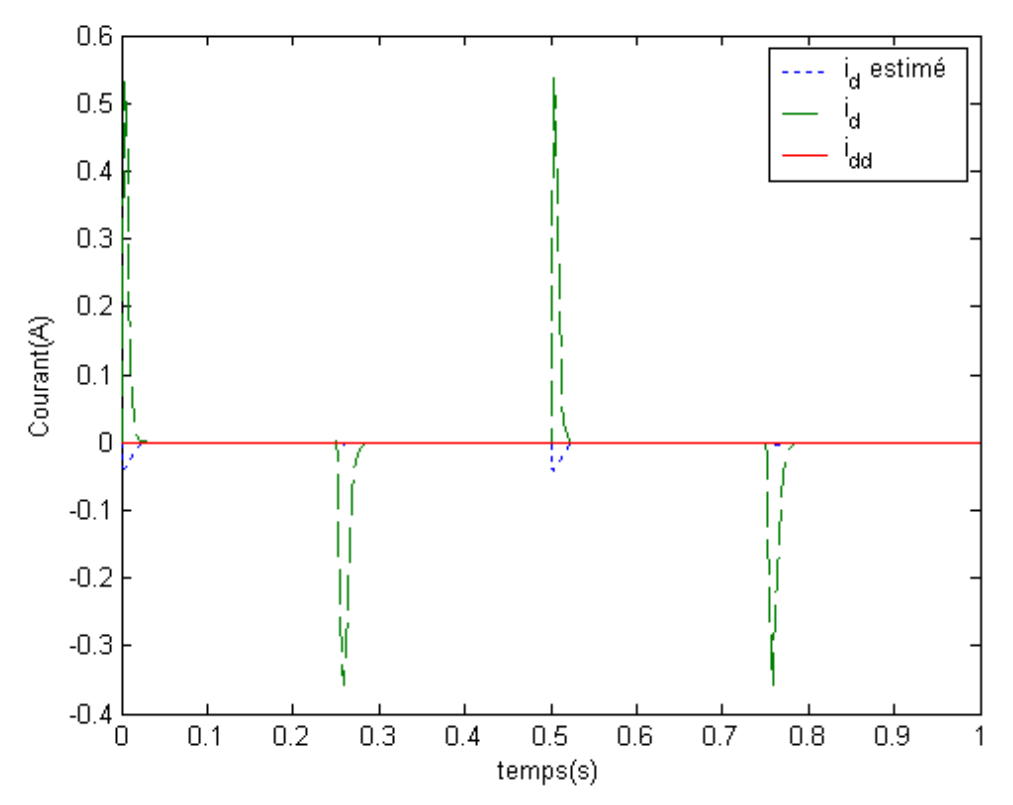

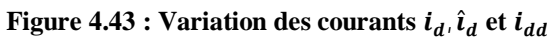

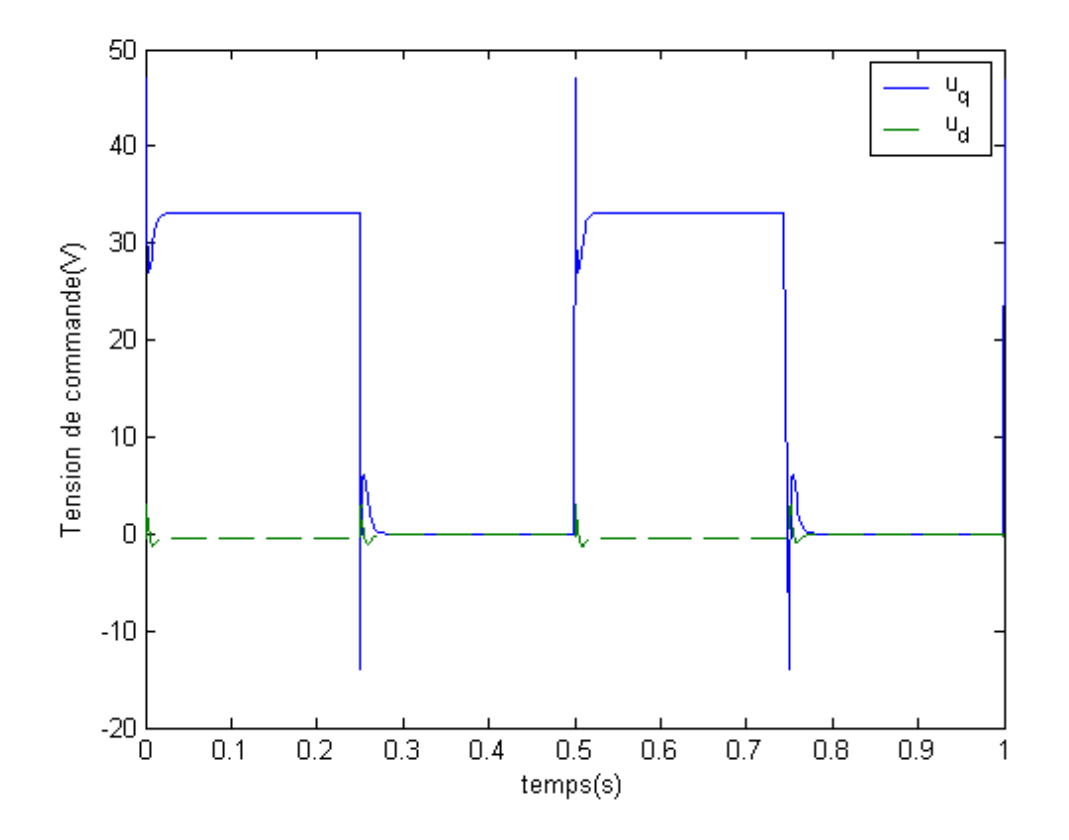

**Figure 4.44 : Variation des tensions de commande**  $u_q$  **et**  $u_d$ 

# **5. Interprétation des résultats**

En ce qui concerne la stabilisation de la machine synchrone à aimants permanents, les simulations ont montré que toutes les trajectoires du système convergent vers zéro, et les valeurs des états estimées convergent vers les valeurs des états de la machine.

Pour le suivi de trajectoires, les simulations ont aussi montré que toutes les trajectoires du système et les trajectoires estimées suivent les trajectoires désirées.

# **6. Conclusion**

Dans ce chapitre, nous avons etudié la stabilisation des modèles flous TS et le problème de suivi de trajectoire avec un observateur.

Deux cas ont été étudiés :

- Des variables des prémisses mesurables où nous avons pu appliquer le principe de séparation, pour calculer les gais de commande et les gains de l'observateur séparément.
- Des variables des prémisses non mesurables où le principe de séparation est non applicable. C'est une autre méthode basée sur le placement de pôle et l'existence d'une matrice définie positive est appliquée.

Ensuite, une application à la machine synchrone à aimants permanents est abordée. Dans le cas de la stabilisation de la MSAP, nous avons montré que toutes les trajectoires du système convergent vers le zéro. En ce qui concerne le suivi de trajectoire, nous avons pu montré que toutes les trajectoires du système font partie des trajectoires désirées.

# Conclusion et **perspectives**

# **Conclusion et perspectives**

L'objectif de notre travail est de commander une machine synchrone à aimants permanents via des modèles flous de type Takagi-Sugeno. Pour arriver y parvenir, nous avons abordé la modélisation de la machine synchrone à aimants permanents. Et, nous avons présenté des transformations permettant le passage d'un modèle nonlinéaire affine à un modèle flou de type Takagi-Sugeno.

Ensuite, nous avons montré quelques notions relatives à la stabilité et la stabilisation des modèles flous de type Takagi-Sugeno avec retour d'état, d'une part, et avec retour de sortie d'autre part.

Le but principal de notre travail, consiste à appliqué l'approche de type PDC (compensation parallèle distribuée) sous la forme des LMIs à la machine synchrone à aimants permanents. Nous nous sommes intéressés particulièrement à la commande basée sur une fonction de Lyepeneuv quadratique.

L'étude de la démarche à suivre nous a amené au cas des variables des prémisses mesurables, dans le cadre de commande par retour d'état. L'impossibilité d'appliquer cette approche dans le cas des variables des prémisses non mesurables, nous a obligé à l'étudier dans le cadre de commande par retour de sortie où nous avons rencontré deux cas:

- dans le premier, nous avons étudié les variables des prémisses mesurables, dont le principe de séparation a été établi.
- par contre dans le deuxième cas, nous avons étudié les variables des prémisses qui ne sont pas mesurables, dont le principe de séparation n'est pas encore valable. A cet effet, nous avons donc proposé d'utiliser une autre méthode basée sur le placement de pôles et l'existence d'une matrice définie positive.

Lors de nos simulations, nous avons pu stabiliser la machine synchrone à aimants permanents par retour d'état d'une part, et par retour de sortie d'autre part. Les résultats obtenus ont montré que toutes les trajectoires convergent vers zéro, ce qui confirme la validité de l'application de l'approche de compensation parallèle distribuée - sous la forme des LMIs - à la machine synchrone à aimants permanents.

De même, les résultats montrent aussi la validité de l'approche dans le cas de suivi de trajectoire. Où, nous avons obtenus des résultats très satisfaisant du fait que toutes les trajectoires simulées forment un sous ensemble des trajectoires globalement désirées.

Lors des premières phases de réalisation de notre travail, nous avons supposé que les paramètres de la machine synchrone à aimants permanents peuvent être mesurés sans erreurs.

Cependant, en pratique, l'erreur n'est certainement pas évitable. Puisque, elle parvient essentiellement de l'être humain qui n'est pas parfait. En fait, la prise en compte de telles erreurs constitue en lui-même un domaine de recherche à part entière. On parle ainsi de stabilité et stabilisation des modèles flous de Takagi-Sugeno incertains.

D'après notre brève expérience, nous pensons qu'il est possible d'améliorer les résultats obtenus en utilisant des modèles d'ordre plus général. Ce qui nous amène, évidement, à énoncer les futures perspectives suivantes :

Premièrement, nous comptons se plonger dans le domaine de la stabilité et la stabilisation des modèles flous de Takagi-Sugeno incertains.

Et ensuite, d'en appliquer les méthodes proposées à la machine synchrone à aimants permanents.

Nous espérons pouvoir enrichir nos connaissances et d'être utiles dans le cadre de notre travail.

# *Liste des symboles*

**MSAP**: Machine (moteur) synchrone à aimants permanents.

**PDC**: Parallel Distributed Compensation.

**LMI**: Linear Matrix Inequalities.

**BMI**: Bilinear Matrix Inequalities.

**LTI**: Linear Time Invariant.

**TS**: Takagi-Sugeno.

**d-q**: Axes longitudinal et transversal (transformation de Park).

**FMM**: Force magnétomotrice.

**FÉM**: Force électromotrice.

 $v_{abc}$ : Tensions de phases statoriques.

 $i_{abc}$ : Courants de phases statoriques.

 $\lambda_{abc}$ : Flux totaux produits par les courants statoriques.

- R: Résistance d'une phase statorique.
- $L_{ss}$ : Inductance propre d'une phase statorique.

 $M_s$ : Inductance mutuelle entre deux enroulements statoriques.

- $L_{ls}$ : Inductance de fuite.
- $L_m$ : Inductance de magnétisation.
- $L_d$ : Inductance dans l'axe longitudinal.
- $L_q$ : Inductance dans l'axe transversal.
- $i_d$ : Composante longitudinale des courants statoriques.
- $i_a$ : Composante transversale des courants statoriques.
- $u_d$ : Composante longitudinale des tensions statoriques.
- $u_q$ : Composante transversale des tensions statoriques.
- $u_{\alpha}$  et  $u_{\beta}$ : Tensions réelle et imaginaire selon l'axe du système biphasé.
- $V_s$ : Vecteur représentatif à l'instant t du système triphasé.
- ࣓: Vitesse de rotation du rotor.
- $\theta$ : Position du rotor.
- $K_{\theta}$ : Matrice de transformation.
- $[R]$ : Matrice des résistances statoriques.
- $\phi_v$ : Flux crée par les aimants au rotor.
- P: Nombre de paires de pôles.
- : Coefficient d'amortissement.
- ࡶ: Moment d'inertie du rotor.
- $T_l$ : Couple de charge.
- T<sub>em</sub>: Couple électromagnétique.
- $K_m$ : Constante du couple.

# *Liste des figures*

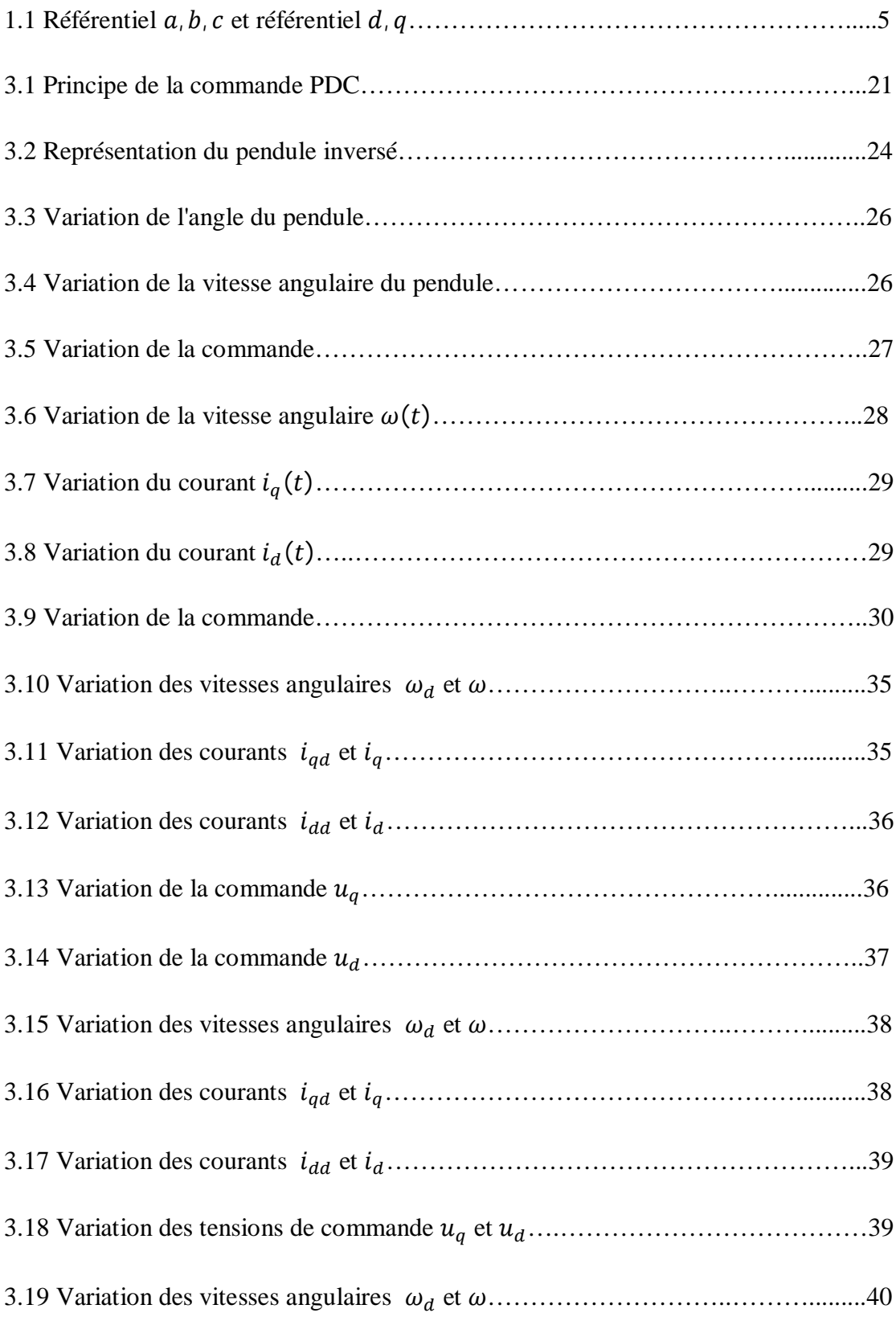

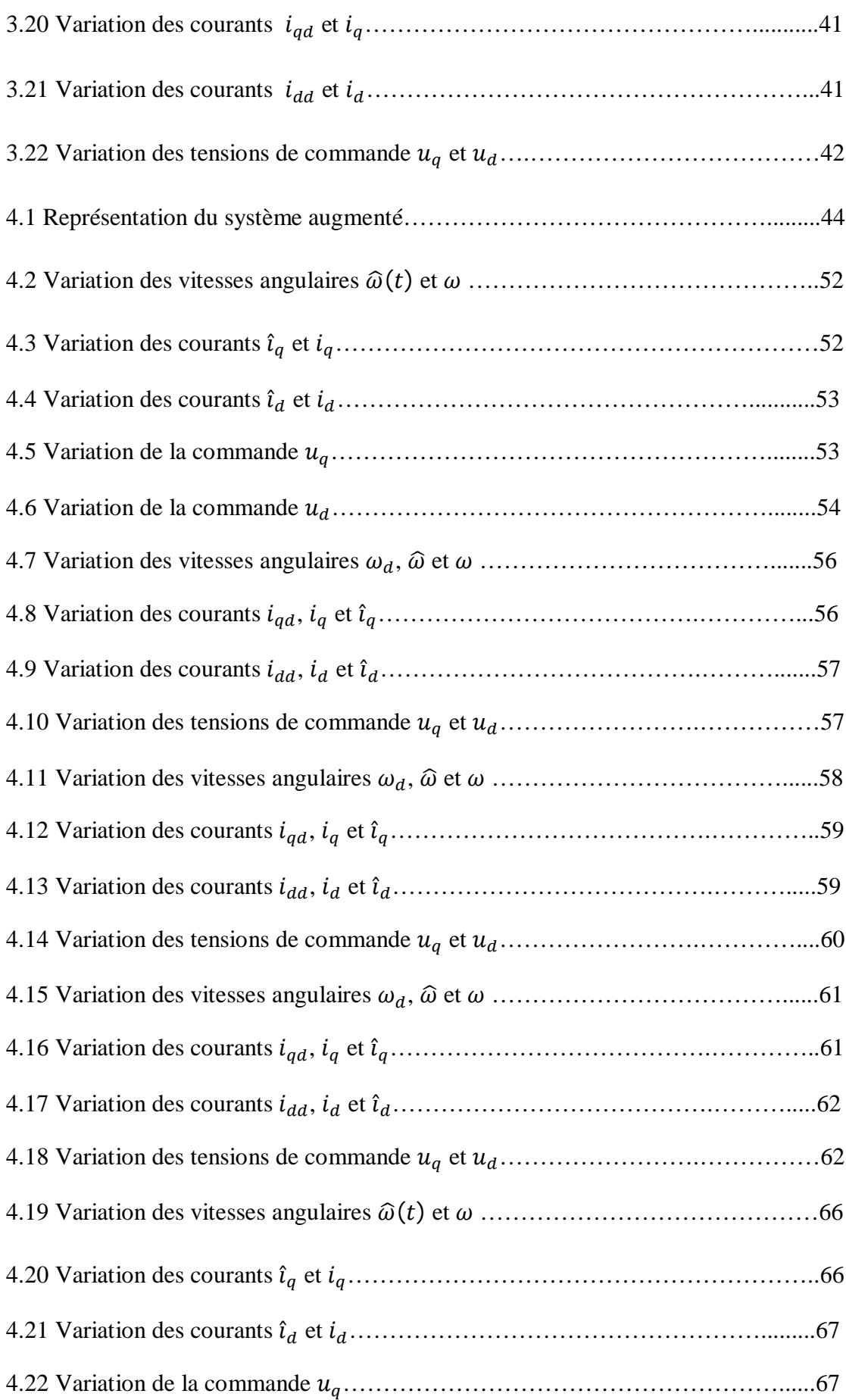

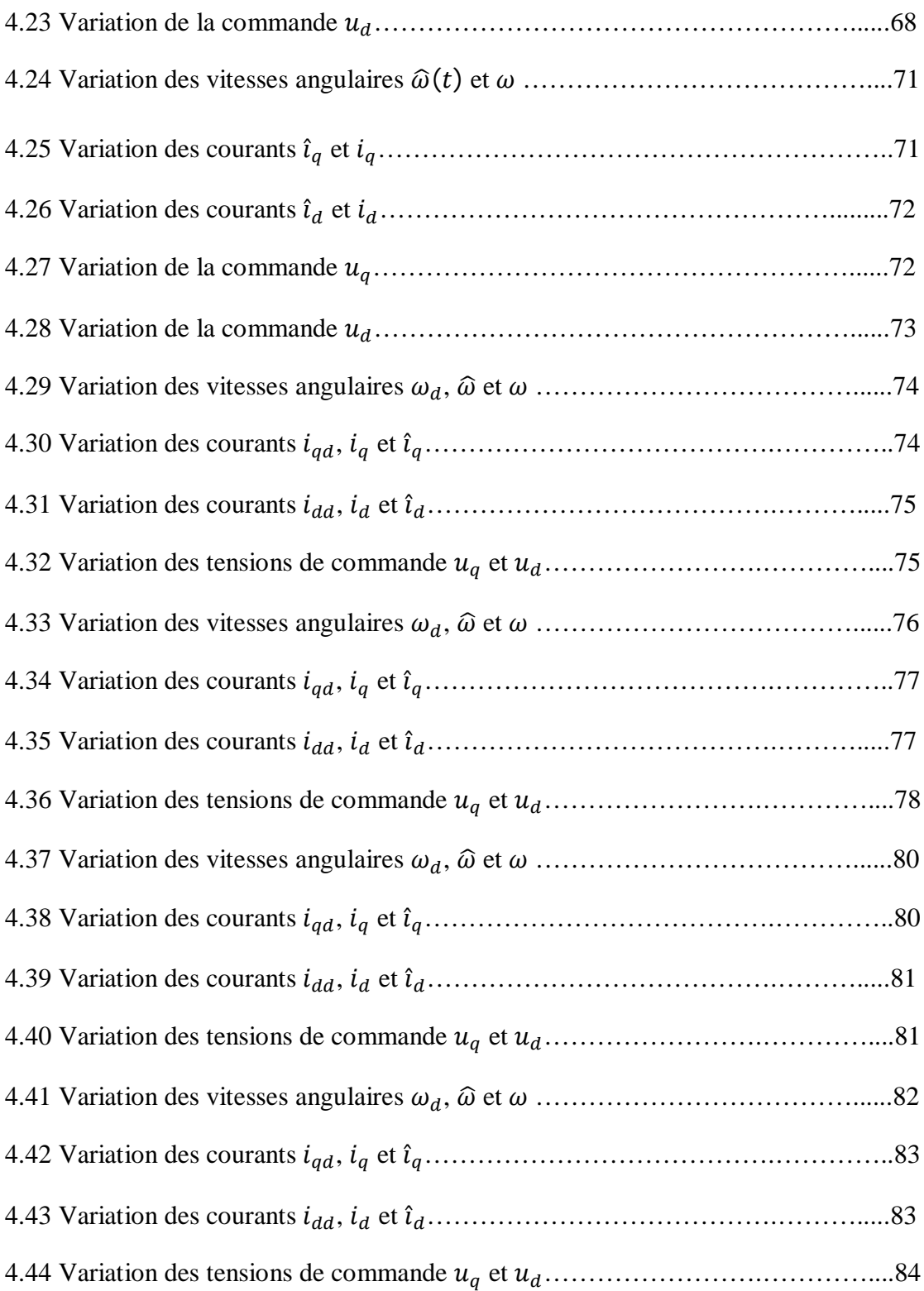

# **Sommaire**

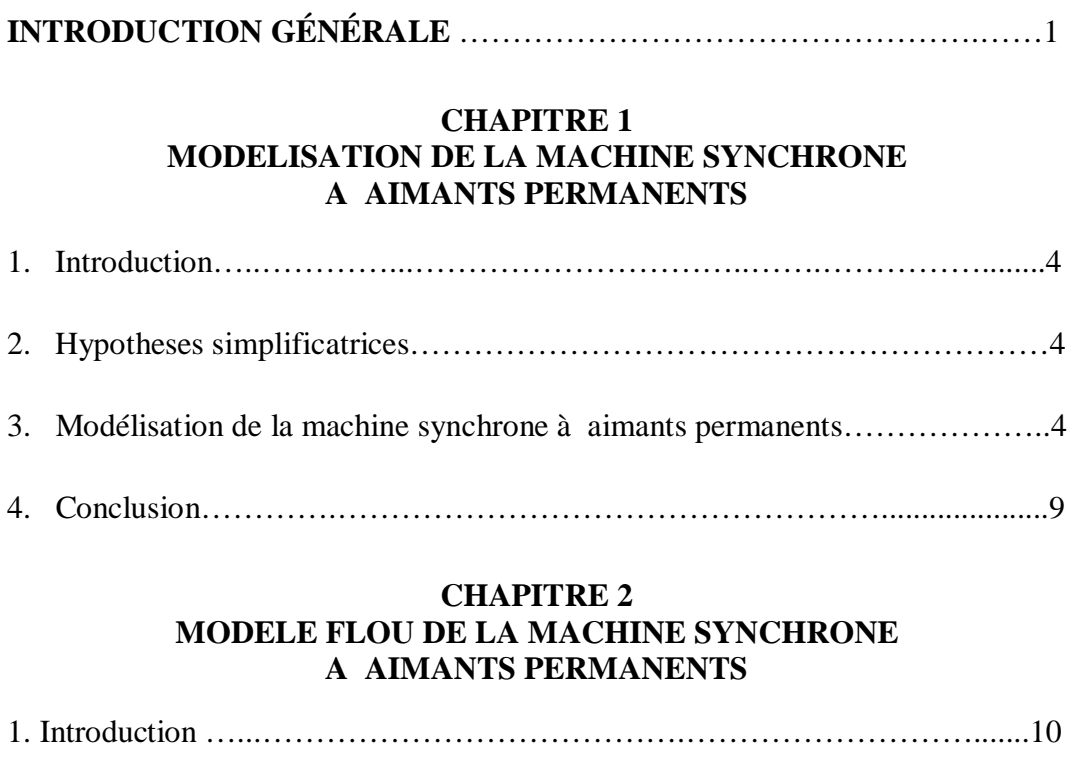

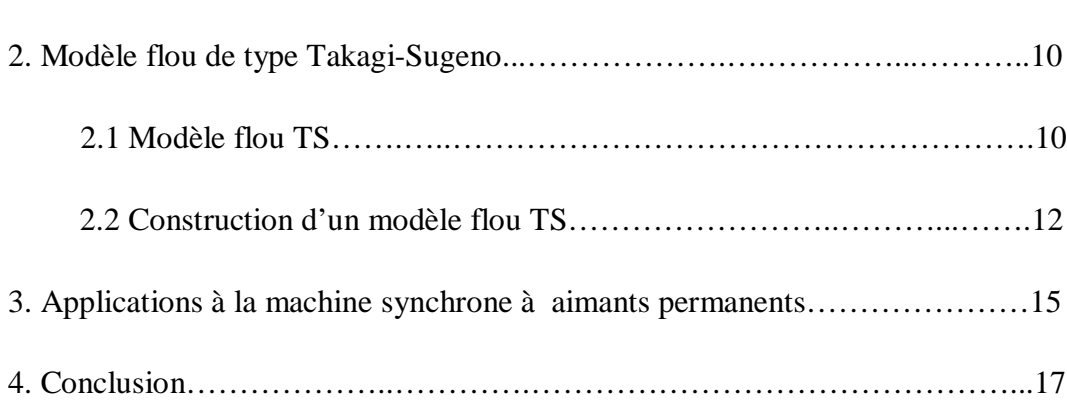

# **CHAPITRE 3**

### **COMMANDE DE LA LA MACHINE SYNCHRONE A AIMANTS PERMANENTS PAR RETOUR D'ETAT**

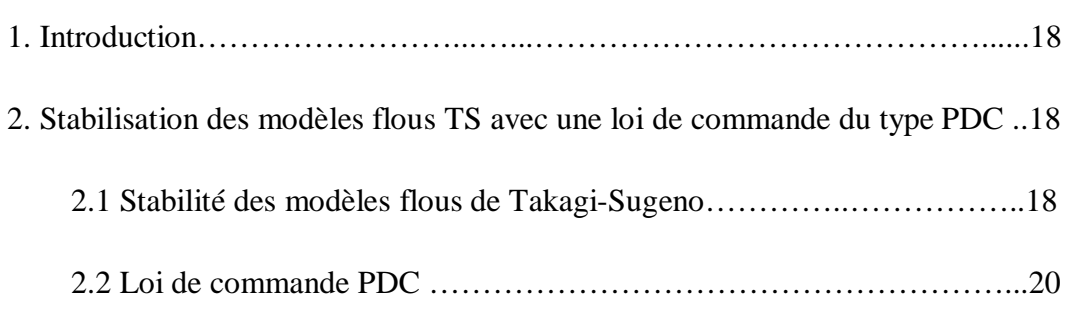

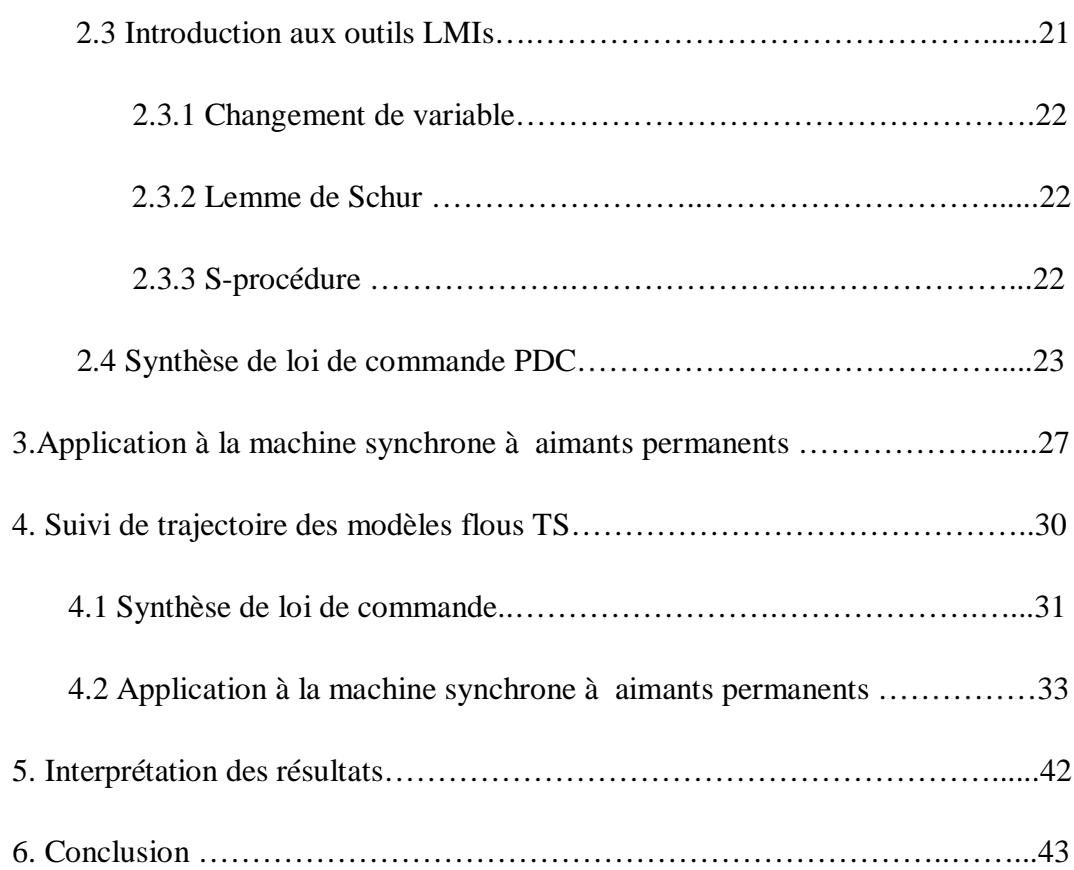

# **CHAPITRE 4**

## **COMMANDE DE LA LA MACHINE SYNCHRONE A AIMANTS PERMANENTS PAR RETOUR DE SORTIE**

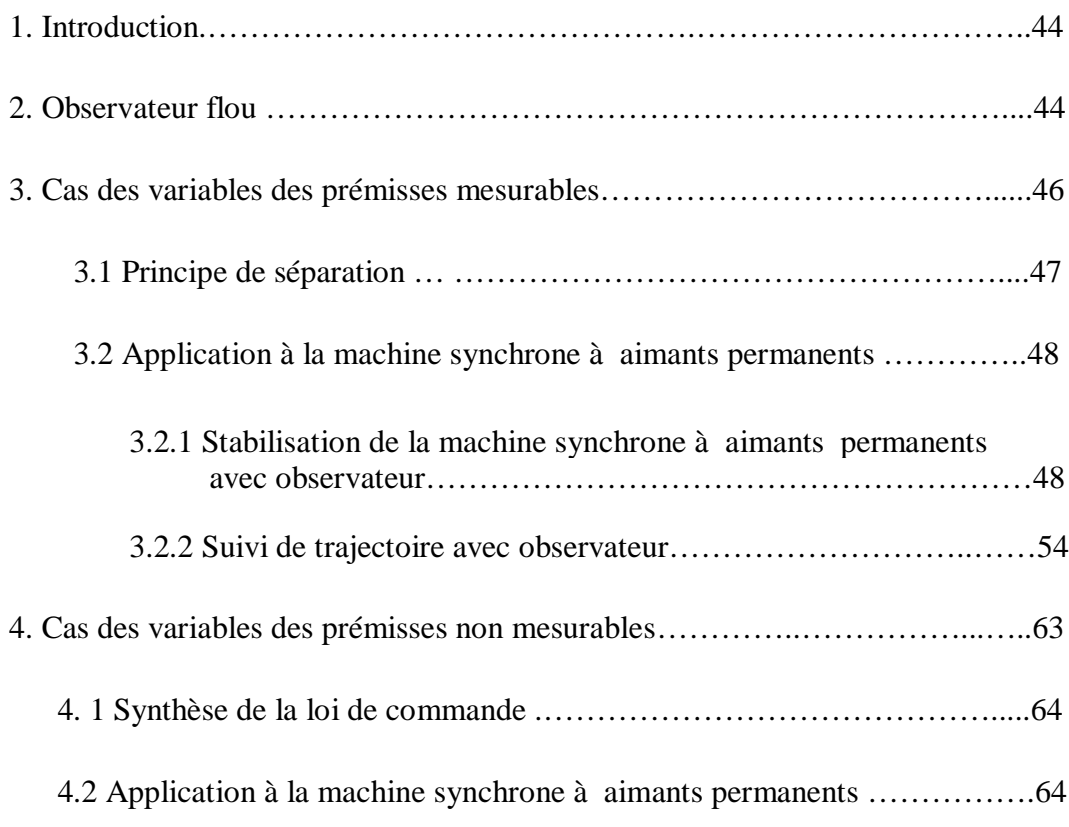

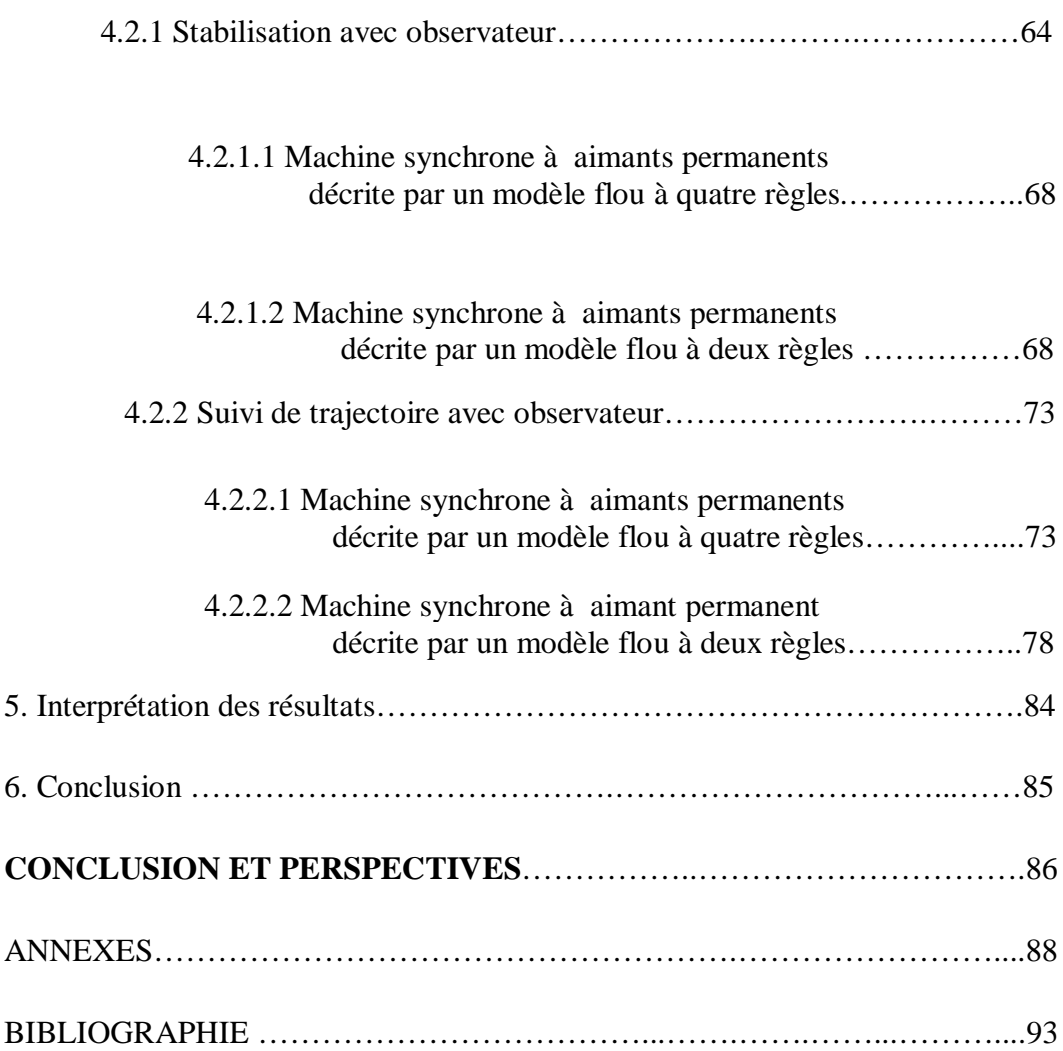

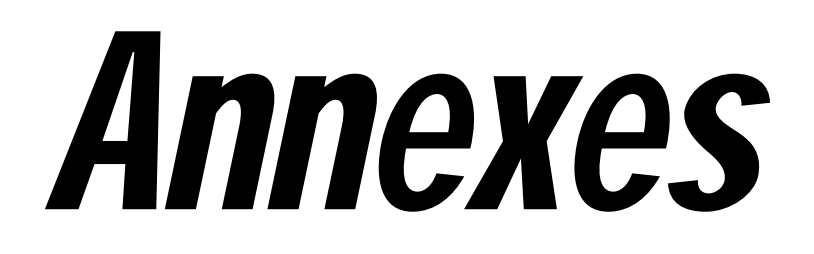

# **A Théorème de séparation**

 En utilisant une loi de commande floue de type PDC, La boucle fermée du système non autonome et la dynamique de l'observateur représenté par des modèles flous TS sont données par :

$$
\dot{x}(t) = \sum_{i=1}^{r} \sum_{j=1}^{r} h_i(z(t)) h_j(z(t)) (A_i - B_i K_j) x(t)
$$
\n(A.1)

$$
\dot{e}(t) = \sum_{i=1}^{r} \sum_{j=1}^{r} h_i(z(t)) h_j(z(t)) (A_i - L_i C_j) e(t)
$$
 (A.2)

 Les conditions de stabilité de la boucle fermée du système et la dynamique de l'observateur sont donnés respectivement par les deux théorèmes suivants :

*Théorème A.1 :* Le modèle flou (A.1) est globalement asymptotiquement stable, s'il existe une matrice commune définie positive  $P_c = P_c^T > 0$  qui satisfait les conditions suivantes :

$$
G_{ii}^T P_c + P_c G_{ii} < 0
$$
  
\n
$$
\left(\frac{(G_{ij} + G_{ji})}{2}\right)^T P_c + P_c \left(\frac{(G_{ij} + G_{ji})}{2}\right) \le 0 \qquad i < j \le r
$$
\n(A.3)

avec  $G_{ij} = A_i - B_i K_j$ 

$$
88 \\
$$

*Théorème A.2 :* Le modèle flou (A.2) est globalement asymptotiquement stable, s'il existe une matrice commune définie positive  $P_o = P_o^T > 0$  qui satisfait les conditions suivantes :

$$
H_{ii}^T P_o + P_o H_{ii} < 0 \qquad \forall i = 1,...,r
$$
  

$$
\left(\frac{(H_{ij} + H_{ji})}{2}\right)^T P_o + P_o \left(\frac{(H_{ij} + H_{ji})}{2}\right) \le 0 \qquad i < j \le r
$$
 (A.4)

$$
H_{ij} = A_i - L_i C_j
$$

 La boucle fermée complète composée de l'état du système et l'erreur d'estimation, permet d'écrire le système augmenté suivant :

$$
\begin{bmatrix} \dot{x}(t) \\ \dot{e}(t) \end{bmatrix} = \sum_{i=1}^{r} \sum_{j=1}^{r} h_i(z(t)) h_j(z(t)) \begin{bmatrix} A_i + B_i K_j & B_i K_j \\ 0 & A_i - L_i C_j \end{bmatrix} \begin{bmatrix} x(t) \\ e(t) \end{bmatrix}
$$
 (A.5)

**Théorème A.3 :** le système augmenté décrit par l'équation (A.5) est globalement asymptotiquement stable s'il existe une matrice définie positive commune  $\tilde{P} = \tilde{P}^T > 0$  tels que :

$$
\Lambda_{ii}^T \widetilde{P} + \widetilde{P}\Lambda_{ii} < 0 \qquad \qquad i = 1, \dots, r
$$
\n
$$
(\Lambda_{ij} + \Lambda_{ji})^T \widetilde{P} + \widetilde{P}(\Lambda_{ij} + \Lambda_{ji}) < 0 \qquad \qquad i < j \le r \qquad (A.6)
$$

où  $\Lambda_{ij}$  peut être définie comme suit :

$$
\Lambda_{ij} = \begin{bmatrix} A_i - B_i K_j & B_i K_j \\ 0 & A_i - L_i C_j \end{bmatrix}
$$
 (A.7)

 Si on peut prolonger la propriété de séparation observateur/contrôleur d'un système simple au cas de (A.5). On montrera dans la prochaine section, que dans le cas de (A.5), on a en effet la propriété de séparation, et on a deux ensembles de LMI séparés pour l'observateur et le contrôleur.

# **Propriété de séparation**

Pour prouver que la propriété de séparation [32] est solvable, on doit montrer que  $\tilde{P}$ la solution commune définie positive des inégalités dans (A.6), est une matrice diagonale, avec *P<sup>c</sup>* et *P<sup>o</sup>* en tant qu'éléments diagonaux, où *P<sup>c</sup>* est la solution définie positive des inégalités dans (A.3),  $\lambda$  est une constante positive, et  $P_o$  est la solution de (A.4). On peut exprimer la propriété de séparation dans le théorème suivant [32] :

*Théorème B.2* (Théorème de séparation pour les systèmes flous TS) : Le système (A.5) est globalement asymptotiquement stable si les inégalités dans (A.3) et (A.4) sont satisfaites indépendamment.

### *Preuve*

On choisit  $\tilde{P}$  comme matrice diagonale avec  $\lambda P_c$  *et P<sub>o</sub>* comme éléments diagonaux, c'està-dire, on a ce qui suit :

$$
\widetilde{P} = \begin{bmatrix} \lambda P_c & 0 \\ 0 & P_o \end{bmatrix}
$$
 (A.8)

On montrera qu'il existe toujours un  $\lambda > 0$  tel que  $\tilde{P}$  satisfait les inégalités (A.6). En remplaçant  $\widetilde{P}$  et  $\Lambda_{ij}$  dans (A.6) on obtient l'inégalité suivant :

$$
\begin{bmatrix}\n\lambda \left[ (A_i - B_i K_i)^T P_c + P_c (A_i - B_i K_i) \right] & \lambda P_c (B_i K_i) \\
\lambda (B_i K_i)^T P_c & (A_i - L_i C_i)^T P_o + P_o (A_i - L_i C_i)\n\end{bmatrix} < 0
$$
\n(A.9)

 En utilisant le complément de Schur, (A.9) est définie négative si et seulement si les conditions suivantes sont satisfaites :

$$
\lambda \left[ (A_i - B_i K_i)^T P_c + P_c (A_i - B_i K_i) \right] < 0
$$
  
\n
$$
\lambda P_c (B_i K_i) \left[ (A_i - L_i C_i)^T P_o + P_o (A_i - L_i C_i) \right]^{-1} (B_i K_i)^T P_c
$$
  
\n
$$
- \left[ (A_i - B_i K_i)^T P_c + P_c (A_i - B_i K_i) \right] > 0
$$
\n(A.10)

 Puisque (A.3) est satisfaite, la première inégalité déjà vraie. La deuxième condition est satisfaite pour tout  $\lambda > 0$  tel que :

$$
\lambda \min_{1 \le i \le r} \mu_i > \max_{1 \le i \le r} \nu_i
$$

avec

$$
\mu_{i} = \lambda_{\min} \left\{ P_{c} (B_{i} K_{i}) \left[ (A_{i} - L_{i} C_{i})^{T} P_{o} + P_{o} (A_{i} - L_{i} C_{i}) \right]^{-1} (B_{i} K_{i})^{T} P_{c} \right\}
$$
  

$$
V_{i} = \lambda_{\max} \left[ (A_{i} - B_{i} K_{i})^{T} P_{c} + P_{c} (A_{i} - B_{i} K_{i}) \right]
$$

où  $\lambda_{\min}$  et  $\lambda_{\max}$  sont les valeurs propres minimales et maximales. Comme (A.3) et (A.4) sont déjà satisfaites, un tel  $\lambda > 0$  existe toujours.

 En utilisant le même argument, on peut également montrer que la seconde partie des inégalités (A.6) est satisfaite. Par conséquent, les deux ensembles d'inégalités peuvent être résolus indépendamment, et la séparation est valable.
## **B Paramètres de la MSAP**

Les paramètres de la machine synchrone à aimants permanents sont donnés par [33] :

 $R_s = 4.55 \Omega$  $L_s = 11.6 \, mH$  $J = 6.36e - 4 Kg \cdot m^2$  $B = 6.11e - 3 N \cdot m \cdot \text{sec/rad}$  $\phi_v = 0.317 V \cdot \text{sec/rad}$  $P = 2 pairs$